# LEOPEDIA

LEO Computers Society's guide to references and holdings related to the story of LEO

# **Table of Contents**

(Control+click to move to any heading or sub-heading.)

| BOOKS                                       | 1  |
|---------------------------------------------|----|
| BOOKS ABOUT LEO                             | 1  |
| BOOKS THAT REFER TO LEO                     | 4  |
| ARTICLES, REVIEWS AND OTHER PAPERS          | 6  |
| ARCHIVES -LEO DOCUMENTS AND ARTEFACTS       | 23 |
| UK (and online) Archives                    | 24 |
| International Archives                      | 28 |
| Museums                                     | 29 |
| OBITUARIES AND BIOGRAPHIES                  | 30 |
| ORAL AND NARRATIVE HISTORIES                | 39 |
| LEO COMPUTERS SOCIETY: ORAL HISTORY PROJECT | 43 |
| OTHER MEMOIRS, REMINISCENCES AND COMMENTS   | 55 |
| MEDIA COVERAGE                              | 68 |
| FILMS                                       | 72 |
| LEO AWARDS AND PRIZES                       | 73 |
| MISCELLANEOUS AND UNCLASSIFIED              | 74 |
| ANNEX                                       | 75 |
|                                             |    |

LEO HERITAGE CUMULATIVE LIST

#### **BOOKS**

## **Books about LEO**

- Agar J., (2003), **The Government Machine.** A Revolutionary History of the Computer, MIT Press. Pages relating to LEO: pp. 266, 302--306, 314, 325, 421.
- Anon (1952) The Layman's Guide to LEO, Lyons. The guide was circulated to Lyons executives and senior management to help them understand how computers, and in particular LEO, worked. The typewritten document is in part based on Ernest Lenaerts Development of the LEO Computer – see below. The manuscript was donated to the LEO Computers Society by Philip Bird in November 2017
- Bird, P. (1994) 'LEO, the First Business Computer', Hasler Publishing.

  Peter Bird joined Lyons when, as he says, 'the pioneering years of computing were no more than folk history.' Nonetheless, through his 'talking with old-timers' and delving through the Lyons archives, he has made an important contribution to the LEO story. Of particular value are the appendices which, inter alia, give details of the instruction codes, speeds, capacities and deliveries of the different models.

their own. Also included is a Science Museum interview with John Simmons.

Caminer, D.T., Aris, J.B.B., Hermon, P.M.R. and Land, F.F. (eds.) (1996) 'User Driven Innovation: The world's first business computer', McGraw Hill, Maidenhead.
A first-hand account written by thirteen of the early users who developed the disciplines of systems engineering and put LEO to work on economic, time-dependent business applications, starting in 1951. Included is an edited version of the seminal report of the two Lyons executives who, after a tour of the

early computer activity in the United States in 1947, recommended that Lyons acquire a computer of

Caminer, D.T., Aris, J.B.B., Hermon, P.M.R. and Land F.F. (eds.) (1998) 'LEO, the Incredible Story of the World's First Business Computer' McGraw Hill, New York.
The revised United States edition of User-Driven Innovation, a Chinese edition was published in 2000.

#### **Extracts from Reviews**

**Professor Dick Nolan** of the Harvard University Business School writes in his introduction to the book: "This story has the best qualities of a Harvard Business School case study: it is an important event in the history of the business.

It is a study about extraordinary people ... As confident executives they look outside their company, in other countries, at universities to discover new ways of doing things and fresh ideas. In their bold actions, trust shows through as a foundation in implementing their vision. Young people are given free reign and do not disappoint. A resulting exciting, challenging 'can-do' culture is heard in the words of the people who were there."

#### Dr Terry Gourvish, Director Business History Unit, LSE, in LSE Business History Newssheet,

"This is a major contribution to the history of computing and computers in the UK. A full scale case study of LEO computers, written by members of the team who experienced all its trials and tribulations, it provides a fascinating insight into the development by J. Lyons & Co. of the first business computer in the UK."

Neil Fitzgerald, editor of CA magazine, in The Scotsman, Business section. .

"Can-do culture, empowerment, user-driven innovation, business process re-engineering, flat organisations, quality, short lines of communications and decision making. We are led to believe that these are radical, modern ideas. However, a book that has come into my hands shows that they were being successfully harnessed almost half a century ago, to create the most significant event ever in business management.

The editors ... tell the story of how they and others built and put to work the world's first business computer. This did not happen in California's Silicon Valley, but at Cadby Hall, the ... west London premises of Lyons.

An important facet was that they felt they should always take a strategic view of the whole function to be computerised and make recommendations for improvements before going to work."

#### Dr John Pinkerton, review in ICL Technical Journal

"Telling the story of how the foundations of data processing were laid from 1949 onwards has evidently been a labour of love.

This is a work of scholarship but eminently readable nevertheless. It will be seen as a major contribution to the history of business computing; it is strongly recommended for anyone already working in or studying to enter the field of IT."

#### Michael Braithwaite, Deloitte, Touche, European Journal of Information Systems.

"I commend this book to a wide audience. To the general reader it stands as a very well written and exciting account of technological innovation. To the business school student it presents a remarkable story of technological success that, as a commercial venture was flawed, perhaps by factors beyond the control of the players."

#### Professor George Mitchell, review published Journal of Operational Research Society..

"This fascinating book tells the life story of LEO. Rather over a third of the book is the historical record, carefully researched and engagingly written up by Caminer. The rest is largely personal memoirs of those involved in the early days, including accounts of several innovative applications. The whole is rounded off by an evaluation by Aris. The book's value is enhanced by the style of writing. Those who worked in LEO,

especially in its earlier days, including many of the book's authors, exercised an influence on the development of business computing in the UK quite disproportionate to their numbers.

I found this book a good read and one which exited several strands of thought. Although its main market will be among scholars and students of IT and business studies, it deserves a wide readership in the OR community."

#### John Perkins, National Computer Centre Newsletter,

"The book is a fascinating adventure story in which the dynamics of an extraordinary group of people made the seemingly impossible happen."

#### **Professor John Ward** in the Journal of Strategic Information Systems.

"The story of that first business computer: Leo - Lyons Electronic Office - is told in this book. Whilst it is history, reflection on what was achieved and not achieved and why still has many lessons of relevance to the successful use of IT today - we seem to be learning painfully and slowly!

.... a review by John Aris of what of what he calls the 'LEO approach' - an integrated combination of technology innovation, application and consultancy designed to enable significant business improvements from computer use in a range of situation. Many of these applications would be called 'business process redesign' in the 1990s!

The wide range of contributors provide many different perspectives on what happened and views on why things evolved the way they did. It is a set of memoirs - often very personal ones - of a time when Britain could be said to have led the world in the application of this new technology.

... it is a book that we should all be grateful the authors took the time and trouble to get together and write. It is a story of extraordinary achievements, by a talented team..."

### I. A. Lovelock in Management Accounting.

"This book is a first-hand account of how this astounding innovation came about. It is a flesh and blood, warts and all story related by the participants, brimming over with the same enthusiasm that enabled the unlikeliest of organisations to lead the way into the future that we are all familiar with today.

It concludes with different strands coming together to provide the essence of the LEO credo of comprehensive, integrated, secure, action stimulated implementations.

#### Professor T. Brady, Brighton University

"As well as being a fascinating piece of historical writing the book provides food for thought in the supposedly computer literate world of the 21st Century. Spectacular computer disasters such as the London Stock Exchange's Taurus system have left us with rather jaundiced perceptions about computer projects. Why were Lyons better at implementing computer systems?

One major factor was that before automating business processes the Lyons team ensured that they were well understood and ready for computerisation. Long before the prospect of computers came along, Lyons had established a systems research office with the brief to constantly search out how improvements might be made to the business by changing processes."

- Ferry, Georgina (2003) 'A Computer Called LEO', Fourth Estate, London. 'LEO and its creators deserve their place in history not because of what it was, but because of what it did. For LEO was the first computer in the world to be harnessed to the task of running a business. A paperback edition was published in 2005, by Harper Perennial
- Caminer H., editor (2016) 'LEO remembered: by the people who worked on the world's first business computers', LEO Computers Society. Collection of reminiscences, testifying to a sense of collective endeavour among the LEO community.
- Lenaerts, E. (1948) 'Development of the LEO Computer: Brief Description of EDSAC'.

  Peter Bird collected and had bound (September 1992) the photocopies of the handwritten description of EDSAC compiled by Ernest Lenaerts in October 1948, with contributions from David Caminer, Derek Hemy, Thomas Thompson and others. It formed the basis of a larger publication titled The Layman's Guide to LEO see below. The volume was donated to the LEO Computers Society by Philip Bird, November 2017.

Simmons, J.R.M. (1962) 'LEO and the Managers', Macdonald, London.
The paperless office concept of the Lyons Comptroller, whose support was vital to the LEO project

# **Books that refer to LEO**

- Ahmed, Haroon (2013) 'Cambridge Computing The First 75 Years', TMI Publishers.
- Anon (2011) 'ICL Mainframe Computers', Books LLC. This 19 page pamphlet gives a brief description of a number of UK designed and manufactured computers including the LEO range, pages 18 and 19. All the texts are lifted from Wikipedia entries and include some errors made in these entries.
- ♣ Baker, Rob (2015) 'Beautiful Idiots and Brilliant Lunatics: A sideways look at twentieth century London', Amberley Publishing Limited. Chapter 22 includes the story of Lyons and its place in London, and notes its role in the development of LEO and business computing. See <a href="https://books.google.co.uk/books?id=yOwgCwAAQBAJ&pg=PT300&lpg=PT300&dq=How+Lyons+Produced+the+Worlds+First+Large+Business+Computer&source=bl&ots=8MWwgk\_uLN&sig=ucgm-M47SKOlozeLgYGfl6TU\_MA&hl=en&sa=X&ved=0ahUKEwjcmumWyK\_MAhWFOyYKHSu9DHcQ6AEIYDAJ#v=onepage&q=How%20Lyons%20Produced%20the%20Worlds%20First%20Large%20Business%20Computer&f=false</p>
- ❖ Bird, P. (2000) 'The First Food Empire: A History of J. Lyons and Company', Phillmore.

  Peter Birds account of the history of J. Lyons including a reference to the LEO initiative.
- Bruderer, H. (2015) 'Meilensteine der Rechentechnic (Milestones in Computer History)', De Gruyter Oldenbourg, Berlin/Boston. This 820-page book written in German has a number of references to LEO throughout the book. The author is a Swiss academic.
- Campbell-Kelly, M. (1989) 'ICL A Business and Technical History', Clarendon Press, Oxford. The history of ICL is synonymous with the history of the British computer industry. ICL was formed by a series of mergers in response to the increasing market dominance of the large American corporations, particularly IBM. The struggles between these two giants and the inherent problems and implications of competing with US multi-nationals are examined in detail in Campbell Kelly's wide-ranging study. At the time of writing in the late 1980s, the author was given unrestricted access to ICL archives and his lucid account of the company, its set-backs and successes makes for a compelling and informative read. This book, which was Winner of the Wadsworth Prize for Business History (1989), will be of great interest to anyone involved in business or the computing industry.
- Carmichael, Hamish (ed.) (1996) 'An ICL anthology', Chapter 6, LEO, pp. 91-94, Laidlaw Hicks Publishers, Surbiton.
  - Chapter 6 presents an anthology of quotations about LEO, mainly from LEO personnel.
- Ceruzzi, Paul E. (2003) 'A History of Modern Computing' (2<sup>nd</sup> edition), MIT Press. Reports on the role played by Lyons and LEO in the development of business computing.
- Greenia, Mark (2003) 'The History of Computing: An Encyclopaedia of People and Machines that made Computer History', Lexikon Services. A useful and comprehensive chronology of computer history including recognition of Lyons and LEO plus pictures and descriptions of the LEO initiatives.

  Note: a photo of LEO II/1 is wrongly labelled LEO 1, and the link to the LEO Computers Society website does not work. <a href="https://www.amazon.com/History-Computing-Encyclopedia-Machines-Computer/dp/0944601782">https://www.amazon.com/History-Computing-Encyclopedia-Machines-Computer/dp/0944601782</a>
- Grindley, C.B.B., (1975), Systematics, McGraw-Hill, New York. Based on his experience working with LEO, Grindley sets out a 'language' for defining information systems.
- Hally, Mike (2003) 'Electronic Brains: stories from the dawn of the Computer age', Granta Publications, London.
  The book is based on 4 BBC radio programmes produced by Mike Hally. Despite its populist title, it is a very readable and informative account of some early computer ventures in the USA, UK, Soviet Union

- Hendry, John (1990) 'Innovating for Failure. Government Policy and the Early British Computer Industry', MIT Press, Cambridge, MA. xx, 240 pp. Hendry analyses the failure of the British Computer Industry in spite of the efforts of the NRDC to rationalise the industry. <a href="https://www.amazon.co.uk/Innovating-Failure-Government-Computer-Computing/dp/0262081873">https://www.amazon.co.uk/Innovating-Failure-Government-Computer-Computing/dp/0262081873</a>
- Hénin, S., (2014) Come le violette a primavera, AICA, pp. 163, 174-5, 19
- ❖ Henin, S., (2017) Il racconto del computer, Edizioni Manna.
- Hicks, Marie (2017) 'Programmed Inequality: How Britain Discarded Women Technologists and Lost its Edge in Computing', MIT Press. Marie Hicks, an American Academic, has produced a well-researched and in many ways fascinating account of the British Computer Industry from its birth at the beginning of World War 2 code-breaking at Bletchley Park to the demise of ICL in the mid-1970s. As such it includes many references to LEO including reports of interviews with LEO employees. However, the focus is on British Government computing, and in particular on the making of staffing policy in the Civil Service. Whilst the account is often interesting and provides an insight into the social history of the Civil Service as it enters the Information Age its basic hypothesis embodied in the title of the book is at best dubious. <a href="mailto:mariehicks.net">mariehicks.net</a>
- IEEE History Foundation. Milestones By Year Dedicated And Region comprises a variety of relevant material related to the interests of the IEEE. It includes references to LEO and includes an oral history of LEO programmer Betty Cooper, <a href="http://ethw.org/Oral-History:Betty Cooper">http://ethw.org/Oral-History:Betty Cooper</a>
- ❖ Jones, Capers (2014) 'The Technical and Social History of Software Engineering', Addison-Wesley. Capers Jones's book is a monumental history of computers and computing with a prime focus on 'software engineering'. Jones has an introductory chapter which deals with the pre-history from the beginning of civilisation to 1930, then chapters dealing with each decade up to 2013. His chapter on the 1950s includes the LEO story, brief (pages 85, 86, in a 452 page book), but giving some weight to the place of LEO in computing history.
- Kavanagh, J., (2007) 'BCS Celebrating 50 years', British Computer Society. 82 pages including a chapter titled 'Birth of an Industry and the BCS', which features Maurice Wilkes, photo of LEO I and potted history of LEO.
- ❖ Lavington, Simon H. (1980) 'Early British Computers: The Story of Vintage Computers and The People Who Built Them', Manchester University Press, <a href="http://ed-thelen.org/comp-hist/EarlyBritish.html#TOC">http://ed-thelen.org/comp-hist/EarlyBritish.html#TOC</a> Chapter 13, pages 68-77, gives a brief history of LEO and English Electric, including a timeline.
- ❖ Lavington, Simon, (2011), Moving Targets: Elliott-Automation and the Dawn of the Computer Age 1947 – 67, Computer History, Springer. Although the book is primarily a history of Elliott-Automation it has a number of references to Lyons and LEO.
- Lavington, Simon (ed.) (2012) 'Alan Turing and his Contemporaries', British Computer Society. 111 pages, summarises the background to all the early British stored-program projects from 1945 1951.
- Lean, T, (2016), Electronic Dreams: How 1980s Britain learned to love the computer,
  Bloomsberry/Sigma. The book includes references to LEO and its early success. See also Review by
  Jonathan Margolis in Financial Times, below.
- Marshall, Stephen (2015) 'The Story of the Computer: A Technical and Business History', Kindle edition available. 592 pages the story of computing up to, but not including, the advent of smart phones. The LEO project is noted in Chapter 6, pages 198-189 and further mentions are made elsewhere such as the donation to EDSAC (Chapter 5, page 185). Reviewed by Dik Leatherdale in Resurrection Issue Number 79 Autumn 2017.
- Morelli, M, (2001), Dalle calcolatrici ai computer degli anni Cinquanta, Franco Angeli, pp. 341-44
- O'Regan, G. (2012) 'A Brief History of Computing', 2nd ed, Springer, London. Chapter 3, 'Early Computers', provides a brief account of EDSAC and LEO.

- O'Regan, Gerard (2015), 'Pillars of Computing: A Compendium of Select, Pivotal Technology Firms', Springer. Chapter 21, pages 135-138, provides an account of LEO Computers Limited.
- O'Regan, Gerard (2016) 'Introduction to the History of Computing: A Computing History Primer', Springer. For undergraduate students, Chapter 5.3, page 75, describes LEO I.
- Roebuck, K. (2011) 'Managed Print Services: High-impact Technology What You Need to Know', Tebbo. The book is a type of encyclopaedia including a wide range of technology topics each supplemented by a rich set of references. A short, well sourced, chapter on LEO, page 50-56, is included.
- Rose, Michael (1969) 'Computers, Managers and Society', Pelican.
  The author notes LEO amongst the pioneers and provides a brief account of the LEO story.
- Simmons, J.R.M. (1970) 'Management of change. The role of Information', Gee & Co, London.
- ❖ Stern, Nancy B. (1981) 'From ENIAC to UNIVAC: Appraisal of the Eckert-Mauchly Computers Hardcover', Digital Press, March 16, 1981. Pages 148 -151 report on the precedence of the LEO initiative in the development of business computing.
- ❖ Tatnall, Arthur (ed.) (2012) 'Reflections on the History of Computing: Preserving Memories and Sharing Stories', in 'Series: IFIP Advances in Information and Communications Technology', Vol. 387, Springer, November 2012. Chapter 2, Frank Land, Remembering LEO, pp. 22-42.
- ❖ Turing, Dermot, (2018), The Story of Computing, Arcturus Publishing, London, includes a section on the Lyons/LEO place in the story of computing, and includes photo of LEO, Chapter 6, pages 106 to 110. Sir Dermot Turing is a nephew of Alan Turing, and 12<sup>th</sup> Baronet Turing. The book provides a comprehensive and readable account of the story of computing from abacus to a glimpse of how the story might develop in the future.
- Various authors (1956) 'The Electronic Office', a collection of articles assembled by the Liverpool and Merseyside Branch of the Office Management Association following their conference in April. Includes articles by David Caminer and Oliver Standingford. Bound copy held by Hilary Caminer.

#### **ARTICLES, REVIEWS and other PAPERS**

- Ainsworth, B. (2013) Leo Computers in Australia in Museum Victoria Collections http://collections.museumvictoria.com.au/articles/12682
- Agar, J. (1996) The Provision of Digital Computers to British Universities up to the Flowers Report (1996), Computer journal, Vol. 39, No. 7, pp 630-642.
- Anderson, D., Delve, J. (2004) **Pioneers of Payroll on computers**: LEO, the Army, the Navy Dockyards and De Havilland, <u>IEEE Annals of the History of Computing</u>, ISSN: 1058-6180.
- Anon (1947-1954) LEO Chronicle, Lyons and Office Management Association. Papers of John Simmons, Reference Number: 363/S4/11, Warwick University, Modern Records Centre. The Chronicle is a diary of events and activities relating to the development and operation of LEO computing an invaluable source. http://contentdm.warwick.ac.uk/cdm/ref/collection/leo/id/242
- Anon (1949) 'A non-technical description of E.D.S.A.C'. How the Cambridge Electronic Calculator works, J. Lyons & Co., June 1949. http://www.leo-computers.org.uk/images/How%20EDSAC%20Works.pdf
- Anon (1952) 'The Laymans Guide to LEO', J. Lyons & Co. Intended for the Lyons' Management only a small number were printed. The original version was about 75 pages, though later versions were much longer. Copies are held in the John Simmons Archive at Warwick University Modern Records Centre Showcase: Pioneers: Innovators in Science and Technology, and can be downloaded from:
  - http://contentdm.warwick.ac.uk/cdm/ref/collection/leo/id/263 http://www2.warwick.ac.uk/services/library/mrc/explorefurther/images/pioneers/ files as item MSS.363/S4/12 and at the University of Manchester John Rylands Library,

http://archives.li.man.ac.uk/ead/html/gb133nahc-leo-p1.shtml, filed as item C130. Appendix 13 in Peter Bird's book LEO: The First Business Computer is extracted from the guide.

- Anon (1954) **LEO Lyons Electronic Office,** Published by J. Lyons & Co., Cadby Hall, Feb 16<sup>th</sup>.
- Anon (1954) 'Electronic Abacus', The Economist, pp. 789-791, 13th March, probably authored by Mary Goldring.
- ❖ Anon (1955) Leaflet on "Computer Training Courses", by LEO Computers.
- Anon (1957) It's Quicker by Computer: 'LEO' Works our Rail Distances, The Times, June 24.
- Anon (1957) Political & Economic Planning, 'The LEO Computer: a case study in the use of an electronic computer in routine clerical work', Three Case Studies in Automation, July, probably authored by Leonard Tivey.
- Anon (1960) 'Getting to grips with computers', The Times Newspaper, reprinted in <a href="The Times">The Times</a> Newspaper, August 4th 2000.
- Anon (1960) 'Notes on Commissioning of LEO Automatic Office at the Ministry of Pensions', <a href="https://example.com/The Vol.15">The Vol. 15</a>Computer Journal, British Computer Society, Vol. 2, No. 4, pp.198, January.
- Anon (1960) **Advanced Data Processing**, a clip from the "Engineer" for 22 July 1960, probably the earliest reference to LEO II in print, and concentrating on the microprogramming feature.
- Anon (1960) Command by Magnetic Rings, a clip from New Scientist for 21 July 1960.
- Anon (1960) Introducing LEO III, a clip from <a href="The Stock Exchange Gazette">The Stock Exchange Gazette</a> for 12 August 1960, announcing the development of LEO III in more general terms.
- Anon, (1963-64), **New Computers for the Post Office**, <u>Post Office Telecomms Journal</u>, **Vol, 15,16**, an account with photos of the Post Office purchase of two LEO III computers for over £1 million.
- Anon (1963) **EE-LEO Brochure for LECTOR System**, Data Processing Journal, February, page 15.
- Anon (1964), Quis LEO Aptitude test, comprising Introduction and Explanation, Instructions for giving test, the Test Itself, Correct answers' The document as digitized by John Hoey in Australia and a copy is available from Frank Land, f.land@lse.ac.uk
- Anon, (1965-66), **The Post Office enters the Computer Age**, <u>Post Office Telecomms Journal</u>, Vol. 16.17, reporting on the purchase of 5 computers valued at more than £2 million.
- Anon (1965) **Daily Mail Obituary for LEO I**, 9th January. Plus other items about LEO initiatives in Eastern Europe.
- Anon (1967), September <u>LyonsMail</u> short note and photos of Lyons Managing Director Samuel Salmon viewing restart of LEO III/7 following the catastrophic fire at the Lyons computer installation. More information on the incident can be found in Peter Bird's book <u>LEO: The First Business Computer page</u> 164 to 166.
- Anon, LEO Computer, a useful summary of the LEO story which does need editing, http://en.wikipedia.org/wiki/LEO (computer)
- Anon, (circa 1958), LEO II at Stewarts and Lloyds, in http://www.corby.gov.uk/sites/default/files/Electronic%20Computers.pdf
- Anon, LEO Computers in Australia, <a href="http://collections.museumvictoria.com.au/articles/12682">http://collections.museumvictoria.com.au/articles/12682</a>
- Anon (2017), **Quotation from a Director of J. Lyons**, "I attended a Board meeting when for 1 hour and 59 minutes there was a heated debate about the price of a cup of tea in Teashops. 'A rise of a penny or half a penny!'

  At the end of the row John Simmons, of whom everyone was in awe, asked for a further 2 million pounds for work on Leo. Passed without debate."

- Archibald, H., (1997), Stewarts and Lloyds Steelworks, in Caminer, D.T., et al, editors, <u>LEO: The Incredible Story of the World's First Business Computer</u>, McGraw-Hill, New York, Part 3, Chapter 20, pp. 243 248.
- Aris, J.B.B., (1997), **The LEO approach an evaluation** in Caminer, D.T., *et al*, *editors*, <u>LEO: The Incredible Story of the World's First Business Computer</u>, McGraw-Hill, New York, Part 4, Chapter 27, pp.321-336.
- Aris, J.B.B. (1996) 'Systems Design Then and Now', Resurrection, Journal of the Computer Conservation Society, Summer.
- Aris, J.B.B., (1998), **Inventing Systems Engineering**, Proceedings of Conference <u>Computers in Europe:</u>
  Past, Present and Future, Kyiv, pp 33 46, October.
- Aris, J.B.B. (2000) 'Inventing Systems Engineering', <u>IEEE Annals of the History of Computing</u>, Vol. 22, No. 3, pp. 4-15, July-September.
- Aris, J.B.B., Land, F.F., Mellor, A. (eds.) (2003) **LEO Conference Report**, <u>Journal of Strategic Information Systems</u>, Volume 12, Issue 4, Pages 253-398, December.
- Avery, R. (2001) The World's first commercial computer went into operation 50 years ago in Britain. Who developed it?, The Times Supplement Tomorrow's Today, 24 page supplement sponsored by Microsoft, pp 20-21, May 31<sup>st</sup>. Hilary Caminer holds a copy.
- ❖ Behr, B. (ed.) (2014) LEO Computers Society Newsletter, Autumn, with contributions from Jessica Bradford (Science Museum), Peter Byford, Bernard Behr, David Holdsworth (Computer Conservation Society), Frank Land and Michael Storey. <a href="http://www.leo-computers.org.uk/images/2014">http://www.leo-computers.org.uk/images/2014</a> Newsletter.pdf
- ❖ Behr, B. (ed.) (2015) **LEO Computers Society Newsletter**, summer, with contributions from Peter Byford, Ralph Land, Norman Witkin, Neil Lamming, Gloria Guy, Bill Sant and David Holdsworth. <a href="http://www.leo-computers.org.uk/images/NewsletterSummer2015.pdf">http://www.leo-computers.org.uk/images/NewsletterSummer2015.pdf</a>
- Bentley, R. (2003). The Teashops that ruled the IT World, <u>Computer Weekly</u>. Available at: <a href="http://www.computerweekly.com/feature/The-tea-shops-that-ruled-the-IT-world">http://www.computerweekly.com/feature/The-tea-shops-that-ruled-the-IT-world</a> Based on review of Georgina Ferry's book A Computer called LEO.
- Bergin, T. J. (2007) Mainframe Computers, a listing of mainframe computer manufacturers providing a chronology of their main products, including LEO Computers and the successor companies: <a href="http://ds-wordpress.haverford.edu/bitbybit/wp-content/uploads/2012/07/Lecture-9-Mainframe-Computing.pdf">http://ds-wordpress.haverford.edu/bitbybit/wp-content/uploads/2012/07/Lecture-9-Mainframe-Computing.pdf</a>
- Bergin, T. J (1997) User-Driven Innovation: Review, <u>ACM Computing reviews</u>, July, <u>http://www.computingreviews.com/review/Review\_review.cfm?review\_id=120073&listname=search</u> – link takes you to the login page of 'Computing Reviews' – need to be a member of ACM to access.
- ❖ Berry, T. (2002) Lessons from LEO the Lyons, Financial Director, January 2002 http://www.financialdirector.co.uk/financial-director/feature/1742501/lessons-leo-lyon
- Bidmead, C. (2011) David Caminer, creator of the first business computer, Reg Hardware, Unsung Heroes of Tech, 27th September 2011
  <a href="http://www.reghardware.com/2011/09/27/heroes">http://www.reghardware.com/2011/09/27/heroes</a> of tech david caminer/
- ♣ Bird, P. (1990/91) LEO, the Pride of Lyons, British Journal of Administrative Management, pp\_20,21, included is brief biography of Peter Bird on page 20.
  https://www.dropbox.com/search/personal?path=&preview=Peter+Bird+Bio.doc&qsid=469381169251
  70346278061109775943&query=peter+bird&search\_token=maaZCi5EZfs9ghMHde3MaOmE5glkeIs7m
  VIUbNhfSkQ%3D
- ❖ Blyth, T. (2015) Information Age? The challenges of displaying information and communication technologies, <a href="Science Museum Communications">Science Museum Communications</a> Spring 2015, <a href="http://dx.doi.org/10.15180/150303">http://dx.doi.org/10.15180/150303</a> The article provides an account of the setting up of the London Science Museum's Information Age Gallery in October 2014 including the LEO exhibit.
- Bradford, J. (2014) Information Age at the Science Museum celebrates LEO, in Behr, B. (editor) <u>LEO</u> Computer Society Newsletter: <a href="http://www.leo-computers.org.uk/images/2014">http://www.leo-computers.org.uk/images/2014</a> Newsletter.pdf

- ❖ Braithwaite, M. (1998) User-Driven Innovation: the World's first Business Computer: Review, European Journal of Information Systems, Vol.7, pp 74-75.
- Brindley, H. (2008) On being employed by a computing pioneer Leo Fantl, an account of the author's experience working in South Africa for LEO, <u>slapHappe</u>, <a href="https://slapphappe.wordpress.com/2008/06/30/on-being-employed-by-a-computing-pioneer-leo-fantl/">https://slapphappe.wordpress.com/2008/06/30/on-being-employed-by-a-computing-pioneer-leo-fantl/</a>
- Bringslid, M. M. (2016) 7 Ways Computers will change our lives, Blog on Eric Scmidt Presentation, LSE 14th October, <a href="http://blogs.lse.ac.uk/studentsatlse/2016/10/18/7-ways-computers-will-change-our-lives/">http://blogs.lse.ac.uk/studentsatlse/2016/10/18/7-ways-computers-will-change-our-lives/</a>
- Briscoe, G. (1994) The First Business Computer, Review of Peter Bird's book in Management Services, February, p. 35.
- Briscoe, G. (1994) Computing was a piece of cake, <u>The British Journal of Administrative Management</u>, February/March, p 23 and 27.
- Briscoe, G. (2016) **1950s Computer Training Package**, <u>Resurrection</u>, Issue Number 73, pp25-33.
- Briscoe, G. (1967-2000) Graham Briscoe Productivity Collection Pamphlets, a collection of texts describing O&M methods and tools including flow charts, <a href="http://www.open.ac.uk/libraryservices/documents/Graham\_Briscoe\_Productivity\_Collection\_pamphle\_ts.pdf">http://www.open.ac.uk/libraryservices/documents/Graham\_Briscoe\_Productivity\_Collection\_pamphle\_ts.pdf</a>
- Briscoe, G, (2019), LEO and the Managers: Unearthing its ownership, an account of the research carried out by Graham Briscoe to discover the copyright holder for the John Simmons book LEO and the Manager and the successful transfer of publication rights to the LEO Computers Society. The document includes three documents including a letter from Stuart MacNab, Director J. & Co. dated 28<sup>th</sup> January 2019, addressed to Peter Byford chair of LEO Computers Society, confirming the transfer of intellectual property rights of documents relating to LEO I to LEO Computers Society.
  https://www.dropbox.com/s/9e2er7hfs4d2a6u/Graham%20Briscoe%20re%20Lyons%20System.docx?d
- Bryant, A., Land, F.F., (2018), A Conversation between Frank Land and Antony Bryant, paper submitted to JAIS, 41 pages.
  <a href="https://www.dropbox.com/preview/LEO%20Oral%20History%20project/LEO%20Memoirs%2C%20Reminiscences%20and%20Anecdotes/Anthony%20Bryant%20conversation%20submitted%20to%20JAIS.docx?role=personal</p>
- Byford, P., (2018), New heritage partnership to unlock important IT archive, ICL All Stars Magazine, Issue 58, Winter 2018, pp.25-26
- Caminer, D.T. (1956) Experience of a General Purpose Computer, in The Electronic Office, a bound collection of articles assembled by the Office Management Association following their conference in April 1956. Bound volume held by Hilary Caminer.
- Caminer, D.T. (1955) The Application of Electronic Digital Computers and Calculators to Accountancy, Costing and Managerial Control, Lecture to Northampton College of Advanced Technology (now City University, London). Lecture Notes held by Hilary Caminer. Also see <a href="https://www.jiscmail.ac.uk/cgibin/webadmin?A2=history-of-computing-uk;ca4a4c3.0012">https://www.jiscmail.ac.uk/cgibin/webadmin?A2=history-of-computing-uk;ca4a4c3.0012</a>
- Caminer, D.T. (1958) '....And How to Avoid Them', The Computer Journal, British Computer Society, Vol. 1, No 1, pp. 11-14.
- Caminer, D.T. (1997) 'LEO and its Applications: the Beginning of Business Computing', The Computer Journal, British Computer Society, Vol. 40, No 10, pp. 585-597.miner
- Caminer, D.T. (2000) Back to Basics, interview in <u>Institute for the Management of Information Systems</u> <u>Journal</u>, Vol. 10, Issue 1. Copy held by Hilary Caminer.

- Caminer, D.T. (2002) 'LEO and the Computer Revolution', 2nd annual Pinkerton Lecture, <u>IEE Computing and Control Engineering Journal</u>, Vol. 13.
- Caminer, D.T., (1997), The Story of an Innovation, in Caminer, D.T., et al, editors, LEO: The Incredible Story of the World's First Business Computer, McGraw-Hill, New York, pp. 7 154.
- Caminer, D.T. (2003) 'Behind The Curtain at LEO', <u>IEEE Annals of the History of Computing</u>, Vol. 25, No. 2, pp. 3-13, April-June.
- Caminer, Hilary, (2016). Editor, LEO Remembered, essays and reminiscences by LEO people compiled to Hilary Caminer. honour the role played by Peter Bird in bringing public attention to the history of LEO and of the Lyons Food Empire, Published by LEO Computers Society, 108 pages. Available from Hilary Caminer. http://www.leo-computers.org.uk/images/LeoBookWeb.pdf
- Caminer, Hilary (2016) editor, Unveiling the plaque, November 29<sup>th</sup> 2016, edited version of presentation at the unveiling of the plaque commemorating 65 years of business computing at Lyons Walk, including presentations from Peter Byford, Frank Land, Dame Stephanie Shirley and Tony Morgan, <a href="https://www.dropbox.com/home/LEO%20Oral%20History%20project?preview=Unveiling+of+Plaque+a">https://www.dropbox.com/home/LEO%20Oral%20History%20project?preview=Unveiling+of+Plaque+a</a> a+presentations.doc
- Caminer, H., (Editor), Behr, B., (Production), (2018), Newsletter and Review, Leo Computers Society Vol. 4, Spring 2018, pp. 1-22, <a href="http://www.leo-computers.org.uk/images/LeoNewsletterSpring2018.pdf">http://www.leo-computers.org.uk/images/LeoNewsletterSpring2018.pdf</a> The issue includes articles by Peter Byford, John Daines, Frank Land, Lisa McGerty, Elisabetta Mori, Phillip Bird, Mike Storey, Tony Morgan, Stan Holwill, Bill Forfar, WEJ Parry, Tony Davies, Bob Stevenson. The issue can be read or downloaded from the LEO Computers Website at <a href="http://www.leo-computers.org.uk/">http://www.leo-computers.org.uk/</a>
- Campbell-Kelly, M., (1995), ICL and the evolution of the British Main Frame, Computer Journal, Vol. 38, No. 5, pp 400-412.
- Cane, A. (2008) Teashop boffin who pioneered business computing, <u>Financial Times</u>, 28<sup>th</sup> June, https://www.ft.com/content/3c7bdcf0-4475-11dd-b151-0000779fd2ac
- Cane, A. (2011) Perspectives: Unlearnt lessons of Leo; British pioneers wrote the script on project management in the 1950s, but no one was listening, <a href="Financial">Financial</a> Times, 6<sup>th</sup> December, <a href="https://www.ft.com/content/7c7fc396-168d-11e1-be1d-00144feabdc0">https://www.ft.com/content/7c7fc396-168d-11e1-be1d-00144feabdc0</a>
- Cann, R., (1997), The Royal Dockyards, in Caminer, D.T., et al, editors, LEO: The Incredible Story of the World's First Business Computer, McGraw-Hill, New York, Part 3, Chapter 24, pp. 274 286.
- Casey, F. (1954) Lyons Electronic Office: How LEO Works, in <u>Business: The Journal of Management in Industry</u>, April.
- Ceruzzi, P.E. (1996) LEO: The First Business Computer, Review, ACM Computing Reviews, February, http://www.computingreviews.com/review/Review\_review.cfm?review\_id=119311&listname=search Note: this review was rated the best review in Computing Reviews for 1996.
- Clarke, Gavin (2013) The Big Battle with Blue, <u>The Register</u>, March. A useful sketch of LEO history based on author's reading and interviews with Frank and Ralph Land.
- Clarke Gavin (2014) How Brit computer maker beat IBM's S/360 and Soviet spies, The Register, April, http://www.theregister.co.uk/2014/04/09/how\_english\_electric\_outsold\_ibm\_s360\_cold\_war/
  The story of ICL and LEO success in selling computers in East Europe.
- Clarke Gavin, (2013) Blighty's revolutionary Cold War teashop computer and Nigella Lawson, The Register, November, http://www.theregister.co.uk/2013/03/27/geeks guide leo/
- Cochrane, A. (2017), LEO Operating Memories, an account of working as an operator on the Stewarts and Lloyds LEO II/3. Copy available from Frank Land and Dropbox.
- Computer History Museum, From Cambridge to Café, The LEO story including brief bibliography, http://www.computerhistory.org/revolution/early-computer-companies/5/110

- Coombs, M. (2003) Review: 'A Computer called LEO' (Ferry, G.), <u>European Journal of Information Systems</u>, Vol. 12, Issue 4, 241–24.
- Cooper, A., (2018), A Virtual LEO III. The story of LOLA the consortium of London local authorities who replaced their LEO III with an IBM 360/50 and for whom IBM produced a LEO III emulator to enable them to run legacy systems. A copy of the article is available from Frank Land, f.land@lse.ac.uk
- Cooper, G. (2016) How Lyons Produced the World's First Large Business Computer, Power Point Presentation to IET retired branch, <a href="https://www.dropbox.com/home/LEO%20Oral%20History%20project/Copied%20from%20old%20Leo%20interviews%20shared%20folder?preview=Cooper+IET+Lecture+2016.ppt">https://www.dropbox.com/home/LEO%20Oral%20History%20project/Copied%20from%20old%20Leo%20interviews%20shared%20folder?preview=Cooper+IET+Lecture+2016.ppt</a>
- Cotterell, S. (2002) The day LEO roared, Project Manager Today, pp. 4-6, February.
- Cummings, J.G., (2012), The Great Railway Caper: Big Data, O'Reilly Strata Conference October 2012 on Big Data. The paper gives an account of the LEO railway distancing job. http://blog.jgc.org/2012/10/thegreat-railway-caper-big-data-in-1955.html
  - Daines, J. (2017) **The LEO Computers Society Heritage Project**, presentation at October 2017 LEO Computers Society Reunion at HAC London. Copies can be obtained from John Daines and Frank Land.
  - Daines, J. (2017) **LEO, Lyons Electronic Office: The World's first Business Computer**, presentation at Cambridge Centre for Computing History November 2017. Copies can be obtained from John Daines and Frank Land.
  - Daines, J., (2019), collector. LEO III Training Course, including examples of CLEO, INTERCODE and LEO II coding. Held on loan at Cambridge Centre for Computer Research and in Dropbox at <a href="https://www.dropbox.com/s/2zooadee7pyxa4r/LEO%20III%20Training%20Course%20Coding%20Example.pdf?dl=0">https://www.dropbox.com/s/2zooadee7pyxa4r/LEO%20III%20Training%20Course%20Coding%20Example.pdf?dl=0</a>
  - Daines, J., (2019), collector, GPO stuff from jd, articles published in PO Telecomms Journal, reporting on in purchase and installation of LEO Computers by Post Office, including photographs, held in LEO Dropbox archive at <a href="https://www.dropbox.com/sh/np1gbf6xo06t9pz/AAA-WrhY-7hlrGJ3bs44AMs5a?dl=0">https://www.dropbox.com/sh/np1gbf6xo06t9pz/AAA-WrhY-7hlrGJ3bs44AMs5a?dl=0</a>
  - Daziel, Billy (2015) Corby & The Electronic Brain: LEO II, pamphlet describing exhibition at the Corby Heritage Centre July/August, in memory of the Stewarts and Lloyds' LEO II computer, the first LEO II delivered to a commercial customer, <a href="https://www.corby.gov.uk/sites/default/files/Corby%20%26%20The%20Electronic%20Brain%20exhibition.pdf">https://www.corby.gov.uk/sites/default/files/Corby%20%26%20The%20Electronic%20Brain%20exhibition.pdf</a>
  - Delve, J., Anderson, D. (2001) **The Pinkerton Lecture**, <u>IEEE Annals of the History of Computing</u> Vol. 23, Issue2, pp.68-73.
  - Douce, C. (2017) Academic Blog, report and Reflections on IT History meetings attended by author, an OU academic. Includes references to LEO, but of more general interest. https://learn1.open.ac.uk/mod/oublog/view.php?user=42396&tag=history
  - Duffy, J. (undated) LEO I: The construction of the world's first Business Computer, <u>Tripod Website</u>, <a href="http://james.duffy.tripod.com/Leo1.html">http://james.duffy.tripod.com/Leo1.html</a>. A good account of the LEO story with many photographs.
  - **❖** Eadie, N., (1997), **The General Post Office**, in Caminer, D.T., *et al*, *editors*, <u>LEO</u>: The Incredible Story of the World's First Business Computer, McGraw-Hill, New York, Part 3, Chapter 21, pp. 249 − 256.
  - Enticknap, N. (1977) The First Business Computer, Computer Management, pp. 10-15, June.
  - Espiner, T. (2011) *ZD Net.* **LEO Computers marks 60**<sup>th</sup> **anniversary**, <a href="http://www.zdnet.com/pictures/leo-computer-marks-60th-anniversary/">http://www.zdnet.com/pictures/leo-computer-marks-60th-anniversary/</a>
  - Evans, C. (1983) Conversation: J.M.M. Pinkerton, <u>IEEE Annals of the History of Computing</u>, Vol. 5, Issue 1, pp. 64-72.
  - Fantl, L. (1956?) Application of Digital Computers to Chrystallography, Lecture to Northampton College of Advanced Technology (now City University, London). Lecture Notes held by Hilary Caminer.

- Fantl, L., (1997), **The Early Days,** in Caminer, D.T., *et al, editors*, <u>LEO: The Incredible Story of the World's First Business Computer</u>, McGraw-Hill, New York, Part 2, chapter 14, pp.157 167.
- Fantl, L, (1997), Into South Africa, in Caminer, D.T., et al, editors, LEO: The Incredible Story of the World's First Business Computer, McGraw-Hill, New York, Part 4, Chapter 25, pp. 289 305.
- Ferry, G. (2005) Simmons, John Richardson Mainwaring (1902–1985), Oxford Dictionary of National Biography;—http://www.oxforddnb.com/view/10.1093/ref:odnb/97801986 14128.

  001.0001/odnb-9780198614128-e-57059
- Ferry, G. (2015) **Pioneer of Business Systems "Father of Office Computing**, <u>Old Brightonians</u>, <u>Brighton College</u>, <u>http://www.oldbrightonians.com/notable-obs/business/john-simmons-bc.-1916.html</u>
- Ferry, G. (2012) David Tresman Caminer (1915-2008), Oxford Dictionary of National Biography, http://www.oxforddnb.com/view/article/99795?&docPos=27
- Forbes, J.M. (1965) 'An Introduction to Compiler Writing', The Computer Journal, British Computer Society, Vol. 8, No 2, pp. 98-102.
- Fox, M.L. (2015) How technology can improve the UK, presentation at WiredWorld2015, annual conference of Wired World October 15/16<sup>th</sup> 2015, London. Printed in Observer Newspaper 18<sup>th</sup> October 2015, main section pages 32.33 See <a href="http://www.theguardian.com/technology/2015/oct/18/martha-lane-fox-technology-women-computing">http://www.theguardian.com/technology/2015/oct/18/martha-lane-fox-technology-women-computing</a>
- Furey, C. (1975), LEO III: a rave from grave, Computing, September 4th 1975, an article noting the retirement of the London Boroughs LEO III from Greenwich and lamenting the failure of any British Museum to take an interest in the machine. The lament is reinforced by the edition editorial "A Maker from History"
- Galliers, R. (ed.) (2003) Journal of Strategic Information Systems, Vol. 12, No. 4, December. The Issue is devoted to the 2001 conference at the London Guildhall celebrating the 50<sup>th</sup> anniversary of the rolling out of the world's first business application at the Cadby Hall headquarters of J Lyons and Company on their LEO I computer. URL <a href="http://www.citeulike.org/journal/els-09638687">http://www.citeulike.org/journal/els-09638687</a>

The contents of the issue are as follows:

Aris, J.B.B., **Preface**, pp 253-254

Baskerville, R., The LEO principle: perspectives on 50 years of business computing, pp 255-263

Cox, G., Business computing 2001-the state of the art, pp 285-294

Mowery, D., 50 Years of business computing: LEO to Linux, pp 295-308

Yapp, C., Conference sponsors' panel: what have we learnt in 50 years? pp 309-320

Shirley, S., Panel: social and economic consequences of business computing and public policy, pp 321-330

Ashworth, J.M., **Knowledge and digital information**, pp 331-337

Hudson, R., Panel: crystal ball, 2001-2051, pp 339-353

Ein-Dor, P., The world and business computing in 2051: from LEO to RUR? pp 357-371

Amaravadi, C.S., The world and business computing in 2051, pp 373-386

Schell, E.H., The world and business computing at mid-century, pp 387-395

- Garnsey, P., with added reflections from Neil Lamming, Mike Benton and Kent & Sheilagh Brooks and Peter Byford, (2013), Vale Wallace Weaving: An Appreciation, extracted from ICL ALL Stars Magazine, Issue 31, Autumn. See LEO Computers Society Dropbox https://www.dropbox.com/preview/LEO%20Oral%20History%20project/LEO%20Memoirs%2C%20Remini
  - https://www.dropbox.com/preview/LEO%20Oral%20History%20project/LEO%20Memoirs%2C%20Reminiscences%20and%20Anecdotes/Wallace%20Weaving%20Obituary.docx?role=personal
  - ❖ Gibson, A. (1991) IAM seventy five innovative years, a short history of the IAM, 1915-1990, Modern Records Centre Warwick University, MSS.337/4/66/1.

- Gibson, A. (1995) The next five years, additional material to celebrate 80 years of the IAM, Modern Records Centre, Warwick University, MSS, 337/4/66/2.
- Gibson, A., (1991), British Journal of Administrative Management (1991), 75th Anniversary Issue: Copy held as manuscript text at John Rylands Library, Manchester University in box GB 133 NAHC/LEO/A6 <a href="http://archives.li.man.ac.uk/ead/html/gb133nahc-leo-p1.shtml">http://archives.li.man.ac.uk/ead/html/gb133nahc-leo-p1.shtml</a>
  The contents include: Simmons, the visionary, April 1991. O&M and Simmons, November 1991. The contents of the collection can be viewed by application to the librarian.
- Gibson, R.P. and Lenaerts, E.H. (1960) Maintenance Procedures on a Computer, proceedings of joint BCS/IEE Conference, January. The paper reflects both LEO I and LEO II experience.
- Glass, R. (200**T** of the ACM, Vol. 48, No. 3, pp 25-26. The paper refers to the first LEO applications.
- Gluckstein, I. M. (1959) G.W. Booth, Obituary, Lyons Mail, October.
- Godwin, C. (1986) Landmarks: How the king of the jungle grew up on tea and cakes, Computing, April 23<sup>rd</sup>.
- Gosden, J.A. (1960) 'Market Research Applications on LEO', The Computer Journal, British Computer Society, Vol. 3, No 3, pp. 142-143.
- Gosden, J.A. (1964) "The Operations Control Center Multi-Computer Operating System." Proceedings of the Association for Computing Machinery, E2.2-1-E2.2-9. New York: Association for Computing Machinery.
- ❖ Gosden, J.A., (1997), **Toward System Software**, in Caminer, D.T., *et al*, *editors*, <u>LEO</u>: The Incredible Story of the World's First Business Computer, McGraw-Hill, New York, Part 2, Chapter 16, pp. 185 − 206.
- Graham-Cumming, J. (2012) The Great Railway Caper: Big Data in 1955, presented at <u>Strata</u> Conference, London, October 2<sup>nd</sup>.
- ❖ Greening-Jackson, T. (2008) LEO I and the BR. Job, including transcript of interview with Roger Coleman, programmer in charge of railway distancing job, <a href="https://www.google.co.uk/search?q=%E2%80%A2%09Greening-Jackson,+T.+(2008)+LEO+I+and+the+BR.+Job&rls=com.microsoft:en-GB:IE-Address&dcr=0&tbm=isch&tbo=u&source=univ&sa=X&ved=0ahUKEwj0yZHO5c3YAhWFGOwKHQhsDzoQsAQINA&biw=1600&bih=675#imgrc=vj9Ru saGx8OgM:&spf=1515600989252</a>
- Haigh, T. (2007) Chris Date: Oral History, <u>Computer History Museum</u>, Silicon Valley, California pages 7-9, Transcript: <a href="http://archive.computerhistory.org/resources/access/text/2013/05/102658166-05-01-acc.pdf">http://archive.computerhistory.org/resources/access/text/2013/05/102658166-05-01-acc.pdf</a>
- ♣ Harvey, F. (2001) The lion that failed to roar, LEO, Financial Times, August 20<sup>th</sup>.
- ♣ Hayes, J., (2018), Reconstructions of early electronic computers are giving us new insights into how they worked and the software that ran on them, E&T Magazine. An account of the various efforts to reconstruct early computers including a brief history of the role played by LEO in early business computing. <a href="https://eandt.theiet.org/content/articles/2018/04/reconstructing-the-early-electronic-computers/?utm\_source=Adestra&utm\_campaign=New%20EandT%20News%20-%20Automation%20FINAL%20-%20MEMBER&utm\_medium=Newsletters%20-%20E%26T%20News&utm\_content=E%26T%20News%20-%20Members&utm\_term=https%3A%2F%2Feandt.theiet.org%2Fcontent%2Farticles%2F2018%2F04%2Freconstructing-the-early-electronic-computers%2F</a>
- Hendry, J. (1986) The Teashop Computer Manufacturer, <u>Business History</u>, Vol. 29, No 8.
- Henin, S. (2003) **LEO: Il computer in una tazza da tè**, La Altra Scienza, p. 102.
- Hermon, P.M., (1997), A Reminiscence, in Caminer, D.T., et al, editors, LEO: The Incredible Story of the World's First Business Computer, McGraw-Hill, New York, Part 2, Chapter 17, PP. 207 220.
- Hinds, M.K. (1981) 'Computer Story', Meteorological Magazine, Vol. 110, pp 69-80.

Holdsworth, D. (2013) **Software**, a progress report on the LEO III Intercode and Master Routine Emulator, pp 5-6 Resurrection, Issue 63, Autumn, and Issue 64, p.7 <a href="http://www.cs.man.ac.uk/CCS/res/res63.htm">http://www.cs.man.ac.uk/CCS/res/res63.htm</a>

(2014) Resurrection, Issue 65, <a href="http://www.cs.man.ac.uk/CCS/res/res65.htm">http://www.cs.man.ac.uk/CCS/res/res65.htm</a>; Issue 66, p.9 and Issue 67, p.5/6, <a href="http://www.cs.man.ac.uk/CCS/res/res67.htm">http://www.cs.man.ac.uk/CCS/res/res67.htm</a> Holdsworth notes: "The complexity of the LEO III software systems continues to amaze me, especially the way in which the LEO veterans take it in their stride."

- Holdsworth, D. (2015) A LEO III: 21<sup>st</sup> Century Hindsight, Resurrection Issue 70, pp. 21-30, http://www.cs.man.ac.uk/CCS/res/res70.htm
- Holdsworth, D. (2015) LEO III Software Rescue, Resurrection, Issue 71, David notes "All of a sudden, it works", pp.8-9.
  <a href="http://www.computerconservationsociety.org/resurrection/res71.htm">http://www.computerconservationsociety.org/resurrection/res71.htm</a> The software can be accessed at <a href="http://leo.settle.dtdns.net/LeoCode/LeoIIIdemo2.zip">http://leo.settle.dtdns.net/LeoCode/LeoIIIdemo2.zip</a>
- Holdsworth, D. (2015) LEO III Intercode resurrection, <a href="http://leo.settle.dtdns.net/LeoCode/">http://leo.settle.dtdns.net/LeoCode/</a>
- Holdsworth, D. (2016) Intercode and Master Routines, <u>Resurrection</u>, Issue 73 pg.7. David has commented:
  - "...it looks a lot like a real Leo, or so I am told by people who knew the real thing. What is more important than the replica is the software that we have, namely the Intercode Translator, the Master Routine and its accompanying generator programme. All three run successfully on our replica. There may be the odd malfunction, but that was common in computing in the 1960s."
- Holdsworth, D. et al (2017) On-line Leo III User Manuals, http://leo.settle.dtdns.net/LeoMan/Manuals.htm
- Holdsworth, D. (2015) **History of the Leo III Software Preservation Project: Blow by Blow Account**, <a href="http://sw.cc5 13s.bcs.org/leo/BlowByBlow.htm">http://sw.cc5 13s.bcs.org/leo/BlowByBlow.htm</a>, Draft Account.
- Hudson, R.L. (2001) David Caminer analyses what went wrong with one of the world's first computers, the LEO, Convergence, the Wall Street Journal's magazine of Digital Business, Vol VII, No 3.
- ❖ I Programmer (2010) LEO Lyons Electronic Office: World's first business machine a short but comprehensive account of the LEO story, <a href="http://www.i-programmer.info/history/machines/670-leo-lyons-electonic-office.html">http://www.i-programmer.info/history/machines/670-leo-lyons-electonic-office.html</a>
- ❖ 1984 (Siemens Data Processing, the history of the domain of Data Processing from 1954 to 1984), Siemens Aktiengesellschaft, Munich. The paper, in German, refers to the role played by LEO.
- Jackson, M.J., (1966), A Computer in the Mail Order Business, <u>Data Processing</u>, September-October, pp. 1-9.
- Jackson, M.J., (1970), Freemans (London, SW9), paper presented at <u>Computer for Profit</u> Conference, 6 pages, sponsored by British Institute of Management, Confederation of British Industries and ICL, at Queen Elizabeth Hall, London, January 22<sup>nd</sup> 1970
- ❖ Jackson, M,J., (1997), **Freemans Mail Order**, in Caminer, D.T., *et al*, *editors*, <u>LEO</u>: The Incredible Story of the World's First Business Computer, McGraw-Hill, New York, Part 3, Chapter 23, pp, 274 -286.
- Johnson, H.J.W. (2016) LEO I Recreating the Word's First Business Computer, Middlesex University Mauritius Campus, Business Information Studies, Information Studies, Dropbox archive: <a href="https://www.dropbox.com/home/LEO%20Oral%20History%20project">https://www.dropbox.com/home/LEO%20Oral%20History%20project</a> links to Dropbox 'LEO Oral History project', not to this specific item.
- Kaye, E.J. and Gibbs G.R. (1954) 'LEO A Checking Device for Punched Paper Tape', <u>Electronic Engineering</u>, Vol. 29, pp. 386-392.
  Reprinted as part of 'LEO –Lyons Electronic Office' in <u>Electronic Engineering</u>, pp 18-24 <u>http://www.bbc.co.uk/blogs/outriders/2011/11/leo\_making\_history.shtml</u>

- Kemp, K. (2014) Early Commercial Computing, <u>Bristol Industrial Archaeological Society Journal (BAIS)</u>, No. 47, pages 21-33.
- Lamming, N. (2017) **LEO in OZ**, <u>ICL All Stars Magazine</u>, Issue 53, Winter, pp 25-27.
- Lamming, N., (2018), Peter Gyngell: Obituary, ICL All Stars Magazine, Issue 58, Winter. pp. 25-26, LEO Computers Dropbox archive at <a href="https://www.dropbox.com/preview/LEO%20Oral%20History%20project/LEO%20Memoirs%2C%20Reminiscences%20and%20Anecdotes/PETER%20GYNGELL%20Obituary.doc?role=personal</a>
- Lamming, N., (2019), **Two Faces of Note**, in <u>ICL AllStars Magazine</u>, Issue 61, Summer 2019, pp 16-17, a sketch of the contribution made to the story of LEO by David Caminer and John Pinkerton.
- Land, F.F. (1960) 'Computers in Purchasing and Stores Departments: LEO at the Ford Motor Company Spares Depot', Computers in Purchasing and Stores Departments, Purchasing Officers Association, pp 27 – 33.
- Land, F.F. (1994) **LEO, A personal memoir'**, in INGENUITY, the ICL Technical Journal, Vol 9, No. 2, pp. 355 361, <a href="https://www.fujitsu.com/uk/lmages/ICL-Technical-Journal-v09i02.pdf">https://www.fujitsu.com/uk/lmages/ICL-Technical-Journal-v09i02.pdf</a>
- Land, F.F. (1996) Information Revolution, in Malcolm Warner (ed.), International Encyclopaedia of published in <u>LSE Working Paper Series</u>, Number 95. http://www.worldcat.org/title/informationrevolution/oclc/500306458&referer=brief\_results
- Land, F.F. (1996) 'Systems Analysis for Business Applications', Resurrection, Journal of the Computer Conservation Society, Summer.
- Land, F.F. (1997) 'Information Technology Implementation: The Case of the World's First Business Computer: The Initiation Phase', in McMaster, T., Mumford, E., Swanson, E.B., Warboys, B., and Wastell, D. (eds.) Facilitating Technology Transfer through Partnership: Learning from Practice and Research, pp. 3-19, Chapman & Hall: London.
- Land, F.F., (1997), **The Widening Field**. in Caminer, D.T., et al, editors, LEO: The Incredible Story of the World's First Business Computer, McGraw-Hill, New York, Part 2, Chapter 15, pp. 168 -184.
- Land, F.F. (1998) 'LEO, The First Business Computer: A Personal Experience', in Glass, R.L. (ed.), In the Beginning. Personal Recollections of Software Pioneers, IEEE Computer Society, Los Alamitos, CA.
- Land, F.F. (1998) **The Fist Business Computer: A case Study in User Driven Innovation**, Proceedings of Conference Computers in Europe, Past Present and Future, Kyiv, pp. 108 -120, October.
- Land, F.F. (1999) A Historical Analysis of Implementing IS at J. Lyons, in Currie, W.L. and Galliers, R.D. (eds.) Rethinking Management Information Systems, Oxford: Oxford University Press. pp 310 325.
- Land, F.F. (2000) 'The First Business Computer: A Case Study in User-Driven Innovation', <u>IEEE Annals of the History of Computing</u>, Vol. 22, No. 3, pp. 16-26.
- ★ Land, F.F. (2003) A Computer Called LEO: Review: <u>ACM Computing Reviews</u>, June 24<sup>th</sup>, <a href="http://www.computingreviews.com/review/Review\_review.cfm?review\_id=127849&listname=search">http://www.computingreviews.com/review/Review\_review.cfm?review\_id=127849&listname=search</a> link takes to the login page only need to be a member of ACM to access.
- Land, F.F. (2006) **LEO II and the Model T Ford**, <u>British Computer Society Journal</u>, Vol. 49, No. 6, pp. 650 656.
- Land, F.F. (2009) **Appreciation of Professor Colin Tully (1936 2007):** Professor of Software Practice, Middlesex University, <u>British Computer Society</u>, Vol. 52, Issue 3, May, pp. 388 391.
- ♣ Land, F.F., (2010), The use of history in IS research: an opportunity missed?, Journal of Information Technology, Vol 25, pp. 365 394 Reprinted 2016 in Enacting Research Methods in Information Systems: Volume 1, pp 213-234, editors Wilcocks, L., Lacity, M., Sauer, C., Springer International Publishers. https://link.springer.com/chapter/10.1007/978-3-319-29266-3\_9

- Land, F.F. (2012) Remembering LEO, pp. 22-42 in Tatnall, A. (ed.) Reflections on the History of Computing: Preserving Memories and Sharing Stories, IFIP Advances in Information and Communication Technologies, Springer.
- Land, F.F. (2013) The story of LEO the World's First Business Computer, in Developing LEO: The world's first business computer, Warwick University Library Modern Records Centre, Simmons Archive, https://warwick.ac.uk/services/library/mrc/explorefurther/digital/leo/story/ Reprinted in The Software Practitioner, Vol 24, no.4, July 2014, p.5.
- ❖ Land, F.F. (2015) Early History of the Information Systems Discipline in the UK: An account based on living through the period, Communications of the Association for Information Systems: Vol. 36, Article 26. The article includes a short Appendix recounting the LEO story.
- Land, F.F. (2017) Teleprocessing and LEO, Letter to Editor, <u>Resurrection</u>, Vol. 88, <a href="http://www.computerconservationsociety.org/resurrection/res78.htm">http://www.computerconservationsociety.org/resurrection/res78.htm</a>
- Land, F.F. (2017) Review: Programmed Inequality: How Britain Discarded Women Technologists and Lost its Edge in Computing, ACM Computing Reviews, June 27<sup>th</sup>,

  <a href="http://www.computingreviews.com/review/review/review\_review.cfm?review\_id=145394">http://www.computingreviews.com/review/review/review\_review.cfm?review\_id=145394</a> link takes to the login page only need to be a member of ACM to access.
- Land, F.F. (2017) **Peter Bird Obituary**, Other Lives, Guardian Newspaper website, 10<sup>th</sup> September, https://www.theguardian.com/technology/2017/sep/10/peter-bird-obituary
- Land, R.R., (1997), Lyons Teashops, in Caminer, D.T., et al, editors, LEO: The Incredible Story of the World's First Business Computer, McGraw-Hill, New York, Part 3, Chapter 18, pp223 228.
- Land, R.R., (1979), **Behind the Iron Curtain**, in Caminer, D.T., *et al*, *editors*, <u>LEO</u>: The Incredible Story of the World's First Business Computer, McGraw-Hill, New York, Part 4, Chapter 26, pp. 306 -320.
- Land, R.R., (2018), Mysterious Death of Dennis Skinner, commentary on report of death of LEO Moscow Office Manager. Commentary held by Frank Land and in Dropbox at https://www.dropbox.com/home/LEO%20Oral%20History%20project/LEO%20Memoirs%2C%20Remini scences%20and%20Anecdotes?preview=Dennis+Skinner+mysterious+death.docx. Also see Monica Porter below.
- Land, R.R. (2016) **LEO in East Europe**, <u>Communications of the Association for Information Systems</u>, Vol. 38, Article 34, <a href="http://aisel.aisnet.org/cais/vol38/iss1/34">http://aisel.aisnet.org/cais/vol38/iss1/34</a>
- Lawson, Dominic (2016) **65 years ago the age of the computer began .... to sell a better tea cake**, Sunday Times, 4<sup>th</sup> December, pg. 24, <a href="http://www.thetimes.co.uk/edition/comment/65-years-ago-the-age-of-the-computer-began-to-sell-a-better-tea-cake-zzpPx63qx6">http://www.thetimes.co.uk/edition/comment/65-years-ago-the-age-of-the-computer-began-to-sell-a-better-tea-cake-zzpPx63qx6</a>
- Laver, M., (1956-1958), **Electronic Computers in the Office**, <u>PO Telecomms Journal</u>, Vol. 9,10. Laver's introduction to computers and what they might be used for. Including photos of a LEO III installation.
- Laver, M., (1997), **The General post Office**, in Caminer, D.T., et al, editors, <u>LEO</u>: The Incredible Story of the World's First Business Computer, McGraw-Hill, New York, Part 3, Chapter 22, pp. 257 260.
- ❖ Lavington, S.H. (1980) **'LEO and English Electric'** in *Early British Computers: The story of vintage Computers and the people who built them,* Chapter 13, pp. 68 − 77, London: Butterworth-Heinemann.
- Lavington, S.H. (2015) A Brief History of Early British Computers, <u>ETHW</u>, A Brief History of Early British Computers, <u>http://ethw.org/A\_Brief\_History\_of\_Early\_British\_Computers</u>
- Lean, T. (2010) Mary Coombs: Oral History, National Life Stories: An Oral History of British Science, Transcript: <a href="http://sounds.bl.uk/related-content/TRANSCRIPTS/021T-C1379X0016XX-0000A0.pdf">http://sounds.bl.uk/related-content/TRANSCRIPTS/021T-C1379X0016XX-0000A0.pdf</a>
- Lean, T. (2010) Frank Land: Oral History, National Life Stories: An Oral History of British Science, Transcript: <a href="http://sounds.bl.uk/related-content/TRANSCRIPTS/021T-C1379X0017XX-0000A0.pdf">http://sounds.bl.uk/related-content/TRANSCRIPTS/021T-C1379X0017XX-0000A0.pdf</a>
- Lee, J. (ed.) (1998) Biographies, **John Maurice McClean Pinkerton**, IEEE <u>Annals of the History of Computing</u>, Vol. 20, Issue 3, pp. 69 71.

- Lenaerts, E.H. (1950-1967) Note Books, a set of 48 manuscript diaries covering the work of LEO engineer Ernest Lenaerts from LEO I to LEO III. <a href="https://www.dropbox.com/search/personal?path=%2F&preview=Ernest+Lenaerts+and+his+diaries.doc@agsid=43582110631250927522239151161552&query=ernest+diaries&search\_token=maaZCi5EZfs9gh\_MHde3MaOmE5glkels7mVIUbNhfSkQ%3D</a>
- Lenaerts, E.H. (1951) Visual Presentation of Binary Numbers, Electronic Engineering, Vol. 23, pp. 140-141.
- Lenaerts, E.H. (1954) 'LEO Operations and Maintenance', <u>Electronic Engineering</u>, Vol. 29, pp. 335-341. Reprinted as part of 'LEO -Lyons Electronic Office' in <u>Electronic Engineering</u>, pp. 11-17.
- Lenaerts, E.H., (1955), Automatic Square-Rooting on a Computer, Electronic Engineering, July 1955
- Lenaerts, E.H., (1966), Study of Static Charge on Paper Tape, Journal of Science Institute, June 1966
- Lenaerts, E.H., (1967), Acoustic Noise in the Computer Room, for GPO, November 1967
- Lenaerts, E.H., (1969), Talking to the Computer, New Scientist, December 1969
- Lewis, J.W. (1963) 'Time Sharing on LEO III', The Computer Journal, British Computer Society, Vol. 6, No. 1, pp. 24-28.
- Lewis, J.W. (1964) 'The Management of a Large Commercial Computer Bureau', The Computer Journal, British Computer Society, Vol. 7, No. 4, pp. 255-261.
- Lewis, J.W., (1997), **Glyn Mills Bank and Army and Air Force Officers Payroll**, in Caminer, D.T., *et al, editors*, <u>LEO</u>: The Incredible Story of the World's First Business Computer, McGraw-Hill, New York, Part 3, chapter 19, pp. 229 242.
- Lyons, N. (2015) **LEO: The Lyons Electronic Office. The story of the First Business Computer**, <u>Journal of the Royal Signals Institution</u>, Vol. 33, Issue 1, pp. 32-37. An abridged version was published in <u>Kai Kai Baluch Journal September 17<sup>th</sup> 2017, pp. 29-32.</u>
- Lyons, N. (2016) LEO, the First Business Computer, <u>Resurrection</u>, No. 75, Autumn, pp. 19 30 <a href="http://www.computerconservationsociety.org/resurrection/res75.htm#top">http://www.computerconservationsociety.org/resurrection/res75.htm#top</a>
- Lyons, N. (2017) Correspondence, Research, Talks (including scripts), London Metropolitan Archives, City of London: Accession reference: B16/078, 2007-2016. The material includes history of J Lyons and Company Limited and its achievements (presentations includes images mainly sourced from Peter Bird, historian) and media interview recordings.
- Lyons, N. (2018), The Joe Lyons Story –Food for Thought, Computer Conservation Society, talk presented at meeting of CCS in May 2017 tells the story of the company which produced the World's First "electronic office". Available at You Tube: https://www.youtube.com/watch?v=VrwGDC8Bdow
- Margolis, J, (2018) Review: 'Electronic Dreams' by Tom Lean, Financial Times, March 12<sup>th</sup>, 2018, <a href="https://www.ft.com/content/e1afa168-ef79-11e5-9f20-c3a047354386">https://www.ft.com/content/e1afa168-ef79-11e5-9f20-c3a047354386</a>, "Another remarkable fact from Electronic Dreams: which UK company would you imagine was, by 1951, the world's first to use a computer for business, and started making computers for other companies? It was J. Lyons and Co, the teashop chain. Its computer business, LEO, kept going until 1963. Lyons' role as a computer manufacturing pioneer is the more astonishing at least to anyone old enough to remember the ostensibly low-tech J. Lyons cafés in that there was stiff competition from within the UK; companies such as Ferranti, Elliott Brothers, English Electric and British Tabulating Machinery were all selling British boffin-made computers globally."
- Martin, D. (2008) David Caminer, a Pioneer of Computing Dies at 92, New York Times, http://www.nytimes.com/2008/06/29/technology/29caminer.html
- Mason, R.O. (2004) 'The Legacy of LEO: Lessons learned from an English Tea and Cakes Company: Pioneering efforts in Information Systems', <u>Journal of the Association for Information Systems</u>, Vol. 5, No. 5, May, pp. 183 – 219.

- Mason, R. O. (2009) **AIS, LEO and the Pursuit of Good Work**, <u>Communications of the Association for Information Systems</u>, Vol. 25, Article 37, pp. 452 464.
- ★ May, J. (2012) Review of a Computer Called LEO, Amazon Reviews, http://www.amazon.co.uk/review/R3MSJ7IMMOLZRU/ref=cm\_cr\_pr\_viewpnt#R3MSJ7IMMOLZRU
- Merriman, J.H.H., Caminer, D.T., and others, (1957) A Discussion on the Use of Electronic Processing Equipment, <u>Journal of Royal Statistical Society</u>, Vol. 120, No.3, pp. 291-307. Proof copy held by Hilary Caminer.
- MICROSERVIOS, (2011) LEO 1, el primer ordenador comercial de la historia, cumple 60 años, a Spanish version of the 60th LEO anniversary including the video of the event at the London Science Museum.
- Mills, G., (1937), Clerical Research Paper presented to OMA Conference and refers to his work for J. Lyons in its systematic approach to improving efficiency.
- Mills., G. (1938), follow up to above given to Conference in Canada
- Morgan, A.B. (Tony), **Commissioning LEOs** a **Memoir**, <u>Newsletter and Review</u> ISSUE Spring 2018, Vol. 4, section 9, page 12, editor Hilary Caminer, layout, Bernaqrd Behr.
- Morgan, A. B. (Tony), LEO Lives: LEO DME, Another story....., in LEO Matters, Newsletter of LEO Computers Society, editor Vince Bodsworth, to be published
- Mori, E. (2016) **LEO Plaque Unveiling in London**, Blog <a href="http://ta.mdx.ac.uk/leo/leo-plaque-unveiling-in-london/">http://ta.mdx.ac.uk/leo/leo-plaque-unveiling-in-london/</a>
- Mori, E. (2017) Coping with the "American giants": mergers, relationships and attempted partnerships in the European computer industry in the early sixties, Paper presented at 2017 4th Conference on the History and Philosophy Conference, Brno, <a href="SS">SS</a>
- Mori. E. (2017) "Validity & Correctness before the OS: the case of LEO I and LEO II" presentation at Alan Turing Institute, October 2017, London and at the <a href="Months:CNAM">CNAM</a> Conservatoire national des arts et métie <a href="métie-http://meetings.sigcis.org/conference-schedule.htmlhttp://meetings.sigcis.org/conference-schedule.htmlhttp://meetings.sigcis.org/conference-schedule.htmlrs">Months:CNAM</a> Not the 20th of October 2017, Paris. <a href="https://www.eventbrite.com/e/history-and-philosophy-of-programming-meeting-tickets-37255156175">https://www.eventbrite.com/e/history-and-philosophy-of-programming-meeting-tickets-37255156175</a>?
- Mori, E., Primiero, G. and Arif, R. (2018 forthcoming) "Validity & Correctness before the OS: the case of LEO I and LEO II", will be published in De Mol, L. and Primiero, G. (eds.), Reflections on Programming Systems Historical and Philosophical Aspects, Philosophical Studies Series, Springer (forthcoming 2018).
- Mori, E., (2018). From Academia to Business: the case of EDSAC and LEO, Stored in Memory. The 10<sup>th</sup> Annual SIGCIS Conference St. Louis, Missouri, USA, October 14, 2018
- Mori, E. (2018), LEO, Olivetti e i primi computercommerciali in Europa:un'occasione perduta? In Mondidigitale.arcanet.com
  <a href="http://mondodigitale.aicanet.net/2018-ivetti\_e\_i\_primi\_computer.pdf">http://mondodigitale.aicanet.net/2018-ivetti\_e\_i\_primi\_computer.pdf</a>
- Murgia, M. (2016) End of Moore's Law? What's next might be more exciting, <u>Daily Telegraph</u>, 26<sup>th</sup> February. The article has photo of LEO to indicate size of early computers, <a href="http://www.telegraph.co.uk/technology/2016/02/25/end-of-moores-law-whats-next-could-be-more-exciting/">http://www.telegraph.co.uk/technology/2016/02/25/end-of-moores-law-whats-next-could-be-more-exciting/</a>
- Niewlsdomski, S. (2016) **British transistor manufacturers in the 1950s**, <u>British Vintage Wireless Society Bulletin</u>, Vol. 41, No. 4, pp. 10-22. The paper includes a section on LEO III, and displays a job advert dated 1957 for Computer Engineers from LEO Computers Limited. It may be referenced and read but not copied. See <a href="http://www.bvws.org.uk/publications/bulletins.php/volume41number4">http://www.bvws.org.uk/publications/bulletins.php/volume41number4</a>
- ❖ Page, C.A. (2010) LEO Computer Reunion 2010, <u>Anna C Page's Blog</u>, WorldPress.com weblog. An account of the 2010 reunion by the daughter of a LEO programmer, including photos of LEO artefacts. <a href="https://annacpage.wordpress.com/2010/04/18/leo-computer-re-60">https://annacpage.wordpress.com/2010/04/18/leo-computer-re-60</a>, <u>Springunion-2010/</u>

- ❖ Parry, W.E.J., (2018), How information was stored and processed in the LEOII computer, presented at Living Legends Hidden Histories Exhibition, Corby, May 3<sup>rd</sup> 2018. Copy of presentation can be obtained from Frank Land (f.land@lse.ac.uk) and Wej Parry, (wej@theparrys.co.uk).
- ❖ Parry, W.E.J., (2018), John's (John Parry) Story, Living Legends Hidden Histories Exhibition, Corby, May 3<sup>rd</sup> 2018. Copy of presentation can be obtained from Frank Land (f.land@lse.ac.uk) and Wej Parry, (wej@theparrys.co.uk).
- Pearson, I. (ed.) (2017) ICL AllStars Magazine, Issue 50, Autumn. The newsletter of ICL Australian veterans includes a number of references to the history of LEO.
- Pearson, I. (ed.), (2018) ICL AllStars Magazine, Issue 60, Spring, the Newsletter of ICL Australian veterans includes a number of references to LEO including on pages 14 and 15 references to the collaboration between John Pinkerton and Conway Berners-Lee, ex Ferranti.
- ❖ Pearson, I., (ed) (2019), ICL AllStars Magazine, Issue 61, Summer, the Newsletter of ICL Australian veterans, includes a number of references with a LEO theme: Report on Heritage Lottery Fund to LEO Computers Society and CCCH, page 4-5; an article entitled 'Two Faces of note' by Neil Lamming providing a sketch of the roles played by David Caminer and John Pinkerton in the LEO story, pages 16-17; and a personal history of David Llewellyn Jones, who joined LEO in Australia in 1964, page18.
- Pelling, N. (2002) The Case For The First Business Computer, <a href="http://www.nickpelling.com/Leo1.html">http://www.nickpelling.com/Leo1.html</a>
  The business cases behind the five proposals made to the board of J. Lyons & Co. by Thompson and Standingford in 1947 which led to the construction of the first business computer are analysed, but found to be strategically lacking. Both an alternate reading of the case and some contemporary implications are then developed.
- Pinkerton, J.M.M., (1949), Use of EDSAC on the Wages Problem, manuscript typescript of a paper prepared by John Pinkerton with the help of Derek Hemy one month after John joined Lyons. The paper attempts to provide an analysis of how long it would take to prepare a payslip under various assumptions about input/facilities. A copy of the transcribed document is held in Dropbox in Word and PDP format.

https://www.dropbox.com/s/hr062jv7rnabnh1/John%20Pinkerton%20EDSAC%20payroll%20paper\_1949.docx?dl=0
https://www.dropbox.com/s/cbji9iikgtjm3ge/John%20Pinkerton%20EDSAC%20payroll%20paper\_1949.pdf?dl=0

- Pinkerton, J.M.M. (1951) **Automatic Frequency Control**, <u>Electronic Engineering</u>, Vol. 23., pp. 147-148.
- Pinkerton, J.M.M., (1951), A Short Description of the EDSAC Type Calculator Circuits used in LEO, Copy No 1' of a 63 page report on the LEO computer for J Lyons & Company Ltd. including text and 'small block schematic diagrams' for submission to the Patent Office. The report has the handwritten and stamped mark '88147 Presented 27 July 1951' as well as being stamped 'Patent Office Library, 27 July 1951'. Listed in the report and included with it are 65 larger diagrams all stamped 'Patent Office Library, 27 July 1951'. BL Explore Archives and Manuscripts catalogue. The catalogue number is Add MS 89294 <a href="http://searcharchives.bl.uk/IAMS\_VU2:IAMS032-003391654">http://searcharchives.bl.uk/IAMS\_VU2:IAMS032-003391654</a>
- Pinkerton, J.M.M. (1952) Patent Application: GB000000767192A 29.05.1952 30.01.1957 JOHN MAURICE MCLEAN PINKERTON; LYONS & CO LTD J Improvements in and relating to data transfer apparatus. Complete Specification published January 1957. See <a href="https://worldwide.espacenet.com/publicationDetails/originalDocument?CC=GB&NR=767192A&KC=A&FT=D&ND=4&date=19570130&DB=EPODOC&locale=en\_EP#">https://worldwide.espacenet.com/publicationDetails/originalDocument?CC=GB&NR=767192A&KC=A&FT=D&ND=4&date=19570130&DB=EPODOC&locale=en\_EP#</a>
- Pinkerton, J.M.M. (1954) Operating and Engineering Experience Gained with LEO, in Automatic Digital Computing, Proceedings of a Symposium held at National Physical Laboratory, March 1953, pp. 21-30, published by HMSO, <a href="http://www.chilton-computing.org.uk/acl/pdfs/Automatic Digital Computation Symposium Mar53 text.pdf">http://www.chilton-computing.org.uk/acl/pdfs/Automatic Digital Computation Symposium Mar53 text.pdf</a>
- ❖ Pinkerton, J.M.M. (1954) 'The LEO System', Electronic Engineering.

- Pinkerton, J.M.M. and Kaye, E.J. (1954) LEO: History and Technical Description, Electronic Engineering, Vol. 29, pp. 284-291. Reprinted as part of 'LEO -Lyons Electronic Office' in Electronic Engineering, pp. 3-10.
- Pinkerton, J.M.M. (1959) Features of the LEO IIC Computer, Automatic Data Processing, December.
- Pinkerton, J.M.M. (1961) 'The Evolution of Design in a Series of Computers', The Computer Journal, British Computer Society, Vol. 4, No. 1, pp. 42-46.
- Pinkerton, J.M.M. (1966) 'Large-Scale Computing in the Seventies', <u>The Computer Journal</u>, British Computer Society, Vol. 10, No. 2, September.
- Pinkerton, J.M.M. (1975) 'Performance Problems with LEO I', The Radio and Electronic Engineer, Vol. 45, No. 8, pp. 411-414, August.
- Pinkerton, J.M.M. (1983) **Tape 6 in Christopher Evans's 'Pioneers of Computing'**, <u>IEEE Annals of the History of Computing</u>, Vol. 5, No 1, pp. 64-72, January-March.
- Pinkerton, J.M.M. (1987/88) 'The Early History of LEO: The First Data Processing Computer', The Computer Museum Report, Vol. 21, Winter, <a href="https://archive.org/stream/computermuswin198788comp/computermuswin198788comp/computermuswin198788
- Pinkerton, J.M.M. (1988) ORAL History self interview, <u>Charles Babbage Institute</u>, University of Minnesota, Minneapolis, 54 pages, <a href="http://conservancy.umn.edu/bitstream/handle/11299/107600/oh149jmp.pdf?sequence=1&isAllowed=y">http://conservancy.umn.edu/bitstream/handle/11299/107600/oh149jmp.pdf?sequence=1&isAllowed=y</a>
- Pinkerton, J.M.M (1991) Taming LEO Overcoming the Inherent Unreliability of LEO I, IEE Review, Vol. 37, pp. 13-17.
- Pinkerton, J.M.M., Hemy, D., Lenaerts, E.H., (1992), The Influence of the Cambridge Mathematical Laboratory on the LEO Project, IEEE Annals of the History of Computing, Vol. 14, No. 4, pp. 41-48.
- Pinkerton, J.M.M, (1997), 'Evolution of Constructional Methods from Radios to Computers'. This is a 25 page illustrated booklet containing a reprint of a talk by John Pinkerton 'read at a joint meeting with the Computer Conservation Society at the Science Museum on 8 -9 April, including references to and photos of LEO. Published in Transactions of the Newcomen Society for the study of Engineering and Technology, Volume 68, 1996-9
- Pollock, N.C. (1955) Electronic Computers and their possible applications, Report to the Board, Stewart and Lloyds, Document stored at the National Museum of Computing, Bletchley. Thanks to Corby Borough Collection for making the Report available. See <a href="http://www.corby.gov.uk/sites/default/files/Electronic%20Computers.pdf">http://www.corby.gov.uk/sites/default/files/Electronic%20Computers.pdf</a>
- Porter, Monica, (1979). Mysterious Death of Dennis Skinner, Coffee Break: 2, 15 Years Ago. Report of death of manager of LEO Moscow Office in 1964. Copy of report held by Frank Land. Donated by Frank Skinner (no relation). See also blog by Ralph Land with more information, held by Frank Land and in Dropbox at
  - https://www.dropbox.com/home/LEO%20Oral%20History%20project/LEO%20Memoirs%2C%20Remini scences%20and%20Anecdotes?preview=Dennis+Skinner+mysterious+death.docx.
- Quest, M. (1962) Living with Computers, <u>The Journal of the Hotel and Catering Institute</u>, Vol. 9, No. 4. The article recounts the LEO story and includes an interview with Ralph Land about computers and the hotel business.
- Randall, G.A. (1959) The Potentialities of a Computer in the Smaller Office, The Accountant, September 19th.
- Reynolds, C. (1990) CODIL: **The Architecture of an Information Language**, <u>The Computer Journal</u>, Vol. 33, pp. 155-163. Note: CODIL was a LEO project.
- Reynolds, C. (2015) Algorithms aren't everything, <u>IT NOW</u>, September, pp. 60-61.

- Richardson, D.J. (1974) **LEO Computers, a draft account based on interviews** with Anthony Salmon, John Simmons and John Stevens, <u>NAHC/LEO, A7</u> see <a href="http://archives.li.man.ac.uk/ead/html/gb133nahc-leo-p1.shtml">http://archives.li.man.ac.uk/ead/html/gb133nahc-leo-p1.shtml</a>
- Rooney, B. (2011) World's First Business Computer Celebrates 60<sup>th</sup> Anniversary, <u>Wall Street Journal</u>. Available at: <a href="http://blogs.wsj.com/tech-europe/2011/11/14/worlds-first-business-computer-celebrates-60th-anniversary">http://blogs.wsj.com/tech-europe/2011/11/14/worlds-first-business-computer-celebrates-60th-anniversary</a>
- ❖ Runciman, B. (ed.) (2017) The Second Part of our Celebration of 60 years of BCS and the Member Magazine 1987 2016, <u>IT Now</u>, Autumn, entry for year 2001, notes 50<sup>th</sup> anniversary of first LEO job with picture of John Pinkerton and picture of W.D.& H.O. Wills LEO II installation.
- Sabbagh, D. (1999) When Lyons roared, Computing, September 30th.
- Salmon, Sam, Chairman, (1965), J. Lyons & Co: Annual General Meeting Report, <u>The Times Newspaper</u>, Chairman's report notes sale of all of the Lyons LEO Computers shares to English Electric and formation of English Electric LEO Marconi, June 14th
- Samways, D. (2016) Marconi in Computers and Automation, held in Marconi Wiki, see <a href="https://docs.google.com/forms/d/1-eYS5yA1W4avTeW05NxnfDnt6Uq-xr-u7OAR0RXLpj4/viewform">https://docs.google.com/forms/d/1-eYS5yA1W4avTeW05NxnfDnt6Uq-xr-u7OAR0RXLpj4/viewform</a> to access the Wiki. Included is a history referencing the LEO connection. Held in Dropbox <a href="https://www.dropbox.com/home/LEO%20Oral%20History%20project?preview=marconiincomputersandautomation+%5Blicensed+for+non-commercial+use+only%5D+-+Marconi+in+Computers+and+Automation.mht</a>
- Sant, W., (2015), The Early Days of Customs & Excise Computing, LEO Computers Society, editor Bernard Behr, Newsletter and Review, Summer 2015, Vol. 2, pp. 16-17. Apply to Frank Land or Bernard Behr for copy if required.
- Saran, C. (2016) The heyday of computing: How the Brits ruled IT, Celebrating 50 years of British Technology Innovation, Computer Weekly, April 5-11, pp. 23-29. <a href="http://www.bitpipe.com/fulfillment/1459781780">http://www.bitpipe.com/fulfillment/1459781780</a> 511
- Schmidt, E. (2016) From LEO to Deep Mind: Britain's computing pioneers, presentation at the London School of Economics on 14<sup>th</sup> October 2016. The presentation took the form of a conversation between the speaker, the Executive Chair of Alphabet, the Google parent company, and Professor Chrisanthi Avgerou of the LSE and the audience. The presentation can be heard on the LSE podcast at <a href="http://www.lse.ac.uk/newsAndMedia/videoAndAudio/channels/publicLecturesAndEvents/player.aspx?id=3612">http://www.lse.ac.uk/newsAndMedia/videoAndAudio/channels/publicLecturesAndEvents/player.aspx?id=3612</a> The event was jointly sponsored by LSE's Department of Management and the LEO Computers Society. It was intended to be the first of an annual LEO lecture.
- Simmons, J.R.M., (1949), Development of the Electronic Calculating Machine, Report No. 2, April 9<sup>th</sup> 1949, reporting on a visit by John Pinkerton and John Simmons to Cambridge University on 17<sup>th</sup> March 1949 to see a demonstration of EDSAC's first working, leading directly to the decision for Lyons to commence the LEO project. Modern Records Centre, Warwick University, 3 pages, MSS.363/S4/2/1/61
- Simmons, J.R.M. (1957) Priniples of Security, Reprinted Paper held in Simmons collected archive at Modern Records Centre, Warwick University as 363-51-6a, pdf.
- ❖ Simpson, I, **LEO III (13)**, from <u>HigherSystems</u> summarises the computers the author worked on starting with the British Oxygen LEO III − 1962 − 1965. See <a href="http://www.highersystems.co.uk/Leo">http://www.highersystems.co.uk/Leo</a> 3.html
- Skinner, Frank, collection of photographs and copies of articles referring to LEO made available to LEO Computers Society by Frank Skinner. Available from Frank Land <a href="filand@lse.ac.uk">f.land@lse.ac.uk</a> and in Dropbox at <a href="https://www.dropbox.com/home/LEO%20Oral%20History%20project/LEO%20Memoirs%2C%20Reminiscences%20and%20Anecdotes?preview=FrankSkinnerCollection.eml">filand@lse.ac.uk</a> and in Dropbox at <a href="https://www.dropbox.com/home/LEO%20Oral%20History%20project/LEO%20Memoirs%2C%20Reminiscences%20and%20Anecdotes?preview=FrankSkinnerCollection.eml">filand@lse.ac.uk</a> and in Dropbox at <a href="https://www.dropbox.com/home/LEO%20Oral%20History%20project/LEO%20Memoirs%2C%20Reminiscences%20and%20Anecdotes?preview=FrankSkinnerCollection.eml">filand@lse.ac.uk</a> and in Dropbox at <a href="https://www.dropbox.com/home/LEO%20Oral%20History%20project/LEO%20Memoirs%2C%20Reminiscences%20and%20Anecdotes?preview=FrankSkinnerCollection.eml">filand@lse.ac.uk</a>
- Smith, D (2011) Innovation in a tea shop, whatever next?, Fujitsu UK & Ireland CTO Blog, <a href="http://blogs.ts.fujitsu.com/uk-ie/cto/2011/11/innovation-in-a-tea-shop-whatever-next">http://blogs.ts.fujitsu.com/uk-ie/cto/2011/11/innovation-in-a-tea-shop-whatever-next</a> https://davidmsmith.net/tag/innovation/

- Spooner, P. (1957) Electronics in the Office, <u>Business Magazine</u>, November Issue. This featured LEO II quite prominently but by this time many other British manufacturers also were offering for business. The Decca twin magnetic tape drive of which a photo appears was available with LEO II
- ❖ Standingford, O. and Thompson, T.R. (1947) Report on a fact-finding trip leading to the development of the LEO computer. A copy of this report which led to the decision by Lyons to build LEO is held in the London Science Museum, LEO exhibit in the Information Age Gallery. The URL for the report is: <a href="https://collection.sciencemuseum.org.uk/documents/aa110067359/report-on-a-fact-finding-trip-leading-to-the-development-of-the-leo-computer">https://collection.sciencemuseum.org.uk/documents/aa110067359/report-on-a-fact-finding-trip-leading-to-the-development-of-the-leo-computer</a>
- Standingford, O. (1956) Using a Computer Service and Multum in Parvo, Standingford's summary of papers and discussions at the conference in The Electronic Office, a bound collection of articles assembled by the Office Management Association following their conference in April 1956. Bound volume held by Hilary Caminer.
- Studebaker, D. (2000) The First Business Computer: A Case Study in User-Driven Innovation Review, ACM Computing Reviews, June 1st. http://www.computingreviews.com/review/Review\_review.cfm?review\_id=123033&listname=search – link only takes you to the login page as need to be a member of ACM to see.
- Thomas, E., (2019). The Lector & Auto-Lector Optical Mark Machines, Draft Article and Photos of Autolector and Lector. Dropbox <a href="https://www.dropbox.com/s/3g1laadcw5o5pwj/Lector%20and%20AutoLector%20Optical%20Mark%20">https://www.dropbox.com/s/3g1laadcw5o5pwj/Lector%20and%20AutoLector%20Optical%20Mark%20</a> machines%20by%20Edd%20Thomas.docx?dl=0
- Thompson, T.R., and Standford, O. W., (1947), Report of visit to USA May/June 1947. Extract published in <u>Caminer, D.T., Aris, J.B., Hermon, P.M., Lanf, F.F. (editors and contributors)</u> LEO The Incredible Story of the Wold's first Business Computer, McGraw Hill, New York, Appendix A, pages 337-359.
- Thompson, T,R,, (1947-1962), LEO Chronicles, account of events related to LEO maintained by TRT.
- Thompson, T.R. (1955) **The Scope for Electronic Computers in the Office**, presented to the <u>Office</u> Management Association's Conference in May.
- Thompson, T.R. (1955) **Diminishing Returns**, <u>Engineering</u>, December 23<sup>rd</sup>. The paper reflects Thompsons impressions following a tour of computer installations in the USA.
- Thompson, T.R. (1958) 'Four Years of Automatic Office Work', The Computer Journal, British Computer Society, Vol. 1, No. 1, pp. 106-112.
- Thompson, T.R. (1960) 'Problems of Auditing Computing Data: Internal Audit Practice and External Audit Theory', The Computer Journal, British Computer Society, Vol. 3, No 1, pp. 10-11.
- Thompson, T.R. (1962) 'Fundamental Principles of Expressing a Procedure for a Computer Application', The Computer Journal, British Computer Society, Vol. 5, No. 3, pp. 164-169.
- Thompson, T.R. and others 'The LEO Chronicle, Major Events from 1947 to 1962', Leo Archive, National Archive for the History of Computing, Manchester, LEO Computers, see <a href="https://archiveshub.jisc.ac.uk/search/archives/367f3633-3a28-3fa9-837c-039693dcf8ee">https://archiveshub.jisc.ac.uk/search/archives/367f3633-3a28-3fa9-837c-039693dcf8ee</a> for listing of items held at John Rylands Library. As part of the library's special collections, the Archive is located in the main building of John Rylands University Library of Manchester, Burlington Street (building 18 in the campus map). Note the collection is not digitised and can be viewed by application to the librarian.
- Vegter, I. (2007) The curse of the monitor, <u>Brainstorm</u>, 3 pages. History of LEO as object lesson in operating systems.
  <a href="http://www.brainstormmag.co.za/index.php?option=com\_content&view=article&id=553%3Athe-curse-of-the-monitor&Itemid=124">http://www.brainstormmag.co.za/index.php?option=com\_content&view=article&id=553%3Athe-curse-of-the-monitor&Itemid=124</a>
- ❖ Wagner, F. and Wolstenholme, P. (2003) 'A Modern Real-Time Design Tool; Applying Lessons from LEO', IEE Computing and Control Engineering Journal, Vol 14.
- ❖ Walton, Mark, editor,(2018): A Celebration of Life in the 40s, 50s and 60s, includes an account of the leading role played by the UK in the development of computers, with a mention of the role played by

- LEO with photos of LEO I, published in September as part of <u>Goodwood Revival</u>, an annual 3 day festival celebrating Goodwood Racecourse.
- Weetch, R. (2016) Middlesex University Scholarships and Awards 2016, Systematic Marketing, notes the award of the David Tresman Caminer Scholarship to Elisabetta Mori, <a href="https://smxi.com/blogs/russell.weetch/?cat=149">https://smxi.com/blogs/russell.weetch/?cat=149</a>
- Weik, M.H. (1961) A Third Survey of Domestic Digital Computing Systems, <u>Ballistic Research</u> Report No. 1115, March, Ballistic Research Laboratories. Does not mention LEO but shows developments in USA. BRL Report 1961 <a href="http://ed-thelen.org/comp-hist/BRL61.html#TOC">http://ed-thelen.org/comp-hist/BRL61.html#TOC</a>
- Whitley, P. (2005) Computerised payroll's Golden anniversary, Sage Accounting Web <a href="http://www.accountingweb.co.uk/topic/tax/computerised-payrolls-golden-anniversary">http://www.accountingweb.co.uk/topic/tax/computerised-payrolls-golden-anniversary</a>
- ❖ Wikipedia, LEO (Computers) <a href="http://en.wikipedia.org/wiki/LEO">http://en.wikipedia.org/wiki/LEO</a> %28computer%29#References
- Wilcock, J. (2010) The Staffordshire University Computing Futures Museum LEO Page, available at <a href="https://archive.is/SHAKK">https://archive.is/SHAKK</a> a good account of the Lyons and LEO story.
- Wilkes, M.V. (2001) 'John Pinkerton and Lyons Electronic Office', <u>IET Computing and Control Engineering Journal</u>, Vol. 12, Issue 3, pp. 130-144.
- Wilkes, M.V. (2001) 'John Pinkerton and Lyons Electronic Office', <u>IET Engineering and Education</u> Journal, Vol. 10, Issue 5, pp. 183-188.
- Wilkes, M.V. (2000) 'Business Innovation: Introduction of new methods into business operations' <u>IEE Inaugural Pinkerton Lecture</u>, unpublished, copy of text with F. Land.
- Williams, C. (2001) How a chain of tea shops kickstarted the computer age, <u>Daily Telegraph</u>, <a href="http://www.telegraph.co.uk/technology/news/8879727/How-a-chain-of-tea-shops-kickstarted-the-computer-age.html">http://www.telegraph.co.uk/technology/news/8879727/How-a-chain-of-tea-shops-kickstarted-the-computer-age.html</a>
- Williams, C. (2015) Of Bunkers, Bytes, and Cakes http://softbox.co.uk/pub/Of\_Bunkers, Bytes\_and\_Cakes\_Web.pdf An abridged version is printed in March 2014 issue of Cyber Talk Magazine, Issue 4.
- Williams, J.E. (1967) **The Brains Behind The Buttons**, <u>Coventry Standard</u>, p. 21, January 5<sup>th</sup>. The article refers to LEO/28 sold to Coventry Corporation.
- Williams, R. (1976) Early Computers in Europe, AFIPS National Computer Conference and Exposition, June, Proceedings, pp. 21-29, New York. <a href="https://dl.acm.org/citation.cfm?doid=1499799.1499804">https://dl.acm.org/citation.cfm?doid=1499799.1499804</a> and to download paper <a href="https://www.computer.org/csdl/proceedings/afips/1976/5084/00/50840021.pdf">https://www.computer.org/csdl/proceedings/afips/1976/5084/00/50840021.pdf</a> The paper includes a long section on the Lyons/LEO story. From the abstract: "the paper also includes a detailed description of the birth and foundation of the most successful first British commercial computer company-Leo Computers Limited, and this gives an insight into the thinking which lay behind British early computer development".
- Woods. M.J. (2002) History of the Kidsgrove Works, http://www.members.optusnet.com.au/jaxbar/kidsgroveworkspt1.pdf A detailed account of the Kidsgrove works, including its role with English Electric LEO Marconi (EELM) and the part Kidsgrove played in the evolution of the UK computer industry.
- Yost, J., (2019), Director of Charles Babbage Institute, University of Minnesota <u>Letter of Support</u> for LEO Computers Society bid to become a charitable institution. Copy available from Frank Land and Dropbox.
  - $\underline{https://www.dropbox.com/s/q3cjgblu388037a/Charles\%20Babbage\%20Instutute\%20Support\%}\\ \underline{20letter.docx?dl=0}$

### **ARCHIVES – LEO DOCUMENTS AND ARTEFACTS**

The following web links provide search facilities covering most of the UK's and Ireland's official archives: http://discovery.nationalarchives.gov.uk/ and http://copac.jisc.ac.uk/

**LEO Computers Society.** <a href="http://www.leo-computers.org.uk/">http://www.leo-computers.org.uk/</a> The Society has a membership of over 700 people mainly ex- employees of LEO computers; J. Lyons & Co.; ex-employees of LEO clients; plus others interested in the story of LEO. Chair of the Society is Peter Byford. The Society publishes a regular Newsletter – editor Bernard Behr – describing aspects of the LEO story. One of its chief objectives is the preservation and publication of the LEO heritage. As such it has engaged in a partnership with the Cambridge Centre for Computer History in a project funded by the Heritage Lottery Fund to further that objective. The Society and its members hold significant memorabilia in the form of:

- Material collected from deceased and live members of the Society, donated to the Society and loaned for archiving and digitising to the Cambridge Centre for Computing History. The annex to LEOPEDIA list the material held by CCH as at October 2018
- A Dropbox archive in the name of Frank Land which holds the Oral Histories of members of the Society who participated in the Society's Oral History Project – coordinator Mike Tyzack – and other texts submitted by members.
- Individual computer records collected by members but unclassified and un-indexed
- Other memorabilia saved or collected by individuals and held in various forms and not classified or indexed

Centre for Computing History Cambridge (CCH): <a href="www.ComputingHistory.org.uk">www.ComputingHistory.org.uk</a> Contact: Lisa McGerty at <a href="lisa@computinghistory.org.uk">lisa@computinghistory.org.uk</a>

The CCH and LEO Computers Society reached a Partnership Agreement in the summer of 2018 for the storage, and archiving of LEO memorabilia. At the same time the Partnership submitted a bid for funds from the Heritage Lottery Fund for support of further work in archiving and providing education and presentations noting the work of the LEO pioneers. In September 2018 the Fund made available substantial funding for an initial one year period. Earlier the Centre held an exhibition featuring the LEO story in November 2017, attended by a number of members of the LEO Computers Society some of whom gave a LEO heritage project presentation. A short description of the Lyons and the LEO project, including photos can be found at: <a href="http://www.computinghistory.org.uk/det/6162/LEO-I-computer-became-operational/">http://www.computinghistory.org.uk/det/6162/LEO-I-computer-became-operational/</a>. A collection of sounds made by LEO III has been borrowed by Jason Fitzpatrick from the LEO Computers website for display at the Museum on You Tube can be heard at <a href="https://youtu.be/6vfa\_RC\_y1M">https://youtu.be/6vfa\_RC\_y1M</a> The LEO Computers Society has transferred a number of holdings to the CCH for secure keeping on a loan basis. These include files retrieved from Peter Bird, David Caminer and Ray Henessey. A ful list transferred as at October 2018 is provided in the annex to LEOPEDIA. See also <a href="LEO Computers Archive finds New Home">LEO Computers Archive finds New Home</a>

In March 2018 the following items were digitised and are available at <a href="http://www.computinghistory.org.uk/leotemp/">http://www.computinghistory.org.uk/leotemp/</a>

LEO II test program - scanned and available online as individual pages
Preparing for a computer - scanned, single pdf available online
Intro to programming - scanned and available online as individual pages
Inland Revenue - scanned and available online as individual pages
EDSAC - micro-programming - scanned and available online as individual pages
EDSAC - scanned and available online as individual pages
Notes on use of LEO - scanned and available online as individual pages

#### **UK (and online) Archives**

❖ British Library, holds various LEO related items in its archives. Including oral Histories of Mary Coombs and Frank Land. BL also maintains an archive of selected patent application including LEO patents lodged by John Pinkerton. See <u>BL Explore Archives and Manuscripts</u> catalogue. The catalogue number is **Add MS 89294** <a href="http://searcharchives.bl.uk/IAMS\_VU2:IAMS032-003391654">http://searcharchives.bl.uk/IAMS\_VU2:IAMS032-003391654</a>

- ❖ Archives IT an organisation devoted to the collection, archiving and dissemination of information relating to the history of UK IT. The archive includes the Oral Histories of many UK's eminent IT personal who made that history including from LEO Ninian Eadie and Frank Land. The Director of Archive IT is Paul D Janner, <u>Director@archivesit.org.uk</u>. See his article <u>Capture the Past to Inspire the Future</u>, page 66, ITNOW, Winter 2017. Website <u>www.archivesit.org.uk</u>
- National Archive for the History of Computing, Manchester, LEO Computers, https://www.jiscmail.ac.uk/cgi-bin/webadmin?A2=history-of-computing-uk;ca4a4c3.0012 provides a listing of documents held by the library. http://archives.li.man.ac.uk/ead/html/gb133nahc-leo-p1.shtml As part of the library's special collections, the Archive is located in the main building of John Rylands University Library of Manchester, http://rylibweb.man.ac.uk/ Burlington Street (building 18 in the campus map. Note that none of the collections have been digitised, but can be viewed by arrangement with the Librarian
- ❖ The Computer Conservation Society has collected technical and other background Information about all early UK computers including LEO. It holds monthly meetings at the British Computer Society Headquarters in London at which various aspects of its activities are presented. See <a href="http://www.ourcomputerheritage.org/CCSprop6.pdf">http://www.ourcomputerheritage.org/CCSprop6.pdf</a> and <a href="http://www.ourcomputerheritage.org/">http://www.ourcomputerheritage.org/</a> A website is devoted to the UK Computer Heritage and includes information about the origins of LEO and summaries of the LEO range. <a href="http://www.ourcomputerheritage.org/maincomp.htm">http://www.ourcomputerheritage.org/maincomp.htm</a>

The LEO record is incomplete and further technical information would be welcomed by the CCS. The CCS also maintains an index of documents relating to LEO including a complete listing of the **Pinkerton** papers held at the Science Museum <a href="http://sw.ccs.bcs.org/iclarch/arch01.html">http://sw.ccs.bcs.org/iclarch/arch01.html</a> and 65 technical drawings including two patent applications <a href="http://sw.ccs.bcs.org/iclarch/arch06.html">http://sw.ccs.bcs.org/iclarch/arch06.html</a>

- The Computer History Society has established an archive search facility of computing history websites. The link to the search facility is <a href="http://www.ithistory.org/search/site/">http://www.ithistory.org/search/site/</a> Searching LEO brings up <a href="http://www.ithistory.org/search/site/Leo">http://www.ithistory.org/search/site/Leo</a> with many LEO entries.
- University of Warwick, Modern Records Centre, John Simmons Papers (1924-1994), Ref: GB 152 GB 152 MSS.363, <a href="https://archiveshub.jisc.ac.uk/search/archives/80e05c8d-6acf-3e84-8999-1a9a8321cad5">https://archiveshub.jisc.ac.uk/search/archives/80e05c8d-6acf-3e84-8999-1a9a8321cad5</a>. See John Simmons Archive at Warwick University Modern Records Centre Showcase: Pioneers: Innovators in Science and Technology <a href="http://www2.warwick.ac.uk/services/library/mrc/explorefurther/images/pioneers/">http://www2.warwick.ac.uk/services/library/mrc/explorefurther/digital/leo Boxes of manuscripts from David Caminer and John Aris are catalogued at <a href="http://mrc-catalogue.warwick.ac.uk/records/ARI/2">http://mrc-catalogue.warwick.ac.uk/records/ARI/2</a>
  - ❖ The Jim Austin Computer Collection is a preservation of over 500 machines from small micros to mainframes and super computers. Some of the items can be seen on the web site <a href="http://www.computermuseum.org.uk/">http://www.computermuseum.org.uk/</a>. The Collection acquired some LEO III items in July 2012. Visitors are welcome on request.
  - The Shady Old Lady's Guide to London <a href="http://www.shadyoldlady.com/location.php?loc=617">http://www.shadyoldlady.com/location.php?loc=617</a> notes the site of the First Business Computer at Cadby Hall with a short piece about the origins of LEO
  - ❖ Internet Scripophily Museum of Computing (ISMOC), a virtual museum created by Franky Leeuwerck on computing history represented by bond and share certificates. In 2017 J. Lyons and LEO Computers were added to the website with a chronology of the LEO story. See <a href="Internet Scripophily Museum of Computing">Internet Scripophily Museum of Computing</a>
  - ❖ Neville Lyons descendent of the original Joe Lyons gave a series of public lectures on the History of the Lyons Company and on LEO Computers. Information about the 8<sup>th</sup> June 2016 lecture can be found at <a href="https://www.eventbrite.co.uk/e/the-joe-lyons-story-food-for-thought-tickets-24424562524#">https://www.eventbrite.co.uk/e/the-joe-lyons-story-food-for-thought-tickets-24424562524#</a> and for the 22nd June 2016 lecture at <a href="https://www.eventbrite.co.uk/e/the-story-of-leo-the-worlds-very-first-business-computer-tickets-24424811268#">https://www.eventbrite.co.uk/e/the-story-of-leo-the-worlds-very-first-business-computer-tickets-24424811268#</a>

- ❖ Institute of Administrative Management (IAM), started life in 1915 as Office Machinery User's Association. John Simmons acted as chair and president for many years and some of its members including Wills were early LEO users. Its journal includes two articles on the history of IAM including many references to John Simmons and the Lyons/LEO story. See Gibson in previous section.
- London Remembers aiming to capture all memorials in London. It includes the LEO plaque laying ceremony near Cadby Hall including links to the video and other material about J. Lyons & Co. See <a href="https://www.londonremembers.com/memorials/leo-world-s-first-business-computer">https://www.londonremembers.com/memorials/leo-world-s-first-business-computer</a>
- ❖ Dropbox: LEO Oral Histories, oral history guidelines, reminiscences and memoirs are archived in Frank Land's Dropbox Account. They can be downloaded by a limited set of LEO Computer Society Members at <a href="https://www.dropbox.com/home/LEO%20Oral%20History%20project">https://www.dropbox.com/home/LEO%20Oral%20History%20project</a> The Dropbox URL is referenced in summary Oral Histories and memoirs below. Anybody wishing to download items should apply to Mike Tyzack or Frank Land
- ❖ Institution of Engineering and Technology (IET). Established annual Pinkerton Lecture at the behest of LEO Computers Society to honour the achievements of John Pinkerton. The lecture series commenced in 2000. Until 2011 the lectures were held at Faraday House, London. Since that date they have been given in India by the Indian branch of the IET in Bangalore. The IET write about the lectures at <a href="http://conferences.theiet.org/pinkerton/history/index.cfm">http://conferences.theiet.org/pinkerton/history/index.cfm</a> A full listing of the lectures 2000 to 2911, plus links to the lectures can be found at <a href="https://conferences.theiet.org/pinkerton/previous/index.cfm">https://conferences.theiet.org/pinkerton/previous/index.cfm</a>
  - ▶ IET Pinkerton Lectures, Faraday House London
    - **2000** Inaugural John Pinkerton Lecture Sir Maurice Wilkes AT&T Research Laboratories
    - 2001 LEO and the Computer Revolution David Caminer OBE
    - **2002** Seizing the Moment: The Far Reaching Effects of Broadband on Economy and Society David Cleevely Analysis Group
    - **2004** Intellectual Property, Entrepreneurs and Company successes Hermann Hauser Director, Amadeus Capital Partners Ltd IET.tv footage
    - **2005 ICT Use in Rural India: Innovations Bridge the Digital Chasm** Professor Subhas Bhatnagar Indian Institute of Management, Ahmedabad IET.tv footage
    - **2006 e-Science and Cyberinfrastructure** Professor Tony Hey VP Scientific Computing, Microsoft, USA IET.tv footage
    - **2007 Invention to Phenomenon (Sensation?)** Sir Tim Berners-Lee Director of the World Wide Web Consortium
    - 2008 Web 2.0 (Social Media to Inspire Change) Alex Balfour IET.tv footage
    - **2009 IT: Is it on the money?** John Carey, Former Head of Business, Strategy & IT and interim CTO, Lloyds TSB <u>IET.tv footage</u>
    - 2010 The relentless march of the microchip Steve Furber IET.tv footage
    - 2011 Internet for all is the real barrier to reaching this vision: demand, awareness, usability or access technology? Dr Mike Short IET.tv footage
  - ▶ IET Pinkerton Lectures Bangalore, India
    - **2012 Connecting Computers with the human brain** Prof.Kevin Warwick (University of Reading) <a href="http://conferences.theiet.org/pinkerton/">http://conferences.theiet.org/pinkerton/</a>
    - **2013 Can India create a global powerhouse?** Sir Robin Saxby, Ex Founding CEO and Chairman ARM Holdings plc
    - https://enathisky.org/techie/techie-magazine-2010/79-news/1794-report-on-iet-pinkerton-lecture

**2015** 'Re-imagining society through the Internet of Everything'. Dr Robert Pepper,
Vice President - Global Technology Policy, Cisco <a href="http://events.theiet.in/Pinkerton2015/">http://events.theiet.in/Pinkerton2015/</a>

- ❖ Intriguing History Website cites "the very brave and innovative decision to promote the development and use of commercial computers" taken by the Board of J. Lyons & Co. in 1947. See <a href="http://www.intriguing-history.com/leo-computer-jlyons-co/">http://www.intriguing-history.com/leo-computer-jlyons-co/</a>
- Wikiwand Website provides a brief history of LEO including bibliography and links. See http://www.wikiwand.com/en/LEO (computer)
- Marconi maintain a Marconi History website which includes a section devoted to LEO Computers and is regularly updated with news from the LEO Computers Society. Access is restricted to password holders including Frank Land, <u>marconiincomputersandautomation</u>
- **❖** Andrew Wylie − Mister Transistor − collects and records information about early transistor computers, including LEO III − see <a href="http://www.wylie.org.uk/technology/computer/LEO3/LEO3.htm">http://www.wylie.org.uk/technology/computer/LEO3/LEO3.htm</a>
- London Metropolitan Archive, (LMA), holds material relating to J. Lyons and Company archived under GB 0074 ACC/3527 See http://search.lma.gov.uk/LMA\_DOC/ACC\_3527.PDF Note: The material, including references to the LEO initiative are held in boxes in their original format (not digitzed). Selected material will be made available to searchers and can be photographed provided it is required for genuine research and not commercial reasons. LMA charges £5 per document copied. Neville Lyons neville.lyons@btinternet.com, (friend of the LEO Computers Society) has photographic copies of much of the material related to Lyons. LMA hold the copyright for the archive. Catalogue numbers for LEO related materials copied by Neville Lyons are:

#### ACC/3527/026

Cadby Hall Visitors Book, Princess Elizabeth signature.

#### ACC/3527/311

Lyons Office Journals covering profiles of TR Thompson, EH Lenaerts and Visit of Princess Elizabeth to Cadby Hall.

#### ACC/3527/439

Chairmen's Statements extracts mentioning LEO 1954 and 1965

#### ACC/3527/246

Lyons Mail 1992 extract re LEO.

The I love ICL Website <a href="http://www.vintage-icl-computers.com/icl3a">http://www.vintage-icl-computers.com/icl3a</a> holds a collection of documents including LEO III Intercode and CLEO training manuals. These include the following: LEO III Paperwork at:

http://www.vintage-icl-computers.com/icl2n

LEO 326 11 Mag Tape boards at:

http://www.vintage-icl-computers.com/icl44fc

LEO III 3 Boards at:

http://www.vintage-icl-computers.com/icl41

LEO III 1 Tape, 110 LEO II/III Tapes and 1 Tape front at:

http://www.vintage-icl-computers.com/icl42

LEO III Panel at:

http://www.vintage-icl-computers.com/icl42a

LEO II Machine Plaque at:

http://www.vintage-icl-computers.com/icl42b

The site is maintained by Pete Wooledge a member of the LEO Computers Society, tabbs-firefly@outlook.com.

Picture of KDF9 at Hartree House and 1947 book by Hartree can be found at www.vintage-icl-computers.com/icl2acs

LEO II at Stewart and Lloyds, Corby Heritage Centre: Exhibition of LEO memorabilia and the story of the first LEO delivered to a customer held at Corby in July/August 2015. Exhibition entitled Corby &

- <u>Electronic Brain</u> <u>http://www.northantstelegraph.co.uk/news/top-stories/discover-corby-s-computing-heritage-with-new-exhibition-1-6866793</u>
- ❖ University of Stafford April 14<sup>th</sup> 2016, Inaugural Lecture: <u>Fifty Glorious Years Staffordshire's Role in the Development of Computing</u>. The Lecture, by Professor Alan Eardley, includes references to English Electric, LEO, Kidsgrove. Photos of LEO and extracts from an interview of Frank Land by Alan Eardley.
- Vintage ICL Computers: includes photographs of large range of computers which made up the ICL group, including some photos of LEO items. See <a href="http://www.vintage-icl-computers.com/icl42">http://www.vintage-icl-computers.com/icl42</a> and <a href="http://www.vintage-icl-computers.com/icl42">http://www.vintage-icl-computers.com/icl42</a> For further information contact Peter Wooledge <a href="mailto:tabbs-firefly@outlook.com">tabbs-firefly@outlook.com</a> and <a href="http://www.vintage-icl-computers.com">http://www.vintage-icl-computers.com</a>

#### **International Archives**

- Charles Babbage Institute and University of Minnesota Libraries Digital Conservatory, provides links to any LEO material held in the Library including the Pinkerton Oral History. See <a href="http://conservancy.umn.edu/handle/11299/59493/browse?type=subject&value=LEO+(Computer)">http://conservancy.umn.edu/handle/11299/59493/browse?type=subject&value=LEO+(Computer)</a>
- The Museum of Communication, Berlin unites past and present of communication in its permanent exhibition: therefore it illustrates the origins, the development, and the future perspectives of the information society. Appealing rotating exhibitions cast light on different aspects of communication. The permanent exhibition features a cabinet that shows the history of digitalization. Within this cabinet information about and pictures of the early LEO-Computers are presented. <a href="https://www.google.co.uk/search?rls=com.microsoft:en-GB:IE-Address&dcr=0&tbm=isch&q=%EF%82%A7%09The+Museum+of+Communication,+Berlin+LEO+Computers&chips=q:the+museum+of+communication+berl</a>
- ❖ Museum Victoria, Melbourne, Australia. Purchased a Microprogram Module from a standard LEO III in 2013. The item is not on display but shown on its website together with a brief account of the LEO story written by Barbara Ainsworth. See <a href="http://collections.museumvictoria.com.au/articles/12682">http://collections.museumvictoria.com.au/articles/12682</a> The curator is (2018) Nicholas Crotty: ncrotty@museum.vic.gov.au
- Heinz Nixdorf Museum (HNF), Padeborg Germany. Claims to be the largest Computer Museum in the world. But currently its only LEO holding is the Caminer et al LEO book in the Museum Library. Its Director, Dr Jochen Viehoff is keen to establish a LEO presence to show the LEO role in the history of computing. <a href="http://www.hnf.de/en/home.html">http://www.hnf.de/en/home.html</a>
- The Museum holds and displays a number of LEO II relics including part of LEO II/3 the Corby Stewarts & Loyds Machine, and various LEO books and documents. Its record of holdings with photos is well organised and include the oral history of LEO veteran Chris Date (see Oral Histories below) and can be found on <a href="http://www.computerhistory.org/revolution/early-computer-companies/5/110/468">http://www.computerhistory.org/revolution/early-computer-companies/5/110/468</a>
  <a href="http://www.computerhistory.org/search/?q=LEO+Computers&site=chm">http://www.computerhistory.org/search/?q=LEO+Computers&site=chm</a> collection&client=chm collection&cutent=chm collection&output=xml\_no\_dtd&submit.x=2&submit.y=2</a>
  <a href="http://www.computerhistory.org/collections/catalog/102705993">http://www.computerhistory.org/search/?q=LEO+Computers&site=chm</a> correspondent. The Museum also holds a marketing film made for LEO and donated to the Museum by John Pinkerton. Museum Information about the film can be found at <a href="http://www.computerhistory.org/revolution/early-computer-companies/5/110/2260">http://www.computerhistory.org/revolution/early-computer-companies/5/110/2260</a> More information about the LEO II/3 at Corby including Newspaper articles can be found at <a href="http://www.computerhistory.org/collections/catalog/102721101">http://www.computerhistory.org/collections/catalog/102721101</a>
- University of Melboune Archive: holds collection of Shell Oil Australia Archive, including material relating to the purchase and use of LEO III in Australia
- **Computer History Archives Project:** Director Mark Greenia, includes video <u>Early Vacuum Tube Computers</u> with a section on the LEO at around time index 7:34. and 13.09. Can be viewed at https://www.youtube.com/watch?v=WnNm\_uJYWhA

#### **Private Holdings**

Many individuals, dead and alive; members of the LEO Computers Society or ex LEO employees, have private collections of LEO artifacts, documents and photographs, some of which are of historical importance. They include:

Alan King private archive

**Peter Bird** private archive, indexed and boxed and held at Cambridge Centre for Computer History. **David Caminer** private archive, collected by Ray Hennessy and Hilary Caminer, part indexed and boxed. **John Aris** private archive, collected by Ray Hennessy

**Colin Tully** private archive

**Frank Land** private archive, held by Elisbetta Mori.

**Ernest Lenaerts** 100 notebooks, quarto, compiled in manuscript, dating from 1949 to the early 1950s. The notebooks have been donated to the LEO Computers Society by Paul and David Lenaerts, Ernest's sons, and have been scanned into digital format by Bill Purvis, a member of the Computer Conservation s They can be viewed at <a href="http://www.billp.org/LEO">http://www.billp.org/LEO</a>"

**Wally Dutton** Wally's daughter Andrea has donated her father's collection of LEO memorabilia including published papers dating back to 1954, newspaper articles and photographs

There are many other private hoards and the LEO Computers Society would welcome information about such holdings.

### **Museums**

- A listing of which UK museums hold LEO Artefacts can be found at <a href="https://docs.google.com/viewer?a=v&q=cache:PDji3gRefxAJ:www.ourcomputerheritage.org/where%2">https://docs.google.com/viewer?a=v&q=cache:PDji3gRefxAJ:www.ourcomputerheritage.org/where%2</a>
  <a href="mailto:520to%2520see%2520bits%2520rev.pdf+National+Museum+of+Computing,+Bletchley+LEO&hl=en&gl=uk&pid=bl&srcid=ADGEEShQHZUJK9fLlszQDnyUPVCJHyggZYpZb17rxGSn0sTpHzT-N67c2U8mKwcbndQJCYwUFqjwsZiadPNLwnm9aP2qsDnH8Dyp-JNgYByD7TCatAti0ny37VO2xsBmiE97dQEWtB1N&sig=AHIEtbRt65LTg4sDLd2BvqImwO9oAxlUNA</a>—
- ❖ Birmingham Museum J. Lyons donated some LEO I items to the Museum in 1965. Documentation relating to the donation is held by Peter Byford of the LEO Computers Society, and photographs of LEO I hardware items are held by Chris Burton of the Computer Conservation Society. The items themselves are currently (October 2018) not available for viewing whilst a major refurbishment of the Museum is taking place..
- ❖ Science Museum, London. The Museum opened a new Gallery The Information Age, which features amongst other exhibits tracing the evolution of the information age, a special section devoted to LEO, including recordings of a teashop manageress reflecting on the changes the Teashop Job (L3) made to her life. The new Gallery is sponsored by a number of members of the IT industry and organized and managed by Dr Tilly Blyth of the Science Museum. LEO items held are displayed at https://collection.sciencemuseum.org.uk/search?q=Library%20LEO%20items
- ❖ The National Museum of Computer History, (TNMOC), Bletchley. LEO hardware items at TNMOC are listed at Hardware May 2010.pdf (3MB) and flowcharts of LEO I microinstructions at <a href="http://leo.settle.dtdns.net/LeoCode/MicroProgs.htm">http://leo.settle.dtdns.net/LeoCode/MicroProgs.htm</a> Information about LEO related items and activities listed at V <a href="http://www.tnmoc.org/search/node/">http://www.tnmoc.org/search/node/</a>. Trustee of Museum and Secretary of Computer Conservation Society is Kevin Murrell, <a href="https://www.tnmoc.org">kevin.murrell@tnmoc.org</a>
- National Museums Scotland, Edinburgh. The Museum has LEOIII/33 (Phoenix Insurance), as well as three LEO III circuit boards, one of which is on display, and three circuit boards from from LEO IIs. The Senior Curator of Modern Science and Computing is Dr Tacye Phillipson: <a href="mailto:t.phillipson@nms.ac.uk">t.phillipson@nms.ac.uk</a> Website: <a href="mailto:http://www.nms.ac.uk/">http://www.nms.ac.uk/</a>
- Museum of London, London. The Museum has parts of LEO III/45 (Wedd, Durlacher, Morduant & Co.) including the console on display <a href="http://www.museumoflondon.org.uk/Collections-Research/Collections-online/object.aspx?objectID=object-49407&start=1&rows=1">http://www.museumoflondon.org.uk/</a> Curator: Vyki Sparkes <a href="mailto:vsparkes@museumoflondon.org.uk">vsparkes@museumoflondon.org.uk</a>
- \* The Staffordshire University Computing Futures Museum LEO Page lists LEO III sales. <a href="http://www.leo-computers.org.uk/leo-3s.html">http://www.leo-computers.org.uk/leo-3s.html</a>

#### **OBITUARIES and BIOGRAPHIES**

<u>John Aris</u> – 1934 - 2010 Educated at Eton and Oxford, with a degree and life-long interests in the classics, joined LEO as a programmer in 1958. A career in LEO and its successor companies, including Chief Business Systems Engineer for ICL in 1968 was followed by heading the computer department of the Imperial Group, then becoming director of the NCC. He retained his interest in LEO up to the end of his life becoming a prominent and active member of the LEO Foundation and the LEO Computers Society.

http://www.guardian.co.uk/technology/2010/aug/26/john-aris-obituary

http://www.vukutu.com/blog/2010/08/a-computer-pioneer/

http://www.cs.man.ac.uk/CCS/res/res52.htm#i

Antony (Tony) Bernard Barnes – 1926-2000. Tony Barnes joined Lyons as a Management Trainee after graduating in 1947 working in the Statistical Office. He transferred to the LEO programming team in November 1950 where his talents were quickly recognised. In 1955 he accompanied Thomas Thompson to the USA on a six-week tour, visiting several computer manufacturers and users. In January 1956 he became the Administrative Manager of the Design and Development Section of Leo Computers Limited and in June1959 the Production Director, reporting directly to Anthony Salmon, the main Lyons Board Director responsible for the whole LEO project. He left Leo Computers Limited shortly after the merger with English Electric.

Maurice Blackburn – died 2016, LEO Engineer. See also reminiscences of Anthony Robin Davies below. Tony Morgan writes "Maurice was very interesting person, a real gentleman with a small moustache. He had originally been a pilot with British South American Airways before it merged with British Overseas Airways. He was in Development at Minerva Road and his main claim to fame is in designing the Standard Interface Assembler for LEO III which connected industry compatible System 4 tape decks and also System 4 printers. This was particularly important for Post Office /British Telecom.. It had a unique type of logic element which made it difficult to understand and on which to diagnose faults. When we had problems in 1965 with what I called 'watered down expertise', Maurice ran two one week courses on it for engineers from around the country at PODPS, Kensington. There were a whole series of courses which I organised at that time."

Peter Bird – born 1934, died 6<sup>th</sup> August 2017. After a career in the Merchant Navy achieving his Masters certificate 'discovered' computing, studied programming and applied for Jobs in computing. Interviewed by Lyons for an operator job and joined Lyons 1964 as an operator on the LEO III. Promoted rapidly to Operations Manager, then overall Systems Manager. After retirement became interested in the history of Lyons and in the LEO story resulting in the publication of his books on LEO and subsequently on Lyons the Food Empire. The LEO Computer Society book LEO Remembered is dedicated to Peter. Peter's obituary was posted on the Guardian Newspaper website in the OTHER LIVES section on 10<sup>th</sup>September 2017 at <a href="https://www.theguardian.com/technology/2017/sep/10/peter-bird-obituary">https://www.theguardian.com/technology/2017/sep/10/peter-bird-obituary</a> On October 14<sup>th</sup> it appeared on page 38 of the Guardian print edition in the Other Lives section of the Saturday edition. The obituary is also posted by Elisabetta Mori in <a href="https://ta.mdx.ac.uk/leo/in-memory-of-peter-bird/">https://ta.mdx.ac.uk/leo/in-memory-of-peter-bird/</a> and Wikipedia posted an obituary at <a href="https://en.wikipedia.org/wiki/Peter Bird">https://en.wikipedia.org/wiki/Peter Bird</a> (IT manager)

<u>George Booth</u> – Died 19<sup>th</sup> September 1959, aged 90, Company Secretary and Director of J. Lyons, made the case to the Lyons Board for the company to commit itself to build a business computer and to collaborate with Cambridge University with its EDSAC project by providing some funding for the project in exchange for help in setting up the LEO project. His support was crucial in getting the support of his fellow board members; Earlier responsible for recruiting John Simmons as someone to study and improve the efficiency of Lyons. Obituary written by Isidore Gluckstein in <u>Lyons Mail</u> October 1959.

<u>Dan Broido</u> – 1903-1990 Born in Siberia of politically active parents, refugee to Germany from Soviet oppression, took degree in Mechanical Engineering in Berlin, and became an engineer at the firm of Rotaprint, who sent him to the UK in 1934 to work in their London branch. Worked for Caterpillar Tractors during World War II on nationally important work, and subsequently for a Company interested in developing automatic reading equipment, Broido filed over 100 patents including one of the earliest bar code systems. The company was taken over by ICT but in 1956 he was recruited by LEO as Chief

Mechanical Engineer charged with developing optical reading facilities. This resulted in the development of Lector and later Autolector. When LEO, and later ICL started selling computers in Eastern Europe including Russia, Broido played a key role in the success of that enterprise. A biographical sketch of his carrer can be found on pages 202 to 203 in his book <u>LEO: the World's First Business Computer.</u> <a href="http://www.kzwp.com/lyons.pensioners/obituary2B.htm">http://www.kzwp.com/lyons.pensioners/obituary2B.htm</a> (page 1)

<u>David Caminer</u> – **1915** - 2008 joined Lyons before World War II as a Management Trainee, his career was interrupted by National Service, losing a leg in the battlefields of North Africa, before returning to Lyons and being appointed head of the Systems Research Office ,followed by taking a prominent and leading role in the establishment of LEO. Described by John Aris as the inventor of Systems Analysis, his methodological approach was a key factor in the success of LEO. His ambition, following his retirement was to ensure that the story of LEO would take its proper place in the history of computing. He helped fulfil that ambition by his writing and the establishment of the LEO Foundation. See also a biographical sketch on page 201 of Peter Bird's LEO: the World's First Business Computer

#### Obituaries and Tributes

Financial Times (Alan Cane) Switched .com (Will Safer)

The Independent (Martin Campbell-Kelly)

Booksellers Association (Martyn Daniels)

The Daily Telegraph IT History Society

The Times Scotts news.blogspot.com

The Guardian (Frank Land) BBC Radio 4 'Last Word'

The Jewish Chronicle Computing (lain Thomson)

The Richmond and Twickenham Times Twinings Tea

The Liverpool Daily Post Centaurs Rugby Club

The New York Times (Douglas Martin) Electronicsinfoline.com

The Atlanta Journal Constitution Computeach

The Chronicle Herald, Halifax, Nova Scotia Computing- Letters to the Editor (R.Sarson)

The Day, Connecticut Wikipedia

The LEO Society website (Frank Land)

The Test Bed- Personal Computer World

Vnunet.com (Iain Thomson, San Francisco) Fujitsu - ICL pensioners (Frank Land)

Star Tribune, Minneapolis-St Paul Chicago Tribune

Ameblo, Japan The Eponymous Pickle (Franz Dill )

Guardian Blogs Funeral piece (Hilary Caminer)

#### Gadsden Times

http://www.telegraph.co.uk/news/obituaries/2188963/David-Caminer.html

http://en.wikipedia.org/wiki/David Caminer

http://www.nytimes.com/2008/06/29/technology/29caminer.html

http://boingboing.net/2008/06/29/computer-pioneer-and.html

http://www.guardian.co.uk/technology/2008/jul/11/1

http://www.nytimes.com/2008/06/29/technology/29caminer.html

<u>Jackie Caminer</u> – died January 2017 aged 94, wife of David Caminer. Her daughter Hilary Caminer writes: `My mother, Jackie, died this morning peacefully at home aged 94. Without her, my father's LEO work would have been much harder for him - they were heroes and heroines those LEO partners.

She had a fine career in her own right as a teacher - teaching not only here but in Brussels and Luxembourg when my father was installing computers for the EU. She was also an ardent campaigner on

adult education and on local issues as well as a fine dancer, artist and craftswoman. She missed my father terribly and counted many of his LEO colleagues as personal friends.

Doug Comish writes: I was very sorry to hear that your mother had died. She was a quite remarkable character with many accomplishments and a most wonderful wife for David.

She was a super support for him during an exciting and important career.

When you look back at what was achieved with LEO it was remarkable. It was a privilege to work with that outstanding team of people from all disciplines—from application designers, programmers, operators, design, development, and production engineers and marketeers. The manner in which they all pulled together and overcame problems was probably unique.

Your father played the major role but Jackie was a great support. You can be very proud of them.

<u>Hamish Carmichael</u> – died July 2017 aged 83. Hamish after a career with ICL became an active member of Computer Conservation Society. Always a good friend of LEO. Author of book of reminiscences and stories of ICL (including LEO) employees. Computer Conservation Society obituary <a href="http://www.coymputerconservationsociety.org/index.htm">http://www.coymputerconservationsociety.org/index.htm</a>

<u>Joe Crouch</u> – Died 2018. Joe Crouch joined LEO as a trainee programmer and quickly rose to Senior Programmer/Consultant Status, working at Hartree House. When Ilford Limited acquired a LEO II Joe headed the LEO team helping to establish the computer's systems. Subsequently he joined Leo Fantl in South Africa as head of the Programming group. (noted by Norman Witkin)

Leo Fantl writes "A key area (in our operations) ... was production, which covered our operating, data preparation, and local mine data capture. Joe Crouch took the lead here. ....In many ways Joe was another Derek Hemy, incredibly quick to grasp a new point, clear thinking, and a good writer. His direction of the preparation and subsequent management of operations was outstanding. I had chosen Joe to succeed me but this turned out to be not to his liking. Later he did much difficult design work for the larger group, notably Sage Life, the group's insurance company" Joe married a local Afrikans girl.

John Godwin writes; "I remember them (Bob Day and Joe Crouch) as being among the pioneers of computers in South Africa. In the nineteen sixties LEO III/2 at the Johannesburg bureau was the first commercial multi-processing machine in the country.

Along with Leo Fantl and their colleagues they changed the way the Mines and other large companies ran their businesses. Today everyone is a computer expert, but then they really were. I am glad I knew them, true trail blazers."

#### **Ian Stewart Crawford**

Born in Eltham, Taranaki, New Zealand. Oldest of 3 born to Dan a doctor and Kathleen a nurse. Excellent sportsman and chess player. Won the Auckland chess championship. At 16 he left New Plymouth Boys High and worked for a travel company. When he was 21 he did a Bachelor of Science at Auckland University in Mathematics. He had his heart set on learning computers. He travelled to Sydney and approached IBM for a job but they required a PHD or an actuary. This would take another 5 years so Ian decided to leave Australia. Went to England in 1956 and joined LEO Computers and then joined PA Consulting as a computer consultant <a href="https://www.paconsulting.com/about-us/">https://www.paconsulting.com/about-us/</a> before returning to NZ beginning of 1966 after getting married. He became an independent management consultant in NZ and had approximately 100 clients in his 30 years before retiring in 1996. He set up the Long Range Planning Society in NZ but this organization does not appear to exist any longer. When he retired he began work on a computer program written in PROLOG on Natural Language Processing which he continued to work on until his health began to fail at the beginning of 2018. He is survived by his wife Virginia Crawford, his daughters Sue Crawford (Independent IT consultant), Kate Everett (Chemical Engineer) and Joanna Crawford (English teacher at Massey University). He had 7 grandchildren. His brother (a doctor and polio researcher) still resides in London.

<u>Mike Daniels</u> – died March 2018, worked in Service Bureau, Hartree House in Programming and Support 1962-1966. He went on to work with several companies, including UNISYS, RCA (in America), III, an American Company back here. He worked on computer systems all his working life, all over the world. He was mainly involved in print/newspapers but also programming with Concorde. That said, he never forgot the early days.

He was a super guy, always cheerful. I'm so glad you had good memories. Please pass on to anyone who knew him (From Betsan Daniels).

**Bob Day** – Died 2018. Bob was recruited in 1960 by Leo Fantl to join the newly formed LEO/Rand Mines collaborative venture in Johannesburg, South Africa. Bob, of Afrikan descent, was one of a handful recruited, all of high quality joining within that first period. Bob stayed in a senior role until his retirement.

Leo Fantl writes "Bob Day was a typical South African. With an outstanding secondary education record, he joined the Post Office as a technical apprentice, and completed his training as the top performer for the whole country. Bob is mainly Afrikans but totally bilingual. When he took our appreciation course, he had never done any programming, but I still remember his hostile stare during my lectures —and how I leaned over him while he was writing his test, to see if he was actually writing sense. He got 100 per cent.' (User-Driven Innovation, p.300)

John Godwin writes: "In the nineteen sixties LEO III/2 at the Johannesburg bureau was the first commercial multi-processing machine in the country. Along with Leo Fantl and their colleagues they (Bob Day and Joe Crouch) changed the way the Mines and other large companies ran their businesses. Today everyone is a computer expert, but then they really were. I am glad I knew them, true trail blazers".

<u>Leo Fantl</u> – 1924-2000 Came to UK in June 1939 as a refugee from Czechoslovakia. Joined RAF age 18 and received technical training. Recruited by Lyons as Technical Trainee in the Planning Department in 1949, but was transferred to the LEO enterprise in 1950 to join Derek Hemy as a pioneer programmer. Despite a lack of formal training became a first rate mathematician involved in developing mathematical software and doing ground-breaking work in the problem created by rounding errors. Played major role in most of the early LEO applications including the tax tables for the UK Inland Revenue. In 1960 he was seconded to work on LEO's first overseas venture, the joint establishment with Rand Mines of a LEO III computer bureau in Johannesburg. He spent much of his remaining career managing the computer operations of Rand Mines by then the sole owners of the bureau. A brief biographical sketch can be found on page 202 of Peter Bird's <u>LEO: the World's First Business Computer</u>.

http://www.thocp.net/biographies/fantl\_leo.html

<u>Gordon Foulger</u> – 1942-2011 After graduating from Queen Mary University with a degree in General Science he became a LEO programmer seconded to work on GPO programs, including the Giro and telephone billing. He became a database specialist and consultant as his career evolved. <a href="http://www.gordonfoulger.co.uk/obituary.php">http://www.gordonfoulger.co.uk/obituary.php</a>

<u>Bob Gibson</u> – born 1927, died August 2016. He trained as electronic engineer as part of National Service. After working as an electronic research engineer in Civil Service, recruited by LEO as trainee maintenance engineer. Took responsibility for training customer engineers and rose to oversee all LEO training as well as managing engineering maintenance services, and personnel. Briefly left LEO to become a management consultant but returned to become head of customer support services for EELM. Completed career with ICL as manager Large Projects before setting up his own consultancy. Retired 1988 and published book on Project Management. Gained a reputation as a safe pair of hands for complex and difficult assignments. One of the stalwarts whose contribution played a key role in the success of LEO.

<u>John Gosden</u> – 1930-2003 Joined LEO as a programmer in 1953 after taking a degree (pass) in Mathematics at Cambridge University and made rapid progress with his understanding of software. Played a key role in the design of systems software for LEO II and LEO III. Left LEO in 1961 to emigrate to the USA for a sterling career in computing including acting as advisor on computer matters to the US Government.

A biographical sketch of his career can be found on pages 203 and 204 in Peter Bird's <u>LEO: the World's First Business Computer</u>.

http://www.leo-computers.org.uk/gosdenobit.html

**Kit Grindley** - born in Clapham< London, April1929, died October 26<sup>th</sup> 2018 in Sydney Australia. Kit Grindley after graduation from LSE in 1956, started as a Management Trainee in Lyons in 1956 and was a part of the LEO team of LEO I and LEO II programmers. He subsequently enjoyed a successful and varied career as a computer professional, This included compiling an annual review of the chief issues faced by CIOs when working as a Director for Urwick Diebold, a subsidiary of Urwick-Orr and Partners, acting as a consultant for Price Waterhouse Coopers (PWC), publishing a number of book on computer management including Systematics, editing the Journal IT Reviews working for and being awarded a PhD (197 2) by the London School of Economics, followed by being appointed to, first a Professorial Fellowship at the LSE

sponsored by F International and later by a part-time chair in Systems Analysis sponsored by PWC also at the LSE. His academic career included a stint as Adjunct Professor at the University of Technology, Sydney. His wife Liz notes of his LEO years: "...(those who) knew him during those crazy, exciting and trail blazing years. He was such an exceptional person and we are all lucky to have loved him. Such a great brain and so many talents." His death is noted in the Sydney Morning Herald — see

Link to SMH obituary: <a href="http://tributes.smh.com.au/obituaries/smh-au/obituary.aspx?n=christopher-grindley&pid=190608434">http://tributes.smh.com.au/obituaries/smh-au/obituary.aspx?n=christopher-grindley&pid=190608434</a>

John Grover – Born December 1924, died 2000. After National Service in the RAF where he gained his pilot's wings, joined Lyons as a Management Trainee in 1947 working on Bakery Accounts. Recruited to the new LEO team as a programmer in 1950, took responsibility for a number of the early LEO applications Including the world's first business application, the valuation of bakery output. David Caminer paid this tribute to John Grover. "John played an invaluable part in out very very small team. He followed the methodology that we laid down unswervingly and made it possible to get it firmly established as newcomers were drawn in. He was a fine trainer and many of the young men and women who were recruited learned the new discipline working under him." He left LEO in 1956 to join Derek Hemi at EMI working on the EMIDEC. A short biographical sketch can be found on page 204 in Peter Bird's LEO: the World's First Business Computer.

http://www.computerconservationsociety.org/resurrection/res24.htm#d

Peter Gyngell – born 23 February 1930, died 6thJune 2018 at his home in Wollongong, Australia. Peter was born in Wales, graduated from RADA in 1948, but did not follow an acting career. He became involved with LEO in 1958 working for the Ford Motor Company on their LEO II computer at Aveley on the huge Ford spare part application. He played a critical part in the success of that work. He subsequently joined LEO Computers Limited and was appointed manager of the LEO operations Australia in 1961. Neill Lamming writes: "As General Manager of LEO Australia when it was formed in 1961, Peter had a massive presence in the early business computing market in Australia. He personally led the sales campaigns which resulted in spectacular wins against established competitors like IBM with such major organisations as Shell Australia, Colonial Mutual Life, H C Sleigh and Tubemakers of Australia. He was a legend who will always be remembered warmly by those who worked with him." A more extended obituary is held in the LEO Computers Dropbox archive at

https://www.dropbox.com/preview/LEO%20Oral%20History%20project/LEO%20Memoirs%2C%20Reminiscences%20and%20Anecdotes/PETER%20GYNGELL%20Obituary.doc?role=personal

<u>Douglas Hartree</u> – 27.03.1897-12.02.1958, eminent Cambridge Scientist noted for his contribution to a number of fields of study including early computing – as an example he was the first civilian to programme ENIAC - played a crucial role in the collaboration between Cambridge University and Lyons in the development of LEO. "Hartree's fourth and final major contribution to British computing started in early 1947 when the catering firm of <u>J. Lyons & Co.</u> in London heard of the ENIAC and sent a small team in the summer of that year to study what was happening in the USA, because they felt that these new computers might be of assistance in the huge amount of administrative and accounting work which the firm had to do. The team met with Col. <u>Herman Goldstine</u> at the <u>Institute for Advanced Study</u> in Princeton who wrote to Hartree telling him of their search. As soon as he received this letter, Hartree wrote and invited representatives of Lyons to come to Cambridge for a meeting with him and Wilkes. This led to the development of a commercial version of EDSAC developed by Lyons, called <u>LEO</u>, the first computer used for commercial business applications. After Hartree's death, the headquarters of LEO Computers was renamed Hartree House. This illustrates the extent to which Lyons felt that Hartree had contributed to their new venture." From Wikepedia at <a href="https://en.wikipedia.org/wiki/Douglas Hartree">https://en.wikipedia.org/wiki/Douglas Hartree</a>

<u>George A. Hayter</u> – Died April 2015 in Northern Cyprus. Joined LEO about 1964/5, on systems and sales, at Allied Suppliers, started at Hartree House, then Computer House and Stag Place. Subsequently worked at BOAC under Peter Hermon, then headed the Stock Exchange computer transformation, before setting up his own consultancy for the financial sector.

<u>Derek Hemy</u> – !920 –2000, Joined Lyons as Management Trainee 1939. Did war service in Royal Corps of Signals. Returned to Lyons in 1946 in Systems Analysis Office under David Caminer. Selected as first LEO programmer, a role in which his performance was outstanding. Left LEO in 1955 to senior role in EMI's venture into computing with the EMIDEC. Transferred to ICL when they took over EMI computing and

later became computer consultant for Unilever. More biographical details in Bird, P. J. <u>LEO: The First</u> Business Computer, pp. 204- 205.

Ray Hennessy – Programmer, consultant, LEO Computers Society stalwart and Committee Member, spent 32 years at LEO before retirement. Born 1934 died 15<sup>th</sup> November 2016. Oral History edited transcript <a href="https://www.dropbox.com/home/LEO%20Oral%20History%20project/Leo%20Interviews?preview=Ray+Hennessy+edited+P2.doc">https://www.dropbox.com/home/LEO%20Oral%20History%20project/Leo%20Interviews?preview=Ray+Hennessy+edited+P2.doc</a> Obituary by John Daines Dropbox

https://www.dropbox.com/home/LEO%20Oral%20History%20project?preview=Ray+Hennessy+Obituary+John+Daines.doc

<u>Mavis Hinds</u> – 1929-2009 Worked for the Meteorological Office and used LEO I for weather forecasting – the earliest use of computers for modelling the weather in the early 1950s. http://onlinelibrary.wiley.com/doi/10.1002/wea.502/abstract

<u>Derek Jolly</u> – Born 1930, Died June 2018. Joined LEO circa 1953-54, After grammar school started training as an accountant, but decided to try something else and was interviewed by David Caminer, and Tony Barnes and offered a job with LEO I as an operator. Worked on LEO I, LEO II and LEO III. Became shift leader and then Chief Operator. Left LEO in 1974 to join Access at Southend. Retired aged 60. Derek was one of the most popular people at Hartree, always caring and very competent in his various roles. Oral History in Dropbox

https://www.dropbox.com/search/personal?path=%2F&preview=Derek+Jolly+edited+P2.doc&qsid=26418865507404425279799032559688&query=derek+jolly&search\_token=maaZCi5EZfs9ghMHde3MaOmE5glkels7mVlUbNhfSkQ%3D

<u>Ernest Joseph Kaye</u> – 1922-2012 Joined John Pinkerton as his assistant in 1949 in the design of LEO I and later LEO II, having been recruited as an electronic engineer from GEC. Later took on the role of procurement officer for the engineering side of LEO. Retired in 1968 to the family firm of renting material for television and theatre productions. See also page 205 for a biographical sketch in Peter Bird's <u>LEO: The First Business Computer.</u>

Ben Rooney in Wall Street Journal <a href="http://blogs.wsj.com/tech-europe/2012/05/07/u-k-computer-pioneer-dies/">http://blogs.wsj.com/tech-europe/2012/05/07/u-k-computer-pioneer-dies/</a>

Daily Telegraph 10<sup>th</sup> May 2012 <a href="http://www.telegraph.co.uk/news/obituaries/9255130/Ernest-Kaye.html">http://www.telegraph.co.uk/news/obituaries/9255130/Ernest-Kaye.html</a>

From BBC's Jamillah Knowles on the Next Web

http://thenextweb.com/uk/2012/05/07/business-computing-pioneer-ernest-kaye-dies-aged-89/ From Frank Land in Guardian Online 14<sup>th</sup> May 2012

http://m.guardian.co.uk/technology/2012/may/14/ernest-kaye?cat=technology&type=article http://www.youtube.com/watch?v=GE6TX70A3Rc

http://blogs.wsj.com/tech-europe/2011/11/14/worlds-first-business-computer-celebrates-60th-anniversary/

http://www.bbc.co.uk/blogs/outriders/2011/11/leo making history.shtml

Ernest Lenearts – 1910-1997 Despite an interest in things technical his parents persuaded him to take a clerical job at J. Lyons starting in the late 1920s. Bored by his job he asked for more technical training in the hope of getting a job in the Lyons laboratories. His chance to progress came during World War II. In 1941 he became a wireless mechanic in the RAF rising to the rank of sergeant before demobilisation. He returned to Lyons, but was now appointed Radio Mechanic working on innovative microwave technology. On the inauguration of the collaboration between Cambridge University and Lyons on the EDSAC/LEO project he was sent to Cambridge for the year 1948 both to learn about computer technology and to help in the design of EDSAC. When Lyons commenced building LEO he joined John Pinkerton in the design team. He made many contributions and also helped in the writing of many technical papers including one selected as the best paper of that year. He subsequently took an interest in the man-machine interface including working on speech recognition. He retired in 1969. A biographical sketch of his career can be found on pages 206 to 207 of Peter Bird's LEO: the World's First Business Computer. http://www.cs.man.ac.uk/CCS/res/res17.htm#f

<u>George Manley</u> – 1938-2011 LEO engineer, rising from apprentice to Chief Commissioning Engineer. After an illustrious career with LEO was headhunted by Honeywell before in 1974 returning to what was now ICL. <a href="http://www.leo-computers.org.uk/images/GeorgeManleyObit.pdf">http://www.leo-computers.org.uk/images/GeorgeManleyObit.pdf</a>

<u>Donald Moore</u> – 1920-2013, started his career in computing by setting up and managing the Army Payroll Centre with an IBM 705, subsequently took over the Shell-Mex & BP LEO III computer Centre at Hemel Hempstead. Obituary: <a href="http://announcements.telegraph.co.uk/deaths/169330/moore">http://announcements.telegraph.co.uk/deaths/169330/moore</a>

John Denys Neale - born October 1936, died 2006, Engineer and Entrepreneur founded company to help users transfer data from one make of machine to another. Their big break came when Phoenix Insurance decided to update to the IBM 360 from their old system (Editor: LEO III/33). Once again they had no way of transferring their huge database from the old system to the new. The only way they could achieve this was by manually re-entering all the information. Since John understood both formats, he managed to persuade them that he could take on the task of automating the transfer. He was given (in those days) a huge order which he used as the basis to build his company, appropriately called Transdata Ltd.

http://home.btconnect.com/Amaya/Obit\_JDN.pd

Robert E Peel – He was an intrinsic part of the Master Routine team with such luminaries as Adrian Rymell, Colin Tully, Nigel Dolby, Sheila Milne and I'm sure a few others whose names I have forgotten. The Intercode Translator team interacted closely with the Master programmers and I remember Bob as a thoroughly pleasant and competent member of that illustrious team. I think he worked on the Allocator/Loader routine which had to take the translator output and do something sensible with it. I remember nothing but the great professional relationship we had with him.

John Pinkerton – 1919-1997 After doing research into radar systems and receiving a PhD at Cambridge recommended by Maurice Wilkes to Lyons as the Engineer to design and develop. He joined Lyons in January 1949 and started to build the small team of engineers which succeeded in building LEO I as a machine based on the EDSAC design but significantly modified for business data processing. In 1959 he was appointed a Director of LEO Computers Limited, but resigned on the merger creating EELM. On the further creation of ICL he took charge of research into the product lines being developed by EELM. Subsequently he took a leading role in the development of International Standards and represented the UK in bodies such as the European Union's ESPRIT project. He also became Chairman of the editorial Board of the ICL Technical Journal. As a tribute to his outstanding qualities the IET inaugurated an annual Pinkerton Lecture and the WCIT set up an annual Pinkerton Award to the years leading apprentice. A short biographical sketch can be found on page 208 of Peter Bird's LEO: the World's First Business Computer. http://www.independent.co.uk/news/obituaries/obituary-john-pinkerton-

1144708.html?pageToolsFontSize=200%25

http://www.cs.man.ac.uk/CCS/res/res19.htm#g

http://ieeexplore.ieee.org/xpl/freeabs\_all.jsp?arnumber=707576

http://conservancy.umn.edu/bitstream/handle/11299/107600/oh149jmp.pdf?sequence=1&isAllowed=yhttps://www.cliftoncollege.com/external/clifton-memories/john-pinkerton-and-the-first-business-computer/

<u>Anthony Salmon</u> – 1916-2000 A member of the ruling Salmon and Gluckstein family, founders of J. Lyons & Co, was assigned Managing Director of LEO Computers Limited on its foundation in 1954 and became a main board Director of the parent company in 1955. He played an active role in promoting LEO sales using his extensive business contacts. Ceased active involvement after merger of LEO with English Electric in 1963, though nominally Vice-Chair of merged company. A short biographical sketch can be found on page 208 of Peter Bird's <u>LEO: the World's First Business Computer.</u>

http://www.kzwp.com/lyons.pensioners/obituary2S.htm (page 1)

John Simmons – 1902-1985 after gaining a first class degree in Mathematics from Cambridge University he was recruited by George Booth, Lyons company secretary as a Management Trainee and statistician with a brief to review and develop the Lyons business processes. Under his tutelage many innovations to business processes were introduced and in 1932 he established the Systems Research Office. In 1947 he sent two of his managers to the USA to study if Lyons could learn from American business processes. The outcome of the visit was the famous Standingford/Thompson report suggesting the possibility of computers as an engine for making the company more efficient. He used his own reputation and authority to endorse the idea and the resulting collaboration with Cambridge University to build LEO. He was

appointed to the Lyons Board in 1954 as an Employee Director and a year later as a full Director. His reputation in the business world was an important factor in the establishment of LEO, the product of a catering company, as one of the leading computer supplier in the UK and further afield. A biographical sketch can be found on pages 209 o 210 of Peter Bird's LEO: the World's First Business Computer. <a href="http://www.oldbrightonians.com/notable-obs/business/john-simmons-bc.-1916.html">http://www.oldbrightonians.com/notable-obs/business/john-simmons-bc.-1916.html</a> <a href="http://www.oxforddnb.com/view/10.1093/ref:odnb/978019.209">http://www.oxforddnb.com/view/10.1093/ref:odnb/978019.209</a> to 210 in Pet8614128.001.0001/odnb-9780198614128-e-57059?rskey=A6LhXK&result=4

<u>Oliver Standingford</u> – 1912-1980, Senior Lyons Manager who at the behest of John Simmons, visited the USA with T.R. Thompson. They jointly wrote the report which was instrumental in the initiative which led to Lyons building the LEO computer. <a href="http://www.kzwp.com/lyons.pensioners/obituary2S2.htm">http://www.kzwp.com/lyons.pensioners/obituary2S2.htm</a>

Robin Stanley-Jones – Died 2013, joined as a technician around 1961 and worked at Minerva Rd; did 24/7 shifts on III/1 at Hartree House; then went with LEO III/8 to Australia (Tubemakers of Australia) (1963?). He returned to Minerva Road in 1967 (where he met his wife) and worked in development until the company became ICL. He remained in IT, mostly with Digital Equipment, until his retirement.

<u>George F Stevens</u> – 1911-2002, senior Lyons manager who took responsibility for the running of the Lyons LEO Computers when LEO Computers Limited merged with English Electric. He subsequently oversaw the switch by Lyons to IBM computers.

http://www.kzwp.com/lyons.pensioners/obituary2S2.htm

<u>Thomas Raymond Thompson (TRT)</u> – 1907-1976. The Lyons Mail published an appreciation of TRT in its April 1976 issue. This can be found in the Warwick University Simmons archive filed as 383-S4-14-2-9.jpg. TRT was one of the giants of the LEO enterprise.

http://www.kzwp.com/lyons.pensioners/obituary2T.htm

http://www.oxforddnb.com/view/article/101160

The Lyons Journal published a *personality profile* of T.R. Thompson in August 1961. A copy of the profile can be found in the London Metropolitan Museums Archive (LMA) as part of its collection of J. Lyons & Co. papers. It has been copied by Neville Lyons and is available from him.

<u>Colin Tully</u> – 1936-2007 Joined LEO in 1960 after graduating with a degree in Economics from Cambridge. University. Became very much involved with Software Development including coding the LEO III Master Routine. Subsequently mixed an academic career with consultancy and practice at Standard Telephone and Cables. Had stints as an academic researcher at York University, Cranfield and the London School of Economics, finishing his career as Dean and Professor at Middlesex University. Maintained his interest in LEO and its achievements via the LEO Foundation and the LEO Computers Society.

http://www.bcs.org/content/conWebDoc/16757

http://comjnl.oxfordjournals.org/content/52/3/388.short

http://www.leo-computers.org.uk/images/colintullytribute.pdf

<u>Wallace Weaving</u> – Born 1931, died 6<sup>th</sup> November, 2012. Wallace joined EELM in the UK but was transferred to EELM in Australia early in 1963. An account of his career was published in the Australian All Stars (ICL) magazine in 2013 and an edited version is held in the LEO Computers Dropbox archive, <a href="https://www.dropbox.com/preview/LEO%20Oral%20History%20project/LEO%20Memoirs%2C%20Reminiscences%20and%20Anecdotes/Wallace%20Weaving%20Obituary.docx?role=personal">https://www.dropbox.com/preview/LEO%20Oral%20History%20project/LEO%20Memoirs%2C%20Reminiscences%20and%20Anecdotes/Wallace%20Weaving%20Obituary.docx?role=personal</a>

Pam Garnsey (with some added and fond reflections from Neil Lamming, Mike Benton and Kent & Sheilagh Brooks)

<u>Mike Webb</u> – Died November 2015 at his home in Anglesey. Joined LEO as a mathematician and operational research specialist. After leaving LEO became an academic, first with the LSE and subsequently as head of business studies at Manchester Metropolitan University.

<u>Sir Maurice Wilkes</u> – 1913-2010 Maurice Wilkes, played a leading role in the design of the Cambridge University EDSAC Computer in the late 1940s and in return for some funding for that project from J. Lyons & Co, allowed the Lyons team to use the EDSAC design as the basis for LEO I, cooperating with the LEO team and helping in the selection of J. Pinkerton as the chief LEO Engineer. He will be remembered as a good friend of LEO.

http://en.wikipedia.org/wiki/Maurice\_Wilkes

http://www.guardian.co.uk/technology/2010/nov/30/sir-maurice-wilkes-obituary

http://www.telegraph.co.uk/news/obituaries/technology-obituaries/8171435/Professor-Sir-Maurice-Wilkes.html

Peter Wood – 1918-2013, who has died at the age of 95, was given a good send-off in June, well attended by family, old boys and members of his bowls club. Peter was very modest about his war, but it was revealed that he was evacuated from Dunkirk, trained as a commando, fought in India on the North-West Frontier, was captured by the Japanese – and escaped! He ended the war as a 27-year-old Lt-Colonel, still in the Far East. An England-schools rugby international, he became a pillar of the Association, and a leading member of both the cricket and rugby clubs. He was Ground Secretary for many years, and a vice-President of the Association and those clubs. After the war he was responsible for the first commercial computer in the country, the LEO I, as DP Manager for the Lyons Organisation. A biographical sketch can be found on page 212 of Peter Bird's LEO: the World's First Business Computer.

# Anatol Zak - LEO III engineer, 1934-2015 See

https://www.dropbox.com/search/personal?path=%2F&preview=Anatol+Zak+Biographical+Notes.doc&qsid=67346903616870339613192425801690&query=anatol+zak&search\_token=maaZCi5EZfs9ghMHde3MaOmE5glkels7mVIUbNhfSkQ%3D

for brief bio.

## Others whose death has been noted, but of whom more information would be welcome:

**Jamie Anderson** 

**John Merton Baker** 

**Geoffrey Barnsley** 

**Norman Bishop** 

**Ray Bradshaw** 

**Geoff Christopher** 

**John Coombs** 

Geoff Cooper, Design Engineer, died 4<sup>th</sup> January 2017

Jo Davies

**Keith Davies** 

**Colin Davis** 

**Ernie Doors** 

**Wally Dutton** 

**Bob Elmer** 

Alan Evans

Mavis Everitt (nee Tin(d)ale)

Jim Feeney, died April 2016, aged 72 after a short illness

**Sean Ferguson** 

**David Garood** 

Mike Gomm (Australia)

John Hemstead

Alan Hooker Jr, died 26<sup>th</sup> September, 2017

**Trevor Hughes** 

**Ron Hurst** 

Bob Knight, Died May 2016

**Michael Knowles** 

**Alan Lake,** died May 8<sup>th</sup> 2017

Colin Lewry, died 21 September, 2017

**David Litten** 

**Ross Macadam** 

Ken MacLachlan

**Eve Manley** 

**George Manley** 

**Bob Melling** 

**Reg Miller** 

Sam Mitra, joined J Lyons as electronic engineer, LEO 1953, died 1985

**Frank Moran** 

David Musson, died May 2016

Peter O'Keeffe, died February 2017

**Fred Owen** 

**Bruce Parkin** 

**Geoff Parry** 

Bernard Pierce, died April 2016

Mrs Pam Procopiou, died April 2016, Hartree House Receptionist

**Gerry Randall** 

**Francis Richards** 

**Mike Roberts** 

**Brian Rogers** 

**John Rookes** 

Dave Rowberry, Software Programmer, later member of Animals group, died 2003

**Geoff Rowett** 

**Ted Rowley** 

Ann Sayce

Anne Smewing, died 2012

**Frank Thorne** 

**John Tomlinson** 

Frank Walker

Note: Would anybody who has further information about people on the list including dates of birth and death, when at LEO or its clients, position or role, links to obituaries, pictures [please send them to Frank Land {f.land@lse.ac.uk}

Brief biographical sketches of a number of Lyons and LEO people can be found in **LEO**, the First Business **Computer**; P. Bird, Hasler Publishing, 1994, pages 200-212.

The following people – in alphabetical order - are noted:

Tony Barnes, Daniel Broido, David Caminer, Mary Coombs, Leo Fantl, Isidore Gluckstein, Montague Gluckstein, Samuel Gluckstein, John Gosden, John Grover, Derek Hemy, Ernest Kaye, Frank Land, Ernest Lenaerts, Joseph Lyons, John Pinkerton, Anthony Salmon, Ray Shaw, John Simmons, Oliver Standingford, Thomas Raymond Thompson, David Wheeler, Maurice Wilkes, Peter Wood.

# **ORAL AND NARRATIVE HISTORIES**

**Note:** The LEO Computer Society uses Dropbox to hold records of interviews, reminiscences and memoirs recorded by the Society. The Dropbox links are provided for some of the records below. However the link can only be activated by a few designated members of the Society. Anyone who wishes to download a particular item, please apply to Frank Land at f.land@lse.ac.uk

**❖** Interviewee: John Simmons

**Interviewer:** Chris Evans **Date of Interview**: !970s

Edited Transcript: Science Museum

Copyright: Science Museum

Reprinted as Interview between J.R.M. Simmons, Director and Chief Comptroller of J. Lyons & Co., and the Science Museum, London. Appendix B, in Caminer, D.T., Aris, J.B., Hermon, P.M., Lanf, F.F. (editors and contributors) LEO The Incredible Story of the Wold's first Business Computer, McGraw Hill, New York, pages 360-374

❖ John Pinkerton (1)

**Interviewee:** John M.M. Pinkerton 1919 - 1997

Interviewer: John Pinkerton, self interview

**Date of Interview:** 23.08.1988 **Role in LEO:** Chief Engineer

Joined LEO: 1948

**Abstract:** Pinkerton begins by discussing his education and wartime work in radar technology in England. He then describes his movement into the computer industry after World War II and his work on the LEO I and LEO II computers. In this context he discusses the British computer firms J. Lyons and

Company, Leo Computers, English Electric Co., and International Computers Ltd.

Repository: Charles Babbage Institute, University of Minnesota, Minneapolis

Transcript: 54 pages

Copyright: Charles Babbage Institute

Download: <a href="http://conservancy.umn.edu/bitstream/handle/11299/107600/oh149jmp.pdf?sequence=1">http://conservancy.umn.edu/bitstream/handle/11299/107600/oh149jmp.pdf?sequence=1</a>

&isAllowed=y

# John Pinkerton\_ (2)

Interviewee: John M.M. Pinkerton 1919-1997

Interviewer: Chris Evans
Date of Interview: 1975
Role in LEO: Chief Engineer

**Joined LEO: 1948** 

Abstract: John Pinkerton joined Lyons as chief engineer at the very beginning of the LEO initiatve and led the engineering side until the merger with English Electric. He held senior engineering appointments within the merged companies until his retirement. Much of the success of the LEO enterprise lay in his genius for bringing innovative ideas to practical fruition – one of the true heroes of the information age.

Repository: London Science Museum

Audio Recording: Tape 6 in Christopher Evans's 'Pioneers of Computing'

Transcript: Evans, Chris, (1983) Pioneers of Computing, IEEE Annals of the History of Computing,

Vol. 5, No 1, pp 64-72, January-March.

Copyright: Audio, London Science Museum, Transcript, IEEE

♣ Interviewee: Mary Coombs (née Blood) 1 DOB: 1929

Interviewer: Thomas Lean, British Library

Date of Interview: 2010 Reference: C1379/16 Role in LEO: Programmer

**Joined LEO:** 1953

Role in LEO: Programmer

Abstract: This is a full oral history of the life of Mary Coombs as part of the British Libraries Oral

History series on the life of selected British Computer scientists.

Repository: British Library, National Life Stories, an oral history of British Science

**Type of recorder**: Marantz PMD661 on secure digital (Sessions 1-4) Marantz PMD660 on

compact flash (Sessions 5-9) Recording format: Wav 24 bit 48 kHz (sessions 1-4) WAV 16 bit 48 kHz

(sessions 5-9) Total no. of tracks 9 Stereo Total Duration 07 hours:14 minutes:40 seconds

Transcript: <a href="http://sounds.bl.uk/related-content/TRANSCRIPTS/021T-C1379X0016XX-0000A0.pdf">http://sounds.bl.uk/related-content/TRANSCRIPTS/021T-C1379X0016XX-0000A0.pdf</a> Copyright/Clearance: Open except for 00:56:57 – 00:59:15 of track 7 and 00:21:51 - 00:22:49 of

track 9; these sections are closed for 30 years until June 2041.

Interviewee: Mary Coombs (née Blood) 2
DOB: 1929

Interviewer: Google

Date of Interview: 21.11.2011 Role in LEO: Programmer, Joined LEO: 1953

**Abstract:** Google interviewed and filmed a number of old LEO employees including Mary Coombs as part of the celebration at the Science Museum of the 60<sup>th</sup> anniversary of the roll out of the first

business application on the LEO I computer. Narrated by Georgina Ferry/

Repository: Interview Text

Type of recorder:

Film: https://www.youtube.com/watch?v=Lrn24SdW64I

**Copyright:** Google. Free to view.

**References** to Mary Coombs listed in Wikipedia:

- 1. Jump up ^ "Mary Coombs". The British Library.
- 2. ^ Jump up to: <sup>a</sup> <sup>b</sup> computingheritage (2013-09-05), Mary Coombs shares her story, retrieved 2018-07-26
- 3. <u>Jump up ^</u> Douglas, Ian (2013-09-11). <u>"Bletchley Park celebrates women in computing"</u>. <u>ISSN 0307-</u>1235. Retrieved 2018-07-26.
- 4. Jump up ^ "Women in Computing: a British Perspective Google Arts & Culture". Google Cultural Institute. Retrieved 2018-07-26.
- 5. Jump up ^ "Mary Coombs Computing History". www.computinghistory.org.uk. Retrieved 2018-07-26.
- 6. ^ Jump up to: a b c d e f "Mary Coombs". Diversity in HPC. Retrieved 14 April 2018.
- 7. **Jump up ^** "Museum celebrates women in computing". BBC News.
- 8. ^ <u>Jump up to: <sup>a</sup> <sup>b</sup> Bird, Peter J. LEO: the First Business Computer. Wokingham: Hasler Publishing Limited. ISBN 0-9521651-0-4.</u>
- 9. ^ Jump up to: a b c Ferry, Georgina (2004). A Computer Called LEO: Lyons Tea Shops and the world's first office computer. Harper Perennial. p. 106. ISBN 184115 1866.
- 10. ^ Jump up to: a b Janet., Abbate, (2012). Recoding gender: women's changing participation in computing. Cambridge, Mass.: MIT Press. ISBN 9780262018067. OCLC 813929041.

❖ Interviewee: Frank Land (1)
DOB: 24.10.1928

Interviewer: Thomas Lean, British Library

Date of Interview: 2010 Reference: C1379/17

Role in LEO: Programmer, Systems Analyst, Marketing, Consultant

Joined LEO: 1953

**Abstract:** This is a full oral history of the life of Frank Land as part of the British Libraries Oral History series on the life of selected British Computer scientists.

Repository: British Library, National Life Stories, an Oral History of British Science

**Type of recorder**: Marantz PMD661 on secure digital Recording format: WAV 24 bit 48 kHz Total no. of tracks 18 Stereo Total Duration: 15 hours:06 minutes:31 seconds

Transcript: http://sounds.bl.uk/related-content/TRANSCRIPTS/021T-C1379X0017XX-0000A0.pdf

**Copyright/Clearance:** No restrictions except for the following sections: track 1 [between 35:38 - 35:58, and 40:36 - 41:26], track 4 [between 31:46 - 34:56], track 8 [between 13:04 - 13:15 and 47:20 - 49:19], track 9 [between 18:21 - 18:41, 20:20 -

20:21, 01:02:54 – 01:03:31 and 01:08:31 – 01:09:46] and track 13 [between

18:10 – 19:11] which are closed for 30 years (until March 2041)

❖ Interviewee: Frank Land (2)
DOB: 24.10.1928

Interviewer: Google

Date of Interview: 21.11.2011

Role in LEO: Programmer, Systems Analyst, Marketing, Consultant

Joined LEO: 1953

**Abstract:** Google interviewed and filmed a number of old LEO employees including Frank Land as part of the celebration at the Science Museum of the 60<sup>th</sup> anniversary of the roll out of the first business application on the LEO I computer. Narrated by Georgina Ferry/

Repository: Interview Text: Dropbox LEO Interviews

 $\frac{https://www.dropbox.com/search/personal?path=\%2F\&qsid=75695419906493629711857519034651\&query=frank+land+google\&search\_token=maaZCi5EZfs9ghMHde3MaOmE5glkeIs7mVIUbNhfSkQ\%3D$ 

Type of recorder:

Film: https://www.youtube.com/watch?v=Lrn24SdW64I

**Copyright:** Google Free to view.

❖ Interviewee: Frank Land (3)
DOB: 24.10.1928

**Interviewer:** Professor Alan Eardley **Date of Interview:** 21.02.2016

Role in LEO: Programmer, Systems Analyst, Marketing, Consultant

**Joined LEO:** 1953

Abstract: Professor Alan Eardley interviewed and filmed Frank Land as part of his collection of material

on the history of computing for his inaugural lecture at Stafford University, April 14<sup>th</sup> 2016.

Repository: Pre-Interview response to interview questions: Dropbox LEO Interviews

https://www.dropbox.com/search/personal?path=%2F&preview=Frank+Land+Feb+2016+unedited.doc&qsid=80177254035542482665344419183340&query=frank+land&search\_token=maaZCi5EZfs9ghMHde3Ma

OmE5glkeIs7mVIUbNhfSkQ%3D

Interview and Video: Editing in process

**Copyright:** Alan Eardley

Restrictions: Interview and video will be available to members of LEO Computer Society

♣ Interviewee: Frank Land (4)
DOB: 24.10.1928

Interviewer: Paul Jagger, Director Archive IT

**Date of Interview:** 22.05.2018 **Editor:** Helen Carter, ArchiveIT

Role in LEO: Programmer, Systems Analyst, Marketing, Consultant

**Joined LEO:** 1953

<u>Abstract</u>: Archives IT are conducting and archiving interviews of UK individuals who have contributed to the development and evolution of IT. Frank Land has been added to the archive with a whole life interview. Ninian Eady is also in the archive.

Archive IT repository: http://archivesit.org.uk/interviews/frank-land/

**LEO Computers Society Repository:** 

https://www.dropbox.com/preview/LEO%20Oral%20History%20project/Leo%20Interview%20transcripts/FRANK%20LAND%20by%20ArchivesIT.doc?role=personal

❖ Interviewee: Ralph Land (1)
DOB: 24.10.1928

Interviewer: Martin Garthwaite as part of LEO Computer Society's Oral History Project

Date of Interview: 31st October 2011

Role in LEO: Bureau Manager, Export Manager

Joined LEO: 1954

**Abstract:** Ralph joined the Lyons Teashop Division in 1953 as management accountant for the Teashops and transferred to LEO in 1954. He rose to manager of the LEO City Office followed by spells in promoting LEO exports in Paris and Dusseldorf before heading the LEO/English Electric team working in Eastern Europe including Soviet Russia. His subsequent career until retirement was with Rank-Xerox and Rolls Royce working on exports to Eastern Europe. Awarded OBE and subsequently CBE for services to UK export trade.

**Text:** Edited by Ralph Land and Hilary Caminer

Repositary:

AAhttps://www.dropbox.com/search/personal?path=%2F&preview=Ralph+Land+unedited.doc&qsid=733 04227362417986503993819006613&query=ralph+land&search\_token=maaZCi5EZfs9ghMHde3MaOmE5gl kels7mVlUbNhfSkQ%3D

**Recording: MP3** 

https://www.dropbox.com/search/personal?path=%2F&preview=Ralph+Land+audio+MP3.eml&qsid=34528291897312889742744536166909&query=ralph+land+mp3&search\_token=maaZCi5EZfs9ghMHde3MaOmE5glkels7mVIUbNhfSkQ%3D

Copyright: Leo Computers Society.

**Restrictions:** 

❖ Interviewee: Ralph Land (2)
DOB: 24.10.1928

Interviewer: Google

Date of Interview: 21.11.2 011

Role in LEO: Bureau Manager, Export Manager

Joined LEO: 1954

**Abstract:** Google interviewed and filmed a number of old LEO employees including Ralph Land as part of the celebration at the Science Museum of the  $60^{th}$  anniversary of the roll out of the first business

application on the LEO I computer. Narrated by Georgina Ferry/

Repository: Interview Text: to be completed

Type of recorder:

Film: https://www.youtube.com/watch?v=Lrn24SdW64I

**Copyright:** Google Free to view.

❖ Interviewee: Ernest Kaye
DOB: 1922-2012

Interviewer: Google

Date of Interview: 21.11.2011

Role in LEO: Design Engineer, head of engineering procurement

Joined LEO: 1949

**Abstract:** Google interviewed and filmed a number of old LEO employees including Ernest Kaye as part of the celebration at the Science Museum of the 60<sup>th</sup> anniversary of the roll out of the first business

application on the LEO I computer. Narrated by Georgina Ferry.

Repository: Interview Text: Type of recorder:

Film: https://www.youtube.com/watch?v=Lrn24SdW64I

**Copyright:** Google Free to view.

❖ Interviewee: Chris J. Date
DOB: 1941

Interviewer: Thomas Haigh Date of interview: 2007

**Role in LEO:** Mathematical Programmer

**Joined LEO**: 1962

**Abstract:** Chris Date, well known for his work on Data Base theory and practice started his career with LEO in 1962 – 1967, and provides a description of his experience on pages 7 - 9 of the transcript of the

interview. Very complimentary about LEO **Repository:** Computer History Museum, California

Transcript: http://archive.computerhistory.org/resources/access/text/2013/05/102658166-05-01-acc.pdf

- 51 pages

Link to Museum: <a href="http://www.computerhistory.org/collections/catalog/102658166">http://www.computerhistory.org/collections/catalog/102658166</a>
Copyright: Computer History Museum CHM Reference number: X4090.2007

❖ Interviewee: <u>Betty Cooper (nee Newman)</u>
DOB: 1930

Interviewer: Janet Abbate

Date of Interview: September 2001

Role in LEO: Programmer on LEO I and LEO II/I

Joined LEO: 1953

Abstract: Betty joined Lyons as a labour cost clerk in the Statistical Office in September 1949. In 1953 she was selected for a LEO appreciation course, and as a result was offered a job as a programmer on LEO I. Despite scepticism about what LEO would be able to do she accepted the offer. She worked on a number of applications – payroll under Mary Blood (Coombs) and Tea Blending under Frank Land. She gained a reputation as a sound and reliable programmer. She left LEO to work as a programmer with EverReady before leaving to start a family.

Reference: http://ethw.org/Oral-History:Betty Cooper

**LEO Computers Society: Oral History Project** 

The LEO Computers Society has initiated an Oral History Project assisted by funding from the Association for Information Technology (AIT) Trust. Recordings and edited transcripts are held in LEO Dropbox archives. They can be accessed and downloaded by selected members of LEO Computers Society only. The list of Oral Histories taken to-date (January 2016) includes:

❖ Interviewee: Alan Sercombe DOB: 1934

Interviewer: John Hoey

Date of Interview: 23/07/2014 Role in LEO: Programmer

Joined LEO: 1959

**Abstract:** Alan received degree in mathematics and after National Service joined Armstrong Siddeley as a programmer on a Ferranti Mark I. The company's merger with another aircraft manufacturer led to his leaving and joining LEO. He worked on the LEO II at Standard Motors, but in 1963 joined Peter Gyngell in Australia working with a number of LEO computers sold in Australia and later with EELM and then ICL; finishing his career in 1996 as a very senior member of the successor companies working in an administrative and legal capacity.

Repository: Audio Recording: Dropbox: Part1:

 $\frac{\text{https://www.dropbox.com/search/personal?path=\%2F\&preview=Alan+Sercombe+Part+1+audio.mp3\&qsi}{\text{d=31162631801321269845628828947601\&query=alan+sercombe\&search\_token=maaZCi5EZfs9ghMHde3}}\\ \text{MaOmE5glkeIs7mVIUbNhfSkQ\%3D}$ 

#### Part 2:

https://www.dropbox.com/search/personal?path=%2F&preview=Alan+Sercombe+Part+2+audio.mp3&qsid=31162631801321269845628828947601&query=alan+sercombe&search\_token=maaZCi5EZfs9ghMHde3MaOmE5glkeIs7mVIUbNhfSkQ%3D

Recording: MP3/4

Text: Edited Transcripts, Part 1 and 2 Dropbox

https://www.dropbox.com/search/personal?path=%2F&preview=Alan+Sercombe+edited+P2.docx&qsid=1 0543217434440878150799352370356&query=alan+sercombe&search\_token=maaZCi5EZfs9ghMHde3Ma

OmE5glkels7mVlUbNhfSkQ%3D
Copyright: LEO Computers Society

# ♣ Interviewee: John Daines DOB: 28<sup>th</sup> July 1943

Interviewer: Ray Hennessy
Date of Interview: 26/04/1012
Role in LEO: Computer Operator
Joined LEO: October 1961

**Abstract:** John was an operator in the LEO II bureau and then did acceptance trials for LEO III systems in the Minerva Road factory before moving onto System 4 trials and software development. His oral history covers the role of operators in the early days. He progressed through ICL until retirement as a senior consultant in 2002. Active member of LEO Computers Society

**Repository:** Audio Recording: Dropbox:

https://www.dropbox.com/search/personal?path=%2F&preview=John+Daines+audio.wav&qsid=8511619 6848144396245617180699123&query=john+daines&search\_token=maaZCi5EZfs9ghMHde3MaOmE5glkels7mVlUbNhfSkQ%3D

#### **Edited Text**:

https://www.dropbox.com/search/personal?path=%2F&preview=John+Daines+Edited+P2.odt&qsid=5562 6073051723543599179871883696&query=john+daines&search\_token=maaZCi5EZfs9ghMHde3MaOmE5g lkeIs7mVIUbNhfSkQ%3D

**Recording:** MP3/4

Copyright: LEO Computers Society

**❖ Interviewee: Simon Benedictus DOB:** 1933

Interviewer: David Phillips
Date of Interview: 17.04.2012
Role in LEO: Statistician

Joined LEO:

**Abstract:** Mathematics degree from Imperial College, followed after National Service by Masters in Statistics from LSE. Joined Lyons Maid (Ice Cream division of J. Lyons) working on weather based Ice Cream forecasting. Helped define LEO Ice Cream sales job, later working on bakery sales. Remained an employee of J. Lyons.

**Repository:** Partially edited Transcript: Dropbox:

https://www.dropbox.com/search/personal?path=%2F&preview=Simon+Benedictus+Unedited.doc&qsid=28924991798288976813310853533124&query=simon+benedictus&search\_token=maaZCi5EZfs9ghMHde3MaOmE5glkels7mVIUbNhfSkQ%3D

**Recording:** *Part 1*:

https://www.dropbox.com/home/LEO%20Oral%20History%20project/LEO%20Oral%20History%20Recordings/Simon%20Benidictus%20interview?preview=BENIDICTUS+PT1.m4a

Part 2:

https://www.dropbox.com/home/LEO%20Oral%20History%20project/LEO%20Oral%20History%20Recordings/Simon%20Benidictus%20interview?preview=BENIDICTUS+PT2.m4a

Recording: MP3/4

Text: Dropbox Unedited Transcripts Part 1 &2

https://www.dropbox.com/search/personal?path=%2F&preview=Simon+Benedictus+Unedited.doc&qsid=28523817330004498807401206891638&query=simon&search\_token=maaZCi5EZfs9ghMHde3MaOmE5glkels7mVlUbNhfSkQ%3D

**Copyright:** LEO Computers Society

❖ Interviewee: Roger Coleman
DOB: 1932

**Interviewer:** Tim-Greening Jackson **Date of Interview:** 22.05.2008

Role in LEO: Computer Programmer, Systems Analyst

Joined LEO: December 1954

**Abstract:** Roger left Mill Hill school in 1950 to self-study to become an actuary but in 1954 responded to an advertisement for a programmer job at Cadby Hall. Joined LEO aged 22, the then youngest programmer. Rapid progress led to him being given the British Rail station to station distancing job working with John Gosden under David Caminer. The oral history is confined to his early career and the details of the BR job. A text-only Part 1 to the composite oral history provides a summary of his career to retirement. His career after leaving LEO in 1957 included managing the LEO 2/9 at Ilford Limited, working for Ford Motor Company and rising to head much of their European Computer organisation, and finishing his career as a private consultant.

Repository: Audio Recording: Dropbox:

https://www.dropbox.com/search/personal?path=%2F&preview=Roger+Coleman+unedited.pdf&qsid=92 892594060940537749377287578228&query=roger+coleman&search\_token=maaZCi5EZfs9ghMHde3MaO mE5glkels7mVIUbNhfSkQ%3D

**Composite Oral History:** Dropbox:

 $\frac{https://www.dropbox.com/search/personal?path=\%2F\&preview=Roger+Coleman+Composite+edited+P2.}{doc\&qsid=92892594060940537749377287578228\&query=roger+coleman\&search\_token=maaZCi5EZfs9g~hMHde3MaOmE5glkels7mVlUbNhfSkQ\%3D$ 

**Recording:** Windows Media Player

Copyright: Tim Greening-Jackson, but unrestricted access permitted subject to due acknowledgements.

**Restrictions:** None Known

❖ Interviewee: Alan King DOB: August 1936

Interviewer: Tony Morgan Died 2017

Date of Interview: 16.08.2011

Role in Lyons: Systems Research Office, then Lyons Computer Services

Joined Lyons: Autumn 1959

**Abstract:** Alan studied Classics at Oxford and on graduating was taken on by Lyons in their Systems Research Office. A career working on a number of the Lyons LEO application followed by a senior role in Lyons Systems Services, formed to develop and service computer applications first on LEO machines

and later when Lyons replaced LEO with IBM computers. Acting Chief Executive Institute of Administrative Management.

Repository:

Text:

https://www.dropbox.com/home/LEO%20Oral%20History%20project/Leo%20Interviews?preview=Alan

+King+edited+P2.doc Edited Text: Dropbox.

https://www.dropbox.com/home/LEO%20Oral%20History%20project/LEOSoc%20Oral%20History%20file%20uploads?preview=Alan+King+edited+P2.doc

Copyright: Leo Computers Society.

**Restrictions: None known** 

♣ Interviewee: Ray Hennessy DOB: December 1934
Interviewer: John Daines Died November 2016

Date of Interview: 27.04.2012 Role in Lyons: Programmer Joined Lyons: 1959

**Abstract:** Joined as trainee programmer after being offered jobs by Elliott computing and English Electric.. Worked on many projects including British Oxygen. Despite temptation to join other companies remained with LEO and its successor companies working in a senior capacity on a number of Government projects and after retirement working as a consultant to ICL and its associated companies. Active in LEO Computers Society until his death.

Repository:

**Text:** Partially edited transcript in dropbox

https://www.dropbox.com/search/personal?path=%2F&preview=Ray+Hennessy+edited+P2.doc&qsid=07 905257361119047631689560727569&query=ray+hennessy&search\_token=maaZCi5EZfs9ghMHde3MaOm E5glkeIs7mVIUbNhfSkQ%3D

**Recording:** 

https://www.dropbox.com/search/personal?path=%2F&preview=Ray+Hennessy+audio.wav&qsid=079052 57361119047631689560727569&query=ray+hennessy&search\_token=maaZCi5EZfs9ghMHde3MaOmE5gl kels7mVlUbNhfSkQ%3D

Copyright: Leo Computers Society.

**Restrictions: None known** 

❖ Interviewee: Tony Morgan
DOB: June 1937

**Interviewer:** Ray Hennessy **Date of Interview:** 08.11.2011

Role in Lyons: Commissioning Engineer

Joined Lyons: December 1947

**Abstract:** Joined LEO as engineer. Spent most of his career as commissioning engineer on LEO IIs and IIIs, finishing as senior commissioning engineer. In retirement LEO Computer Society's expert on all

matters relating to LEO hardware. Active Member of LEO Computers Society

**Text Repository:** 

https://www.dropbox.com/search/personal?path=%2F&preview=Tony+Morgan+edited+P2.doc&qsid=06562942885418735087845356680765&query=tony+morgan&search\_token=maaZCi5EZfs9ghMHde3MaOmE5glkeIs7mVIUbNhfSkQ%3D

**Text:** Transcript being currently edited by Tony Morgan

Recording:

Copyright: Leo Computers Society.

**Restrictions: None known** 

❖ Interviewee: Bob Gibson
 Interviewer: Martin Garthwaite
 DOB: 18<sup>th</sup> May 1927
 Died: August 2016

**Date of Interview:** 

**Role in LEO:** Manager training and customer support

Joined LEO: February 1956:

**Abstract:** Trained as electronic engineer as part of National Service. After working as an electronic research engineer in Civil Service, recruited by LEO as trainee maintenance engineer. Took responsibility for training customer engineers and rose to oversee all LEO training as well as managing engineering maintenance services/ Briefly left LEO to become management consultant but returned to become head of customer services for EELM. Retired 1988.

Repository: Unedited transcript of recording in Dropbox at

https://www.dropbox.com/home/LEO%20Oral%20History%20project/LEOSoc%20Oral%20History%20file %20uploads?preview=bob+gibson+unedited+transcript.doc Edited Transcript in Dropbox at https://www.dropbox.com/search/personal?path=%2F&preview=Bob+Gibson+edited+P2.doc&qsid=2171 1540675593191009762985903592&query=bob+gibson&search\_token=maaZCi5EZfs9ghMHde3MaOmE5gl kels7mVIUbNhfSkQ%3D

**Recording:** 

Copyright: Leo Computers Society.

**Restrictions: None known** 

❖ Interviewee: Doug Comish
DOB: 1926

**Interviewer:** Martin Garthwaite **Date of Interview:** 6<sup>th</sup> December 2011 **Joined Lyons:** December 1949

Role in Lyons: Management Trainee to management accountant

Joined LEO: April 1956

Role in LEO: Programming, and education to head of marketing

Abstract: Born in Liverpool, educated at grammar school, took Mathematics at Kings College, Cambridge. Then National Service finishing with rank of Captain. Joined Lyons as a Management Trainee in 1949, rose to management rank in the Lyons Work Office as cost accountant. Selected to join LEO in 1956. Long and distinguished career with many roles including education, staff selection, sales and marketing finishing as head of marketing before retirement. Active sportsman, including playing soccer for Cambridge University.

#### Repository:

**Text:** Dropbox Edited Transcript

https://www.dropbox.com/search/personal?path=%2F&preview=Doug+Comish+edited+P2.docx&qsid=62 813332913772013628023522491317&query=doug+comish&search\_token=maaZCi5EZfs9ghMHde3MaOm E5glkeIs7mVIUbNhfSkQ%3D

Copyright: Leo Computers Society.

**Restrictions: None known** 

❖ Interviewee: Steve Farrow DOB:

**Interviewer:** Martin Garthwaite

Date of Interview:

Role in LEO: Commissioning and Design Engineer

Joined LEO: Spring 1957

**Abstract:** Took Science degree at Imperial College after national service in RAF. Joined LEO after seeing an advertisement. Steve worked as a commissioning engineer first on LEO II machines including commissioning the Bull Printer on LEO II/3 and subsequently on LEO II machines. Achieved rank of Chief Engineer for LEO III. Involved in design of the abandoned LEO IV after merger with English Electric. Subsequent career from 1965 with Medical Research Council working as a design engineer.

**Repository:** Edited transcript

 $\frac{https://www.dropbox.com/search/personal?path=\%2F\&preview=Steve+Farrow+edited+P2.odt\&qsid=634}{26424578581135909584747883713\&query=steve+farrow\&search\_token=maaZCi5EZfs9ghMHde3MaOmE}{5glkels7mVIUbNhfSkQ\%3D}$ 

**Recording:** 

Copyright: Leo Computers Society.

**Restrictions: None known** 

Interviewee: Ray Shaw
DOB: 17<sup>th</sup> April 1924

Interviewer-John Daines

Date of Interview: 27<sup>th</sup> September 2016

Role in LEO: Design Engineer, Project Manager

Joined LEO: 1949

**Abstract:** Joined Pinkerton as a design engineer, rising to senior design engineer for LEO I and II. Left LEO in 1956 to work with John Bennet in Australia at Sydney University. A distinguished career as project manager and design engineer with ICL followed including work on communication Systems. Retired in 1981 but carried on working as private consultant.

**Repository:** Dropbox

**Text:** Unedited Transcript located at

https://www.dropbox.com/search/personal?path=%2F&preview=Ray+Shaw+by+John+Daines+unedited.docx&qsid=18439443641769828588990205651972&query=ray+shaw&search\_token=maaZCi5EZfs9ghMHde3MaOmE5glkeIs7mVIUbNhfSkQ%3D

#### **Recording:**

 $\frac{\text{https://www.dropbox.com/search/personal?path=\%2F\&preview=Ray+Shaw+interview+with+John+Daines}{\text{+Sept+27th+2016.WAV\&qsid=18439443641769828588990205651972\&query=ray+shaw\&search\_token=maaZCi5EZfs9ghMHde3MaOmE5glkels7mVIUbNhfSkQ%3D}$ 

**Copyright:** Leo Computers Society.

**Restrictions: None known** 

❖ Interviewee: Neil Lamming DOB: 1938

**Interviewer:** Martin Garthwaite **Date of Interview:** 31.01.2012

Role in LEO: Programmer, Consultant, Manager

Joined LEO: 1960

**Abstract:** As a mathematics graduate Neil chose LEO when offered jobs in the computing industry. Started work at Hartree House working on Army Payroll, joined team at Renold Chains and subsequently recruited to join Peter Gyngell in Australia. Rapid rise post merger to become Managing Director of ICL Australia at age 37. Left company to work on executive recruitment and retired at age 50.

## Repository:

**Text:** Dropbox. Edited Transcript

https://www.dropbox.com/search/personal?path=%2F&preview=Neil+Lamming+edited+P2.docx&qsid=13 314278810110130718813652649947&query=neil+lamming&search\_token=maaZCi5EZfs9ghMHde3MaOm E5glkeIs7mVIUbNhfSkQ%3D

Recording:

Copyright: Leo Computers Society.

**Restrictions: None known** 

❖ Interviewee: Margaret Baty DOB:

**Interviewer:** Peter Byford

Date of Interview: October, 2015

Role Lyons: Joined Lyons: Abstract: Repository:

Text: Recording:

Copyright: Leo Computers Society.

**Restrictions:** 

❖ Interviewee: <u>Ernest Roberts</u>
DOB: 1931

Interviewer: Ray Hennessy

Date of Interview: April 2016

Joined LEO: 1954

**Abstract:** Joined LEO following Mathematics degree at Oxford University and National Service. Started as programmer under Leo Fantl working on mainly mathematical applications on LEO I. Spend whole career with LEO and successor companies as a senior application and software programmer retiring aged 60.

Repository: Transcript of recording and first edit of transcript (Alan Hooker) in Dropbox

https://www.dropbox.com/search/personal?path=%2F&preview=Ernest+Roberts+edited+P2.doc&qsid=07 744281890109968756581823532303&query=ernest+roberts&search\_token=maaZCi5EZfs9ghMHde3MaO mE5glkels7mVlUbNhfSkQ%3D

**Recording:** 

**Copyright:** LEO Computers Society

**Restrictions None known** 

Died

❖ Interviewee: <u>Derek Jolly</u>
DOB: 1930

Interviewer: Cyril Platman Died June 2018

Date of Interview: 11th April 2016

Joined LEO: Circa 1953-55

**Abstract:** After grammar school started training as an accountant, but decided to try something else and was interviewed by David Caminer, and Tony Barnes and offered a job with LEO I as an operator. Worked on LEO I, LEO II and LEO III. Became shift leader and then Chief Operator. Left LEO in 1974 to join Access at Southend. Retired aged 60.

Repository: Edited transcript of recording in Dropbox

https://www.dropbox.com/search/personal?path=%2F&preview=Derek+Jolly+edited+P2.doc&qsid=26418 865507404425279799032559688&query=derek+jolly&search\_token=maaZCi5EZfs9ghMHde3MaOmE5glkels7mVlUbNhfSkQ%3D

**Recording:** 

**Copyright:** LEO Computers Society

**Restrictions None known** 

❖ Interviewee: Peter Bird DOB: 1934

Interviewer: Tony Morgan Died: September 2017

**Date of Interview:** 6<sup>th</sup> September 2016

Joined Lyons: 1964

**Abstract:** After a career in the Merchant Navy achieving his Masters certificate 'discovered' computing, studied programming and applied for Jobs in computing. Interviewed by Lyons for an operator job and joined Lyons 1964 as an operator on the LEO III. Promoted rapidly to Operations Manager, then overall Systems Manager. After retirement became interested in the history of Lyons and in the LEO story resulting in the publication of his books on LEO and subsequently on Lyons the Food Empire.

**Repository:** Edited Interview Transcript

https://www.dropbox.com/search/personal?path=%2F&preview=Peter+Bird+edited+P2.odt&qsid=392818 49731538282739464284144902&query=peter+bird&search\_token=maaZCi5EZfs9ghMHde3MaOmE5glkels7mVlUbNhfSkQ%3D

Recording:

**Copyright:** LEO Computers Society

**Restrictions: None known** 

❖ Interviewee: <u>Peter Wharton</u> DOB: 1941

Interviewer: John Daines

**Date of Interview:** November 2<sup>nd</sup> 2016

Joined LEO: 1962

**Abstract:** Joined as a mathematical working on linear programming transportation applications. Long career with LEO and its successor companies working at various locations including Hartree House and subsequently Kidsgrove. His work involved hardware and software design as well as applications and

he finished with the title of Chief Engineer. Appointed visiting Professor at Southampton University. Regarded his early learning of CLEO as a key step in his understanding of design in his later career.

**Repository:** Unedited transcript:

 $\frac{\text{https://www.dropbox.com/search/personal?path=\%2F\&preview=Peter+Wharton+unedited.docx\&qsid=39}{281849731538282739464284144902\&query=peter+wharton\&search\_token=maaZCi5EZfs9ghMHde3MaOmE5glkels7mVlUbNhfSkQ\%3D}$ 

Recording: Part 1 and 2 MP3

https://www.dropbox.com/search/personal?path=%2F&preview=Peter+Wharton+Part+1+audio.MP3&qsid=39281849731538282739464284144902&query=peter+wharton&search\_token=maaZCi5EZfs9ghMHde3MaOmE5glkeIs7mVIUbNhfSkQ%3D and

https://www.dropbox.com/search/personal?path=%2F&preview=Peter+Wharton+Part+2+audio.MP3&qsid=39281849731538282739464284144902&query=peter+wharton&search\_token=maaZCi5EZfs9ghMHde3MaOmE5glkeIs7mVIUbNhfSkQ%3D

Copyright: LEO Computers Society

**Restrictions:** None known

## Interviewee: Paul Dixon

**Interviewer:** Mike Storey

Date of Interview: 4<sup>th</sup> April 2016, Transcribed 2<sup>nd</sup> February 2017

Joined LEO 1955

# Role in LEO: Programmer, Consultant

<u>Abstract:</u> Paul Dixon, a refugee from Czechoslovakia (Prague) in 1947, graduated from Manchester University with an honours degree in Economics and Politics. Intrigued by an advertisement for programmers, applied, was interviewed by Peter Hermon and joined LEO Computers as a programmer. Although only with LEO for two years had a rapid rise ranging over a range of applications. Joined Roger Coleman at LEO II customer Ilford's. Emigrated to Canada and later the USA for a career in computing, including very senior, and prominent positions with major companies.

**DOB:** September 29<sup>th</sup> 1928

DOB: 1935

**Repository:** Edited Transcript in Dropbox:

https://www.dropbox.com/home/LEO%20Oral%20History%20project/LEOSoc%20Oral%20History%20file %20uploads?preview=PAUL+DIXON+edited+P2.docx

**Copyright:** LEO Computers Society

**Restrictions:** None Known

## Interviewee: Michael Mills

Interviewer: David Phillips

Date of Interview: 7<sup>th</sup> February 2017

Joined LEO: 1958

Role in LEO: Maintenance Engineer LEO II

Abstract: A lively, chatty interview full of personal anecdotes relating to his life and work experiences. Concentrated on Maths at School and awarded scholarship to Cambridge. But opted to do National Service in Royal Signals, for two years, rising to rank of Lance Corporal. Opted for a degree in Physics at University of Birmingham, graduating with II/1. Saw LEO advert for engineers, taken on at Minerva Road and after training school became maintenance engineer on a range of LEO/IIs. Spent 3 years with LEO, then joined Honeywell as manager of software development. Subsequent career with Rank Xerox in marketing, as consultant with CACI, then working with James Martin and after a spell in Australia (1997), set up as independent consultant before retirement.

**Transcribed: February 2017** 

Edited March 2017 Repository: Dropbox

https://www.dropbox.com/search/personal?path=%2F&preview=Michael+Mills+edited+P2.doc&qsid=627 66657683312337088935222380943&query=michael+mills&search\_token=maaZCi5EZfs9ghMHde3MaOmE 5glkels7mVIUbNhfSkQ%3D

**Copyright: LEO Computers Society** 

**Restrictions:** None known

❖ Interviewee: Patrick Blakes DOB: 1938

Interviewer: Cyril Platman

Date of Interview: 27<sup>th</sup> July 2016

Joined LEO: 1958

Role in LEO: Commissioning and Maintenance Engineer LEO I and LEO III

<u>Abstract:</u> Received background training in Electronics doing his National Service in the Royal Air Force. Decided on career in that field after seeing an advert for trainee engineers from LEO. After training worked first as commissioning engineer on LEO II/7 than became site maintenance enginner on LEO II and LEO III sites including acting as chief engineer on Ilford's LEO III.. Retired from ICL in 1969 to join an independent computer maintenance company working on LEO machines.

#### **Edited Transcript:**

 $\frac{https://www.dropbox.com/search/personal?path=\%2F\&preview=Patrick+Blakes+edited+P2.doc\&qsid=66}{660779201437156227048281367520\&query=patrick+blakes\&search\_token=maaZCi5EZfs9ghMHde3MaO}{mE5glkels7mVlUbNhfSkQ\%3D}$ 

**Copyright: LEO Computers Society** 

**Restrictions: None known** 

❖ Interviewee: <u>Ian White</u>
DOB: 19<sup>th</sup> November 1930

**Interviewer:** Mike Hally

Date of Interview: 6<sup>th</sup> December 2016 Transcribed: 27<sup>th</sup> December 2016

Editor: Bob Marsh received copy for editing 5<sup>th</sup> January 2017

Joined LEO: Summer 1955

Role in LEO: Design Engineer on LEO II

<u>Abstract</u>: Studies Natural Sciences at St Andrews, specially interested in Electronics. Commissioned in REME and posted to teach at Shrivenham, On discharge interviewed by Pinkerton and joined LEO engineering team in Olaf Street. Left LEO for a career in electronic control devices, but retained an interest in LEO. Joined LEO Computers Society and started collecting LEO memorabilia

#### Edited Transcript:

https://www.dropbox.com/search/personal?path=%2F&preview=lan+White+edited+P2.doc&qsid=070443 67727534149534144072593442&query=ian+white&search\_token=maaZCi5EZfs9ghMHde3MaOmE5glkeIs 7mVIUbNhfSkQ%3D

**Copyright: LEO Computers Society** 

**Restrictions: None known** 

❖ Interviewee: Tony Earnshaw
DOB: 8<sup>th</sup> November 1935

**Interviewer:** David Phillips

Joined LEO: Not clear. Worked on LEO III/6 Shell-Mex and BP in 1965 as part of site engineering team

Role in LEO: Maintenance Engineer
Date of Interview: 16<sup>th</sup> February 2017
Transcribed: 19<sup>th</sup> February 2017

**Editor:** David Phillips is undertaking a first edit of the transcript of a very confusing and chronologically muddled interview. Tony Earnshaw will be asked to re-edit the revised script.

<u>Abstract</u>: Worked as untrained TV repair man in 1950s, Spotted by passing LEO engineer, invited to apply to LEO. Started work as assistant to site engineers on the Shell-Mex and BP LEO III in Hemel Hampstead. Prides himself on his successful career as an engineer without having acquired any qualifications. Rose to be chief site engineer at Minerva Road responsible for seven sites. Left ICL to become independent engineer,

Transcript: first edit by David Phillips at

https://www.dropbox.com/search/personal?path=%2F&preview=Tony+Earnshaw+unedited.docx&qsid=21816248812713184251072359666087&query=tony+earnshaw&search\_token=maaZCi5EZfs9ghMHde3MaOmE5glkels7mVlUbNhfSkQ%3D

**Copyright: LEO Computers Society** 

**Restrictions: None known** 

Interviewee: Peter Hermon DOB: November 1928

Interviewer: Neville Lyons
Joined LEO: September 1955

Role in LEO: Programmer, Consultant Date of Interview: 15<sup>th</sup> June 2017 Transcribed: 28<sup>th</sup> June 2017

Editor: Bob Marsh. Edited version to Dropbox 7<sup>th</sup> July 2017

Abstract: Peter Hermon joined LEO after he obtained first class honours from St. John's Oxford, and seeing an advertisement for a mathematician from J. Lyons. He was one of the most brilliant LEO recruits and quickly made his mark as a programmer and consultant. He was involved in a number of LEO sales, working first with Wills Tobacco and later with Dunlop Rubber. He joined Dunlop to first run their LEO installation, but subsequently rose to head Dunlop Management Services world-wide. He moved to BOAC where he was responsible for the development of BOADICEA the airline reservation system which became a major UK success story and later became a Director of British Airways. After retirement in 1989 he became an active member of the LEO Foundation, acting as its treasurer. Peter's other interests were walking in North Wales and he has published a number of guides for walking in Wales.

## **Location of Transcript:**

 $\frac{\text{https://www.dropbox.com/search/personal?path=\%2F\&preview=Peter+Hermon+edited+P2.doc\&qsid=96}{985580077109303538682721508938\&query=peter+hermon\&search\_token=maaZCi5EZfs9ghMHde3MaOmE5glkels7mVlUbNhfSkQ\%3D}$ 

**Copyright: LEO Computers Society** 

**Restrictions: None known** 

Interviewee: Peter Byford DOB: 1944

Editor: Frank Land, May 2018

Abstract: Peter had a long career in computing starting when he left Grammar School aged just 17 and following an advertisement applied to LEO Computers Limited. Passing the aptitude test as the sole nongraduate applicant at that time, he was trained as a programmer to work on the LEOIII/1 Hartree Service Bureau. He worked on a number of applications, rising in seniority, but left LEO in 1965 to join the AA as a programmer and data analyst. His subsequent career, primarily in Data Management included a 27 year stint at Eastern Gas, followed by the software contractor and consultant John Hoskins, and later as an independent contractor/consultant. Despite his relatively short stint at LEO at the beginning of his career, it is to his LEO roots he returned on retirement. After attending an early LEO reunion he took over the chair of the LEO Computers Society, and oversaw its growth to over 800 members (May 2018), and continues to fill that role with undiminished enthusiasm.

Interviewee: Geoff Pye DOB: 1932

Interviewer: Paul Bygrave

Date of Interview: 3<sup>rd</sup> August, 2017

Editor: Frank Land Joined LEO: 1956

Abstract Geoff Pye was brought up in near Ilford, East London, took a degree in Geography at Kings College, University of London, and after 2 years National Service, looked to start a career as a Management Trainee. Applying to Lyons amongst other companies he was diverted to the fledgling LEO organisation, Interviewed by Ted Rowley and David Caminer he was impressed took the aptitude test and was offered a job as a programming trainee under the tutelage of Leo Fantl. After a period rising in the programming/system ranks, including secondment to the MPNI LEO II/6 in Newcastle changed tack to running computer operations taking charge of first of the London LEO service bureaux and subsequently the EELM and ICL bureau operations. Following a brief interlude working for consultants John Hoskyns returned to ICL as a senior manager for BARIC the joint service bureau company set up by ICL and Barclays Bank. As batch services were sold off to be replaced by INS - the ICL network services company Geoff took up the reigns. More senior jobs in operations followed before retirement age 60.

Archive:https://www.dropbox.com/s/3khrrmoj1cn7njr/Geoff%20Pye%20edited%20P2.docx? dl=0

**Copyright:** LEO Computers Society

**Restrictions:** None known

Interviewee: Brian Mills DOB: 1933

Interviewer:\_David Phillips

**Date of Interview:** 

Editor: Frank Land, September 2018

Joined LEO: July 8<sup>th</sup> 1957

## The following entries are to be completed:

Interviewee: John Page DOB: 1944

**Interviewer:** Dag Spicer

Date of Interview: April 11th 2017

**Joined LEO: 1958?** 

Role in LEO: Joined as apprentice engineer in Minerva Road, became commissioning engineer, and chief

commissioning engineer on a number of LEO IIIs **Left LEO:** Made redundant after formation of ICL

Interviewee: <u>lan Bruce</u> **DOB**: 1947

Interviewer: Mike Hally

**Role in LEO** 

Date of Interview: 5<sup>th</sup> July 2017

Interviewee: Ninian Eadie DOB: 15.3.1937

Interviewer: John Ferguson

Date of Interview: 6<sup>th</sup> October 2017

Joined LEO: January 1961

Role in LEO:

Interviewee: Ninian Eadie (2)
Interviewer: Archives IT

Repository: <a href="http://archivesit.org.uk/interviews/ninian-eadie/">http://archivesit.org.uk/interviews/ninian-eadie/</a>

Interviewee: <u>Jean Elliott</u> DOB:

Interviewer: Elisabetta Mori

Joined LEO: Probably 1948/49 having been a Lyons clerk

Role in LEO: Clerical assistant to John Pinkerton

<u>Abstract:</u> One of the earliest to join the LEO team\_as a clerical assistant involved in a variety of tasks such as filing and note taking for the design team comprising John Pinkerton, Ray Shaw Ernest Kaye and Ernest Lenaerts. Even permitted to do some soldering. Always remembers with great fondness working

with LEO

**Transcript of Interview:** 

https://www.dropbox.com/search/personal?path=%2F&preview=Jean+Elliott+unedited.docx&qsid=94325 109919715945022265514106538&query=jean+elliott&search\_token=maaZCi5EZfs9ghMHde3MaOmE5glk

els7mVlUbNhfSkQ%3D

**Copyright:** LEO Computers Society

**Restrictions:** None known

Interviewee: Mike Gifford DOB: 1936

Interviewer: Dag Spicer

Date of Interview: 30<sup>th</sup> September 2017

Editors: Bob Marsh (P1) and Frank Land (p2) Nov 2017

Joined LEO: 1959 or 1960

**Role in LEO:** Started as temporary assistant at Minerva Road, the trained as consultant at Hartree House and rose rapidly working as consultant in a variety of locations including the Midlands, North West London ICL region. Finishing work with ICL as Chief Executive of ICL Australia for two and a half years, before

leaving computer industry.

Left LEO/ICL: 1975

Interviewee: Barry Fox DOB: 1935

**Interviewer:** John Daines

**Date of Interview:** 19<sup>th</sup> July 2017

Interviewee: Margaret Fox (James when she joined LEO)

**Interviewer:** John Daines

Date of interview: 19<sup>th</sup> July 2017

**Editor:** Hilary Caminer

Interviewee: Michael Jackson
Interviewer: Elisabetta Mori
Date of interview: 25<sup>th</sup> July 2018

Interviewee: Brian Mills D.O.B: 1933

Interviewer: David Philips

Date of Interview: 27.02.2018

**Editor:** Frank Land **Archive:** Dr Archive

Interviewee: Alan Jacobs D.O.B. 16.06.1931

Interviewer: David Phillips

Date of Interview: 17.10.2018

**Editor:** Frank Land **Joined LEO:** 1957

Abstract: Alan, born in Stoke, took a degree in History at St John's, Oxford, commencing in 1950, after National Service in the RAF and tried a number of jobs as management trainee, but was not inspired by them. Tempted by LEO advert and after interview was invited to join as programmer. Involved with a succession of service jobs rising in seniority. Despite his admiration and like of working at LEO decided to further his career by leaving LEO, first for BEA and then other organisations none of which had the sense of knowing what they were doing he had found at LEO. When the opportunity came in 1962 he re-joined BAOC to join the team being built by Peter Hermon to develop a comprehensive Airline Reservation System. Alan headed a team developing ground-breaking Airline Departure system. Alan left British Airways and was recruited by Sainsbury's as their Director of IT helping to transform the business. After Sainsbury's Alan retired

**Restrictions:** None known

Archive: https://www.dropbox.com/s/32q9ll62urvr0k9/Alan%20Jacobs%20edited%20P2.rtf?dl=0

Interviewee: Peter Wharton

Interviewer:

Date of Interview:

**Pending Oral Histories** 

**Tony Denton** 

Interviewer: John Paschoud

**Dave Rocke** 

**Interviewer: John Daines** 

**Vince Bodworth** 

**Interviewer: Peter Byford** 

**WEJ Parry** 

Interviewer: Jean Elliott

John Godwin

Interviewer: Bernard Behr via Skype to South Africa

**Norman Witkin** 

Interviewer: Bernard Behr via Skype to South Africa

**Leonard Letton** 

**Interviewer: Mike Hally** 

## **Georgina Ferry Transcripts:**

Georgina Ferry has donated the unedited transcripts of the people she interviewed for her book  $\underline{A}$  Computer called LEO to the Heritage Project of the LEO Computers Society. The following interviewees are included:

Anthony Salmon, Maurice Wilkes, David Wheeler, Murray Laver, David Caminer, John Pinkerton, Ernest Kaye, Ray Shaw, Derek Hemy, Peter Hermon, John Aris, Mary Coombs, Ralph Land, Frank Land (incomplete first half of transcript lost)

## OTHER MEMOIRS, REMINISCENCES AND COMMENTS

Maurice Bonney: DOB: 1932

Abstract: Maurice Bonney was a mathematician who had early experience of working with LEO as head of a group of programmers involved with aerodynamic calculations for missile technology working in the British aircraft industry, and using LEO as a bureau facility. Later in his career he worked for Renold Chains on their LEO III as chief programmer. He subsequently joined academia In Operations Management finishing his academic career as Professor of Operations Management. He spent much of his academic career working on Computer Aided Design producing significant innovative research.

He has written a substantial memoir about his career including his LEO experiences. The memoir, still undergoing revisions, is stored in the LEO Dropbox archive,

https://www.dropbox.com/search/personal?path=%2F&preview=Maurice+Bonney+memoir.doc&qsid=53 814489983096573199242543471538&query=maurice+bonney&search\_token=maaZCi5EZfs9ghMHde3Ma OmE5glkeIs7mVIUbNhfSkQ%3D

Graham Briscoe LEO III , IBM 360 and Phoenix Insurance

The Phoenix LEO III/33 to IBM 360 systems conversion took place in 1973 and this computer files conversion work was above my pay grade then...I was supporting Phoenix Corporate Services Department design the process and procedures ( as an Organisation & Methods Analyst ) for the relocation of their Administrative Head Office in King William Street across from the Bank of England ( the original Phoenix Clock and a giant stone phoenix is still above the entrance hall / door of a Japanese bank ( Dawia ? ) to Bristol.

During my own research on an Institute of Administrative Management 1960s computer training package I came across Peter Bird - who was, at that time, researching his own Lyons history book. I met him in Reading and we swopped a few stories - particularly the Phoenix Assurance conversion from a tape input LEO III to an IBM 360 (I understand that the Phoenix 360 was the only 360 with paper tape input!), and the impact of the Bristol National Data Processing Service (NDPS) of the GPO to whom Phoenix had outsourced one of its two LEO machines work load during the conversion and whose staff then went on strike, and on the second strike staff blacked all external work as well. Phoenix Data Processing management hired a furniture van - and with the help of a set of keys supplied by NDPS management -

stole back our complete set of master tapes. Some were then sent to an eastern Europe organisation (?) with a LEO to print off our monthly renewals - otherwise Phoenix could have lost the insurance renewal business!! I also recall talk of sending some tapes to Australia (?). Finally - some parts of the last planned six months of the LEO tape conversion project were squashed into two weeks - in order to get the Phoenix General and Life / Pensions renewal production and printing facility up and running in Bristol. https://www.dropbox.com/s/qrjgnwhk39hgtlt/Graham%20Briscoe%20memoir.doc?dl=0

See also obituary of John Denys Neale above.

- Tom Brooks Joined LEO as a programmer in 1963 as his first job after graduating. After learning Intercode and later CLEO became working with Renold Chains and subsequently on a number of Post Office applications. After his days working with LEO became involved with the Marconi Myriad. His more extensive reminiscences are archived in LEO Computers Dropbox account at: <a href="https://www.dropbox.com/preview/LEO%20Oral%20History%20project/LEO%20Memoirs%2C%2OReminiscences%20and%20Anecdotes/Tom%20Brooks%20memoir.docx?role=personal">https://www.dropbox.com/preview/LEO%20Oral%20History%20project/LEO%20Memoirs%2C%2OReminiscences%20and%20Anecdotes/Tom%20Brooks%20memoir.docx?role=personal</a> or can be obtained from Frank Land at <a href="f.land@lse.ac.uk">f.land@lse.ac.uk</a>
- Linda M Chapman (nee Robertson) "I worked in Hartree House as a junior programmer between 1963 and 1965. I have memories of the excellent training and supervision which far exceeded anything else which I came across in my 30 years as a programmer"
- Alistair Cochrane LEO II I was an operator for several years on the Leo machine at Stewarts and Lloyds in Corby. Attached is a piece I wrote some years ago for the local heritage centre regarding the running of the weekly payroll for the steel works and tube works on the Corby site. See Dropbox <a href="https://www.dropbox.com/s/31snysnmb3qg08k/Alistair%20Cochrane%20Memoir.docx?dl=0">https://www.dropbox.com/s/31snysnmb3qg08k/Alistair%20Cochrane%20Memoir.docx?dl=0</a>
- Anthony Robin Davies. I appreciate how your work must start with LEO1, but as one of later development engineers (I was #24) I should like to see the whole story recorded, right through to the end. Effectively this was on 16 December 1968, when all development work at Minerva Road was stopped and all of us had to either transfer to other ICL locations or be made redundant. At the time the I/O control logic of the System 4/60 (nicknamed LEO 4 at the lab, and with architecture by me) was working and Maurice Blackburn's ALU was not far behind. Finishing it would have given ICL a machine that could really compete with IBM's System 3/60, rather than their feeble copy (the ICL 1900) of an antique Hewlett Johnson design. By then Maurice and I were wrestling with the interconnection problems of the "fail-soft multiprocessor" which was to become the System 4/65, 4/45 and 4/35, all of which contained aspects of LEO design thinking. And then there was the amazing sequel, when the extra III/F machines, chunks of which had been earlier redesigned by Tony Williams and myself for speed reasons, were produced for the GPO. In between there was a string of patents and innovations, including microprogramming using ROM, plug-in variable storage speeds, 8-way multiprogramming, designing to the GPO work unit, novel and complex machine instructions like "merge, condense and sort", and CLEO (much of which resurfaced in the design of IBM's PL/1). I imagine few people, when they plug a memory upgrade into the motherboard of their PC, know that the original concept, documented by Maurice and myself as co-inventors, was patented by ICL. Plus the breath-taking systems availability figure of over 99% for LEO III (contemporaneous machines from IBM only achieved 95%: IBM never disclosed this kind of figure but somewhere in my 25 years of employment with them I learned it). On both the technical and social side it was a fabulous place to work: very friendly, supportive, empathetically managed, and without any visible sign of a rat-race. We were breaking new ground time and time again with the result that at the end I found that I had become the youngest Senior Principal Engineer in the history of ICL by a clear 4 years. Amazed! As a result ICL offered me the design of the I/O of the 1908A or Chief Engineer of the 1901B, the Basic Language Machine, also known as "Project 52". (Actually it was more complex than that: "Project 52" was a dust-sheet under which ICT/ICL's latest bright idea was placed and changed from time to time, and used as a deice to attract Government subsidies).

There is so much to learn from the latter days at LEO and I hope you will be able to cover some of it later in your project, before it is lost forever.

https://www.dropbox.com/s/0s4nweb17m4zqwm/Anthony%20Robin%20Davies%20memoir.doc?dl=0

John Edwards Reminiscence after attending Neville Lyons Lecture

I worked only briefly for Lyons doing Time and Motion Study at Cadby Hall. It was in fact an interim job as I resumed my degree work at London University. I was making the most of a grant to study after wartime service as a navigating officer in the Merchant Navy. I got to know most of the departments at Cadby Hall, including T&M on the swiss roll line that you mentioned. I also did some studies at the Coventry Street Corner House. This was to determine the average time spent in the Brasserie; this was done by simply counting the numbers going in, and those coming out, over a period of time. I remember a somewhat hilarious moment in the ice cream factory when a stainless steel overhead pipe carrying the liquid ingredients became disconnected and poured a fair amount over the foreman.

The overall impression I had of operations at Cadby Hall was great efficiency. The main point of the T&M work was to get control , by knowing the man- hours required to produce the various items. I think that efficiency was the main driving force behind Leo , was it not? I did not have any direct connection with Leo, I was told that there were some people from Birmingham University working on it. I have always tried to impress on people the remarkable achievement of the first commercial computer being developed by a food company, and by the lead that this should have given the UK in that science. I feel that Lyons should have persisted in being in the computer business and given government support. I know from personal experience how little support was given to new technology. In 1971 I had a small electronics company , in that year Intel produced the first microprocessor (the 4004) we used this to produce the first desktop computer in the same year. Unfortunately in spite of getting orders from UK and abroad, and being used in commerce , lack of adequate finance killed it off. https://www.dropbox.com/s/tjlxl5xtiyd8p0d/John%20Edwards%20Reminiscence.docx?dl=0

Professor Stephen Evans I was interviewed by John Pinkerton prior to my graduating from Keele University in 1966. I was offered by Dr Pinkerton, sponsorship to do a PhD in any subject in any University that I wished (it's possible I still have that letter but can't put my hand on it now). I didn't want to do a PhD then, as I had had 3 years in the sixth from at school (I did my A levels at age 16), followed by going to Keele for 4 years and having a scholarship to go to Swarthmore College, Pennsylvania for a year, so I had already had 6 years in academia post my A levels- I wanted a job. I started work the week after graduating from Keele in the Research Division at Minerva Road. English Electric-Leo had just had "Marconi" added to the name and I worked for John Winterbottom on speech recognition and visual display design. With

gone on being cited up to last year. [https://scholar.google.co.uk/scholar?cluster=3718501728846242519&hl=en&as\_sdt=2005&sciodt=0,5&as\_ylo=2014]

Ann Cropper I published a paper in 1968 on "Ergonomics of Computer Display Design This seems to have

I don't know whether some reminisces of working at Minerva Road in the Research Division would be of interest- it was obviously post Leo, though I did learn CLEO and Intercode. I left EELM to go to CERN in 1968, and worked as a programmer there for Carlo Rubbia, subsequently a Nobel Laureate.

I changed the focus of my career several times and I am now semi-retired and paid to work 1 day per week at The London School of Hygiene & Tropical Medicine.

I recall various people from 1966-68 in addition to Pinkerton and Winterbottom. Ernest Lenaerts was around Minerva Road then; I did meet you very briefly and various other luminaries of the time but I'm sure you won't remember me. Ann Cropper and I were involved in the start of the British Computer Society "Display group", and our paper was based on a talk I gave in one of the early meetings of that group.

#### Bill Forfar Reminiscences 2011

Text:https://www.dropbox.com/history/LEO%20Oral%20History%20project/LEO%20Memoirs%2C%20Reminiscences%20and%20Anecdotes/Bill%20Forwar%20memoir.docx?\_subject\_uid=47902250&preview=Bill+Forwar+memoir.docx

It all started when Wendy Craig woke me up with "A Cup of Tea and Lyons Tea Shops" ......
I was dozing on the settee when I became aware of LEO on the screen and Wendy Craig uttering the words Lyons Electronic Office.

Acronyms, acronyms ... they are a part of everyday life and the acronym LEO reminded me that in 1963 I chanced into the world of computing when my first job was as a Computer Operator for Shell Mex and BP on their new LEO 326 machines in Hemel Hempstead. What an introduction, right at the cutting edge of the brave new world! 1024 words of 40 bit memory, made up of a matrix of magnetic rings each threaded

on three wires which made it look rather like a thread-bare tapestry on a plastic frame about 12 inches square. You could SEE the bits in each WORD.

#### Sept 63..... Love, love me do

A wonderfully air-conditioned room with two LEO 326's: each with 8 tape decks, 2 paper tape readers, a paper tape punch, card reader, card punch, two printers, main console and Engineer's Control panel. The place was jammed by trolleys filled with the input for the jobs - mag tapes to read, some work tapes for the sorts, mag tapes for output into the next job and paper tape with daily sales tickets to be read by the Elliott Readers. This tape was punched from the handwritten dockets sent from the depots where the road tankers filled up with diesel or petrol.

I remember we had one operator on Mag Tapes, one on Peripherals, one on Buttons.

The cry rang out - "Allocate mag tape on Channel 2 Route 2: Printer on 6/1: Paper Tape output on 7/1" The job started and the P/T began to fly through the reader into a large metal bin. Mag tapes inched forward, reports printed out, reel after reel of P/T filled the bin. Don't lose the end – it's all got to be rewound in case the job fails or the tape needs to be dibbed.

The jobs failed sometimes due to mis-punches in the P/T so out with the dibber and the black-tape to repunch a character or two. One day a reel stopped repeatedly just after a splice point, the data prep girls had joined two reels together. However the second tape had been turned over and joined upside down to the first one. The sprocket holes seemed to match but the 2-track side had been joined to the 3-track side and carefully trimmed to make a neat splice so it looked like the 5-track tape was supposed to look. Another day came the words — "I bet you can't hit the big red EMERGENCY STOP on the Engineer's panel from here with that reel of black and sticky".... Zooom.....Ooops....... Silence except for "You've won the prize, Jim!" Then the problem was how to doctor the console log to cover up the re-run time.

#### July 64.... Please, please me

The task now was to learn Assembler, then CLEO for writing programmes. Wow, a step up the employment ladder. The DSR – Dealer Site Record -with filling station information covering the number of pumps, A-road or B-road, car dealership, gallonage for the storage tanks, throughput per week, location and so on. Did you know there are even waterside filling stations for barges? Then began my introduction to a look-up table to check the map reference was correct for the site. It was planned to use this to work out the best road route for the tanker from the depot to each filling station and back to the depot – this was leading edge use of computers and might save money. The edge of the whole country was set up in map references so garage could be mistakenly put in the sea somewhere! In fact this routing idea was too heavy on computing calculation and, anyway, the tanker drivers were the experts on minimising the road miles. Development deferred!

Oh, the elapsed time it took to get a compilation and test of the programme back from the machine! One turn round every three days only to find there was a simple coding error. There were too many programmers, too many mistakes and too much operational work for the hours in the day. But the LEOs proved their worth and SMBP's profitability rose.

## Sep 65 ... What's new Pussycat?

I bade farewell to Hemel and enrolled on the Computer Science degree at Hatfield, which had 2 periods of 6 months working in a business during the 4-year course. But now the computer (I hesitate to use the word) was an Elliott 803B, all paper tape and not a mag tape to be seen. However it did have long-life plasticised paper tape from which to load the operating system! Output had to be via paper tape and then printed via a Teletype. Still I learned a lot. At the start of year 2 it was back to Hemel for 6 months commercial experience working on another programme. All acronyms were related to the sales and delivery world of the oil industry in the UK. Then other languages, FORTRAN, COBOL, Algol and more needed to be mastered.

Mar 1968 ..... Come on baby light my fire.....

.....I spent time somewhere else.... NO, not at Her Majesty's Pleasure!

#### Aug 1969 ..... Zebedee time

EELM had lost the sales battle to Univac at the Shell site. The machines had changed to become Univac 1100's with the FASTRAND storage device holding an infinite amount of information so you wouldn't need to store information on mag tapes anymore.... wait a moment, what was that saying about systems expanding to fill the available storage? We were soon back using mag tapes and there were too many

programmers developing too many programmes and too many operational programmes to run in the available time.

What goes round comes around, things don't really change do they.....? Which brings me in a roundabout way to the time I witnessed Real Magic. The office block had a magnificent view of the junction where six roads met. A scaffold tower went up in the middle, six large white blobs appeared at the end of each road and many concentric circles were drawn. At five minutes to four o'clock the High Priest climbed the Tower holding a megaphone. Work stopped and our windows were crowded with baffled observers. His yellow-jacketed assistants hovered on the kerbs and at precisely 4pm they leapt into action to make a Magic Roundabout. Two lanes each way and six mini-roundabouts later it soon slowed the traffic to a crawl but after a few days the locals became accustomed to it and they zoomed round. In at road 1 go left to road 2 or 3, it's quicker to go right to 5 and 6, but which way to road 4? .... end of my SMBP involvement....

- John Godwin: LEO Programmer Johannesburg: Worked in the Johannesburg Bureau from 1964 until 1986 when I moved to the then holding company. Originally we were part of the Rand Mines Group of companies. The mining houses were our main customers for whom we ran payrolls, stores and share transfers. For full reminiscences see <a href="https://www.dropbox.com/preview/LEO%20Oral%20History%20project/LEO%20Memoirs%2C%20Reminiscences%20and%20Anecdotes/John%20Godwin%20brief%20bio.doc?role=personal</a>
- **John Goodwin** I worked on LEO II/4 for the Ford Motor company, & I'm the sole entry in your list of addressees that did genuinely work on that machine; one of the two others worked on II/11, & the other worked for LEO on II/8?, & joined Ford after II/4 had been scrapped.

I notice that you have an error regarding the attribution of II/6. The Government Pensions activity never had their own machine, having used one of other of the LEO-owned machines that operated as a service bureau. (Editors note: Goodwin's assertion cannot be sustained as a number of LEO Computers Society members including commissioning engineers tell of visiting the LEO II/6 at the Ministry of Pensions offices in Newcastle. Geoff Pye - see Oral History gives an account of working on MPNI LEO I/6 in Newcastle)

When I went on my programming course at Whiteley's , we were presented with a list that detailed the owners & locations of the LEO computers; that list omitted II/6, & in response to our enquiries about that, an evasive reply advised us that the presenter was not able to disclose that (so of course we all knew where the machine had been deployed). That machine was actually purchased by another Government activity - the Foreign Office, for one of their activities whose existence was never disclosed; that machine was actually located at Cheltenham, & certain of our engineers were required to work on that machine as required. I never heard of the fate of that machine, but I expect that it was simply scrapped - like all the others & no mention if it is included in any information published by Bletchley Park (it took over the work of the 11 Colossus machines). (Perhaps it's still there?)

It was quite amazing just how much work those machines could achieve, even using punched-card for input & output of master files (some using pure binary), supported by a room full of ancillary punched-card appliances (sorters, collators, punches & interpreters + an IBM 407 tabulating machine - that I programmed using huge rewirable plug-boards! Modern machines seem to be no more efficient, due to the increased bit usage plus masses of bloatware, & general incompetence of system designers & programmers. Our programmes were coded to run using pure-binary code, but the compiler would accept decimal input & convert to binary for execution, but I had to decode the binary & perform modifications by 'patching' in binary.

I worked on our LEO until it was replaced by an IBM 1410 in November 1963, & I supported & worked on a series of other machines until 2000 C.E. when I accepted early retirement, but continued working as a consultant - even to the present day. Our replacement machine was eventually replaced by a Honeywell 2200 + a 120, in a dishonest attempt to gain the company's business by a bunch of fraudsters, since the machines were rip-off's of the IBM 1410/7010 &c., & the software merely stolen directly; compiling a programme in Cobol, resulted in a fatal error unless the computer used was declared to be an IBM 1410 or 7010; that machine got thrown-out prior to launch, when it was found that it was not up to the claimed performance, & would take 28 hours per day to run the existing workload then currently performed on the IBM 1410; we replaced the IBM 1410 with an IBM 360-50, running in IBM 7010 emulation mode; I wrote the Post Mortem programme for it!, & spent many week-ends running both new & old machines concurrently 24 hours per day, unassisted & unaccompanied, to develop new programmes for our entire Accounting systems; people would have a fit nowadays, if anyone attempted that! The above account is archived in Dropbox at

https://www.dropbox.com/preview/LEO%20Oral%20History%20project/LEO%20Memoirs%2C%20Reminiscences%20and%20Anecdotes/John%20Goodwin%20reminiscences.docx?role=personal

• **Emil Gottwald.** I joined LEO Computers in 1964 after graduating from Queen Mary College in London with a degree in physics. It was right in the middle of the boom in semiconductors, and even though I had

specialised in solid state physics the prospect of working with semiconductors did not appeal to me, so I interviewed with LEO Computers and accepted their job offer.

I was part of a small group [I think there were 6 or 7 of us\*\*] working on "special projects" for JW [whose nickname BTW was 'Fred']. We had a small lab which housed a "research" computer consisting of components mounted on pegboard hung on the wall, and fed by paper tape. We worked on a variety of projects ranging from voice recognition [prompted by IBM's 'Shoebox' voice recognition device], to thermal printing and performance analysis. This was during the time of the LEO III/F, and we built a prototype performance analyzer for it consisting of a bunch of photocells mounted on the control panel, driving a paper tape punch to record which cells had detected a control panel light. It was a Rube Goldberg affair using rubber doorstops for the photocell mounts [the screw holes were used to fit over the console display lights at one end, and to house the photocells at the other - cheap and effective]. Don't know how that turned out as I left for the States around then. I remember JW blowing his top when he found out I was leaving, calling me into his office and reaming me out for not giving more notice. A more pleasant memory of JW has to do with his mantra to keep things simple. He once asked me to name a simple, reliable mechanism and I said "A car engine'. His reply was "How about a matchbox?

My time at Minerva Road is one of my fondest memories - I still have my CLEO and KDF9 Algol User Manuals and I seem to remember an AutoCoder manual lying around somewhere though I don't remember if that was from my LEO days or from college.

Valerie Grose I had the somewhat dubious distinction of being the first girl in London to complete the Gold level of the Duke of Edinburgh's Scheme (only because I was in the first intake of girls to start when it was introduced). On the photograph I am showing Mr & Mrs Simmons the work two younger girls are engrossed in leading to the Bronze stage. It was divided into four sections: Service to the community, Adventure, Hobbies and practical skills. Under hobbies I spotted driving a car and asked my manager what that entailed as few had a car at the time. Please laugh (or not) but a man was paid to take me out on Saturday mornings, in a company car, to teach me. No matter how long it took: the objective being for me to pass the test. I made my way to Cadby Hall to meet George, plus car, and then I drove to my home in Ealing where my mother had coffee and buns ready for us. George had a cigarette and after chatter together I drove back to CH. We spun it out for about six months and I then passed. Although I went to work everyday with only two weeks holiday, that company was pretty good to me. What a privilege to have had my office (when eventually promoted to senior secretary) opposite that of Mr Simmons with TRT's alongside. Mr Pinkerton and Mr Caminer had offices elsewhere but were frequently seen heading to Mr Simmons' office. One day Diane (a colleague) and I were called upon to serve tea in his oak panelled office to a group of a dozen or so gentlemen. I was going on holiday next day (he must have been told that by someone). He stopped the meeting, excuse me gentlemen, Valerie I understand you are going on holiday tomorrow. May I ask where to if you are going away. The Isle of Wight with my parents. He then wished me a pleasant time. My completion of the Award took me to the office of Sir Samuel Salmon who presented me with "The Ascent of Everest". I still have it on my bookshelf. I met Sir John Hunt and when four more girls completed the Gold level we were invited for lunch at the House of Commons with the MP for Hammersmith, Mr Compton Carr. So....I never was a "LEO" but had that close association with the key players. I have spoken to one or two people at the reunions who were LEOs but who never met the "gentlemen". I feel very fortunate. KR Valerie I know so many widows, I feel I am now a member of "that" Society. Had Tony have lived, his onward journey would not have been pleasant (wheelchair and incontinent) so I have to come to terms with the outcome being, for him, the kindest thing.

My file was on the table with lots of other items/memorabilia. I removed a couple items that I can always return. I must say, in all honesty, at the time I had no idea of the role of Mr Simmons. Like several other "pinstripe-suited" gentleman he was just a very senior manager to whom we younger employees showed great respect. He was the Comptroller but what exactly that was we knew not: just the head of the clerical workings of J Lyons, in the same way that schools have a headmaster (or mistress). I'm not entirely sure I had awareness of his LEO importance/connection. When Messrs Caminer, Pinkerton and Thompson dashed along the corridor heading to room 23 (Mr Simmons office) I suppose we thought it was the weekly audience, such as the Prime Minister has with Her Majesty the Queen. I was once, with another staff member, called upon to serve tea to various managers in his office. Whilst we poured then delivered to each person, they carried on talking but Mr Simmons said, "excuse me a moment, gentlemen": Valerie I believe you are going on holiday tomorrow, are you going away? With my parents we were heading to the Isle of Wight. He wished me a very nice time. His secretary, Miss Margery Slack

went to Tangier. We lesser mortals thought she was on some other planet: way out of our reach. Tony was with British Airways and we returned from Washington on Concorde. Never as a young girl could I have imagined such arrangements. Neither could I have imagined being part of these LEO gatherings in such a grandiose building as Middle Temple Hall. I don't have photos that Mr Simmons took: just one with me explaining the Duke of Edinburgh's award to he and Mrs Simmons. Another manager, Mavis Leopold was the wife of Michael, nephew of Reginald Leopold who conducted the Sunday evening Palm Court orchestra programme. A Mrs Greenall, personnel manager and Miss Buzzey, secretary to the Chief Accountant, together with Mrs Simmons all had manicures, regular hair appointments, bags and shoes like Footaballers' wives have nowadays (Several thousand per item: equivalent in those days). Something we younger ones could only admire and dream of. It all seems like another world but of course is the memory of the early days of my life. The Lyons whole operation was very labour-extensive. Would Mr Simmons nowadays have no need of his secretary and just communicate on his mobile and iPad? Maybe the wages and salaries to so many thousands of staff (9000 at Cadby Hall, I recall) perhaps be part of the downfall of the company? Thankfully the organisation of the time enabled me to have an interesting and fulfilling career. I feel very fortunate.

■ Douglas Hartree and LEO (from Wikipedia https://en.wikipedia.org/wiki/Douglas\_Hartree)
Hartree's fourth and final major contribution to British computing started in early 1947 when the catering firm of J. Lyons & Co. in London heard of the ENIAC and sent a small team in the summer of that year to study what was happening in the USA, because they felt that these new computers might be of assistance in the huge amount of administrative and accounting work which the firm had to do. The team met with Col. Herman Goldstine at the Institute for Advanced Study in Princeton who wrote to Hartree telling him of their search. As soon as he received this letter, Hartree wrote and invited representatives of Lyons to come to Cambridge for a meeting with him and Wilkes. This led to the development of a commercial version of EDSAC developed by Lyons, called LEO, the first computer used for commercial business applications. After Hartree's death, the headquarters of LEO Computers was renamed Hartree House. This illustrates the extent to which Lyons felt that Hartree had contributed to their new venture.

Hartree's last famous contribution to computing was an estimate in 1950 of the potential demand for computers, which was much lower than turned out to be the case: "We have a computer here in Cambridge, one in Manchester and one at the [NPL]. I suppose there ought to be one in Scotland, but that's about all." Such underestimates of the number of computers that would be required were common at the time!

■ **Denis Hitchens.** Operator on LEO III/15 at Shell Australia

Neil Lamming interviewed me and conducted the aptitude test. But the person I was really trying to dredge from my memory was Bill Cheek who along with Jack Dankert encouraged me to return to full-time study. I was 19 and 20 at the time, turning 21 about a fortnight before I went to RMIT -- imagine a 20 year old shift leader with the fate of SCO in his hands!! So for me as a whippersnapper training 35+ year olds was a life defining experience and one which a bit later in life when I was President of the Students' Representative Council (elected leader of some 12,000students) I was able to refer to when addressing Melbourne Rotary (yes, all the big wigs). A fuller version of the reminiscences are available in the LEO Dropbox archive at

https://www.dropbox.com/s/bqgrbhxh9cp4s4k/Denis%20Hitchens%20Reminiscences.docx?dl=0

Brian Hobson: I am glad that you, (Hilary Caminer), were able to attend our recent "LEO do" as chaotic as it was! You asked if I would explain the origins of our group and also to help you understand our Lyons/LEO relationship as it seemed rather confusing.
I will do my best. The meeting started when Norman Beasley retired from Lyons in/around 1982. Norman

I will do my best. The meeting started when Norman Beasley retired from Lyons in/around 1982. Norman had been a member of Lyons/Leo from the early days and was Operations manager on LEO 1, LEO II/1, and LEO III/7 before becoming Computer Consultant to the Lyons group of companies.

Norman lived in Chalfont St Giles (I think this is correct) and Peter Bird (Lyons Programming Manager) and Alex Tepper (Lyons Operations manager) would go to visit him fairly frequently. Carol Hurst, who was at our meeting, also lived nearby and had also left Lyons would join the others making a foursome. In my Lyons career I started in Operations as an operator (employed by Norman) and later became a consultant working with Norman. When Alex Tepper was promoted to Head of Computing for Lyons I became Operations manager and joined the gathering.

All Lyons computer staff are quite a close knit group and various members moved into senior positions within other companies within the group as Accountants or Head of Computing, etc. Tony Thompson, who you met, became Chief Accountant for various companies, Alan King (now passed away) became head of Lyons Maid computing. They joined in our meetings and gradually as time went on our group has continued but with varying members, as old ones passed away others came to know of us and joined. Peter Bird was the mainstay organiser as he had the most contacts. Cyril Lanch is a fairly newcomer to our group but did not step back quick enough when volunteers were sought to carry on Peter's organising! Hopefully that explains our group, now for the LEO/Lyons feelings – difficult!

History of Lyons and computers. Lyons built a computer to do work for Lyons Electronic Office (LEO), staff working on the computers were Lyons staff. With the success of computers Lyons formed a computer company LEO Computers Ltd but the staff although working for LEO were still Lyons staff at heart. When the company LEO was sold the computers remained at Lyons and were operated by Leo staff until they chose to remain at Lyons or were replaced by new Lyons staff.

Lyons computer history goes from LEO I through Leo II/1, LEO III/7, LEO 326/46 and eventually to IBM computers. Our attachment to LEO may be explained by the fact that the original computers were still in use at Lyons long after LEO had been sold and in many instances the staff working them were the original staff. When LEO was sold the computer department became LEO and METHODS, then Lyons Computer Services Ltd (LCS My best analogy would be: If you had a daughter and she got married she would still be your daughter and a member of your family although she would have joined another family, you would continue to be proud of her. The same is how our computer department feel.

When LEO was sold the computer department became LEO and METHODS, then Lyons Computer Services Ltd (LCS), and finally Lyons Information Systems Ltd (LIS).

As you may now gather we were very proud of our heritage but so was the computer industry. We as a Computer Bureau (which we had been from day 1 of computers) strived to continue to be at the forefront of computer usage and computer and peripheral manufacturers were very keen to be associated with us offering us very competitive deals to use their equipment. Our computer department was frequently put under the microscope by the main Lyons Board as the newer family Board members felt that computing was expensive but on every occasion the auditing companies, including IBM, were in awe as to how we are able to do so much with so little and still lead the world. An example of this was back when Lyons had a fire on the Xeronic Printer in the LEO III/7 computer room. We made an arrangement with the Post Office (as it was then) to use their LEO III (overnight) in Charles House which was just across the road from us. Our shift of 6 operators replaced a shift of 20+ operators.

I cannot remember the trade magazine that did a piece on us as we were the first company to wire an entire building with various departments on different floors to use Local Area Networks linked into the mainframe. Also, one of our external customers was a large American personal tax company which had a large computer centre in the States but wanted a worldwide centre based in London. We installed a duplicate of their system onto our computer, they provided no computing staff as all maintenance etc. would be done from the States we only had two user/managers with us. Their system was difficult for their users to manage and I spent a lot of time supporting them because of the complexity of their system. Eventually I volunteered to improve it for them and wrote a few simple programs and restructured their system making it much more efficient (saving hours a day of machine and their input time). The computer staff in America were interested in what I had done and came over to see for themselves, they were amazed and the CEO asked permission to adopt our version of their system to replace their own! My own involvement with Lyons started while I was at school. My brother, Colin, whom you met was an operator at Lyons on LEO II/1 (but employed by LEO Computers) and I used to go with him to work some evenings or when I was not at school. I was able to help operate the LEO II computer (unofficially of course) and met the engineers on the LEO III/7. When Colin moved to Hartree House I also used to go there as well and helped out on the LEO III installed there. I loved the job and it really appealed to me so when I left school (in 1966) I went for interviews at Lyons and ICT (as it was then). Norman interviewed me and offered me the job (it helped that I knew several of the staff by name which impressed him!). I worked my way up from trainee operator to Ops Manager until the closure of the company in 1991. I won't bore you with my life history of the roles I held and of the changes in company structure that I made over the years as most of this was during our IBM period.

I hope that this gives you some insight into our little group and our attachment to LEO and why we feel a little side-lined when at the LEO Computer Society gatherings Lyons seems to be irrelevant. Maybe that is

changing now but at the few meetings I went to over the years that is how it seemed which is why I have never bothered joining

#### • Colin Hobson: Weather, Wildlife and LEO Computers

Both LEO 1 and the LEO 2s were not installed in cosy, air-conditioned palaces. They went into normal office accommodation and the heat, generated by the hundreds of thermionic valves was conducted away by fans and overhead ducting. The operators were kept cool only if they could open the office windows! This could cause a number of unexpected problems:

On LEO 1 rain could be a problem. It was necessary to look outside before turning anything on. If it was raining, or snowing, the heaters in the valves needed to be turned on before the cooling fans. This built up enough heat to ensure that the water droplets sucked in were vaporised before they hit a hot glass valve cover. Failure to do it this way round would result in a series of high pitched squeaks as the glass, of the valves cracked. This would be followed by the sound of engineers swearing! If there was no rain, it was better to get the cooling up and running first.

On LEO 2 this was not a problem. The ventilation system didn't cause the computer much in the way of problems. The computer did provide a lot of heat, most of which was conducted away by the ventilation system. However, there was still a lot of peripheral equipment and human bodies churning out heat. The only option, certainly on LEO 2/1 was to open the windows to the outside world. Mostly this worked well. However, there were times when the outside world made its way into the operating area to cause chaos. Wildlife was one such problem. The occasional visiting bird could provide some distracting entertainment but the worst problem I can remember was a swarm of small insects which came in through the open windows and settled on the paper tapes and punched cards. They got squished into the holes in the cards and tapes changing the data.

Many years later I was working at a Post Office (now BT) site where a snake made its way through one of the doors from the outside world, down a short corridor and then got stuck between the automatic airlock doors into the air-conditioned computer hall.

**Note:** Colin Hobson was interviewed by Marie Hicks for her book <u>Programmed Inequality</u> (see above) and provides one of her case studies noting the story of LEO.

#### Stan Holwill: My LEO Involvement & Memories January 2018 Date of birth 1932.

**Abstract:** Stan started his working life in 1947, with an interest in engineering, at an electrical engineering firm Clifford & Snell in Sutton Surrey.

I served a five years engineering apprenticeship. During this time I spent one day a week at Wimbledon Technical College studying for ONC & HNC, followed by National Service in the Royal Corp of Signals working as a radio mechanic. On return to civilian life spotted an advertisement in Wireless World from J. Lyons for an engineer to work on digital computers. Applied, interviewed by Ernest Lenaerts and Peter Mann, accepted and joined LEO as junior computer engineer in January 1956, working at Cadby Hall on LEO I. Rapidly promoted to prototype commissioning engineer on LEO II/I and then chief maintenance engineer for the Elms House LEO II. From November 1956 acted as managing commissioning engineer for LEO IIs until 1961 responsible for a series of LEO II customers starting with Stewarts and Lloyds (LEO II/3) and going on to LEO II/11. In 1963 appointed Manager of the Maintenance Development Department (London). Remained in post until end 1970 when Minerva Road was closed. Subsequently worked with other ICL machines until retirement in 1991. Enjoyed his 15 year career with LEO, with working with LEO II the highlight.

Text: <a href="https://www.dropbox.com/h">https://www.dropbox.com/h</a>

#### **Neville Lyons**

Retired Army Officer, related to Sir Joseph Lyons co-founder of J. Lyons & Co. Limited, researching history of Lyons and of LEO lectures on Lyons and LEO. see synopsis bo lectures below:

Synopsis for Presentation by Neville Lyons

The Story of LEO: The Very First Business Computer

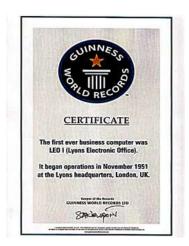

The story of LEO is an extraordinary one. The world's very first business computer was designed and manufactured, not by one of the electronics giants such as IBM, but by J Lyons & Co, better known for its Teashops and Corner House Restaurants, its Swiss Rolls and Fruit Pies.

After World War 2, upward trend in office costs made the company realise that some form of automation was essential for processes such as stock control and pay-roll. There was nothing available at this time to meet their needs and so, with the self-assurance and innovative spirit which had become their trademark, they set about designing and building their own computer. They produced a working model in 2 years and called it LEO, aptly standing for Lyons Electronic Office. It achieved success and publicity beyond anyone's wildest dreams.

Neville Lyons is a relative of the company's co-founder Joseph Lyons. The illustrated presentation will describe how the project was conceived and progressed, some of the personalities involved and how some leading industrial companies and government departments seized upon the invention and purchased later models of this new 'electronic brain'. A video will be shown featuring some of the personalities who were involved in the early days of LEO and who are still around to tell the tale.

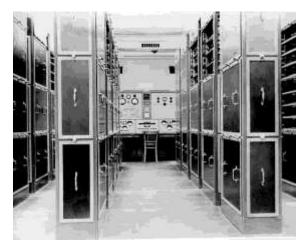

LEO 1 at Cadby Hall, HQ of J Lyons & Co Circa 1951

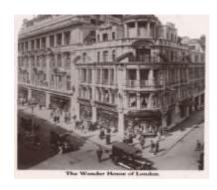

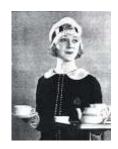

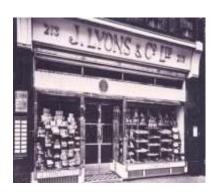

## The Joe Lyons Story Food for Thought

#### **Synopsis for Presentation by Neville Lyons**

The Lyons Teashops, the Corner House Restaurants and, of course, the Nippy waitresses have become part of social history. But this is only part of the story.....

The power point presentation, with archival photos, stretches from 1887 to 1990's, from the time when Joseph Lyons, a born entrepreneur, but with no previous experience of the catering industry, co-founded a company to sort out the indifferent catering at national exhibition halls of the late Victorian era. From small beginnings, the company progressed into catering for the general public and was to become the first 'food empire' in the world.

We shall hear about all the main activities throughout the history of the company, including those that are not so well known, such as catering for the 1901 Cup Final at Crystal Palace, the largest banquet for 8000 Freemasons at Olympia, for 15,000 guests at Royal Garden Parties and the in-house development and manufacture of the world's first ever business computer, LEO.

The talk includes amusing anecdotes and many surprises along the way.

The speaker is Neville Lyons. There is a family relationship: his grandfather and Sir Joseph Lyons (knighted in 1911) were first cousins. Although Neville was not personally involved with the company business, this relationship was a driving force towards the research that led to his talks.

December 2018

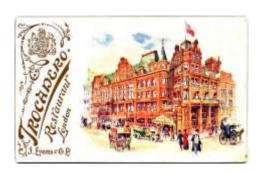

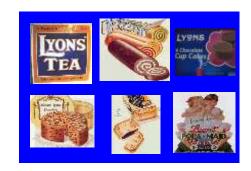

Joe McNulty DOB: 1940

**Joined LEO: 1966** 

Role in LEO: Site Maintenance Engineer LEO III; System 4

Abstract: Born in Northern Island, father miner, mother textile worker, moved with large family to village in Northumberland, failed 11+, educated in local elementary school till age of 15 without any qualifications or certificates. One brother was an apprentice electrician at a local pit and attended Carlisle Technical College one day a week. Joe taking a peek at his brother's books became interested and he too became an apprentice electrician at a local coal mine and attending Carlisle Technical College where he gained his ONC in mathematics and Electronics at the highest level. In 1961 opted to join RAF as a Radar technician serving part of his time in Malta. On completing his service, having acquired a love for electronics, looked for a job with computers and in 1966 was taken on by EELM to train as maintenance engineer on LEO IIIs at Radley House. Notes the quality of training he received. "I loved evert minute of the course". Moved to Scotland as site engineer on a LEO IIIs and System 4 machines. After a successful career left ICL in 1972 to work in a number of electronic companies, before setting up his own consultancy and completing an honours degree in mathematics at the Open University. Joe retired in 2009. Final words from a fascinating memoir: "For me, I think, LEO provided an environment and situation in which I could succeed in my own terms. I was doing work that I could understand, that I liked and that made sense to me. In a sense, that gave me an attitude of if I can understand and use a computer, I can learn to do anything. That's a big thing to say about a company but I believe that, even then, it was a special sort of company with special people in it".

**Repository:** Dropbox

https://www.dropbox.com/search/personal?path=%2F&preview=Joe+McNulty+Memoir.doc&qsid=46282

<u>171009852707120531243657035&query=joe+mcnulty&search\_token=maaZCi5EZfs9ghMHde3MaOmE5gl\_kels7mVlUbNhfSkQ%3D</u>

**Copyright:** LEO Computers Society

**Restrictions:** None Known

W.E.J. (John) Parry.

**Abstract:** Employed by Stewarts and Lloyds originally as engineer on their LEOII/3 computer and subsequently as programmer. Had received training as electrical engineer while doing extended National Service in RAF and in that capacity witnesses UK H bomb tests in Pacific Islands. Joined Stewarts and Lloyds at Corby after National Service and was transferred to help run the LEOII. Subsequently joined ICL. Has recently contributed to the Corby Heritage events commemorating, *inter alia*, to their story of LEO at Stewart & Lloyds. Provided two articles for the May 2018 "Legends" event, including **John's Story**.

- Tony Priest, visited Cambridge Centre for Computer History, May 2018 and was really happy to hear about partnership with LEO Computers Society and LEO heritage plans. He worked at Hartree House. He was employed as LEO II was being decommissioned and worked on LEO III there. He left a comment on our Facebook page over the weekend: "What a nostalgic visit! The Centre is doing great work to preserve so much that is important, especially the vital importance of the pioneering British computer industry. From the LEO displays my first job was programming for LEO III to the development of home computers and games consoles. The incredible computer power now available at such low cost. Keep it up please. And all the best for your Lottery funding bid for the LEO archive material project.
- Chris Reynolds Born 23 March 1938 in Hertfordshire. Brought up in Somerset & Devon; Six schools attended before age of 13. Dartington Hall School, Totnes, Devon 1952-56 (very progressive and unconventional). University College London 1956-1959 – BSc in Chemistry. Exeter University 1959-1962 -PhD in Theoretical Organic Chemistry. After starting a career as an Information Officer at a public institution decided on a career move – for a higher salary – with Shell-Mex & PB in 1965 as a programmer working on their LEO III computer, but joined EELM as a Systems analyst/ sales consultant in 1967... Worked on a number of projects but became dissatisfied with the way applications were described. He proposed the development of a language (first named DORIS later extended and renamed CODIL) designed for users being able to define their own systems and interested the LEO management in its development. Joined Pinkerton's team in Minerva Road for further work on his notions. Despite progress ELM did not take the ideas further and in 1970 Chris left, first for a job with Plessey as a systems analyst and then in 1971 joined Brunel University to start an academic career, finishing in 1088 with the title Reader. Much of his research was focused on the development of CODIL resulting in a spate of Conference presentations and Journal articles. Ill health and poor relations with new head of department led to early retirement followed by some lecturing at De Montford University and much local history work in Hertfordshire, but also some further work on Codil. Active member of LEO Computers Society. See https://www.dropbox.com/s/jt6vmfovwjumamm/Chris%20Reynolds%20Career%20History.docx?d I=0
- Mike Smith, <u>Trivial Reminiscences of a LEO Man</u>. Mike had two separate careers with Lyons. From 1952 to 1959 working in the Bakery Division, leaving Lyons for what proved a bad choice, selling insurance, and returning in 1960 as an Operator on LEO, first in Elms House on LEO II and later transferred to Hartree House to work on LEO II/5 and LEO III. Appointed shift-leader after 10 months and later promoted to Chief Operator under Bob Woodward. Subsequently asked to lead a team in the new role of acting as operating consultants to LEO clients. The interesting reminiscence are filed in Dropbox at:

https://www.dropbox.com/preview/LEO%20Oral%20History%20project/LEO%20Memoirs%2C%20Reminiscences%20and%20Anecdotes/Mike%20Smith%20reminiscences.doc?role=personal or can be obtained on request from Frank Land – f.land@lse.ac.uk – or Mike Tyzack.

■ David Tebbs Date of Birth: October 1938, joined LEO 1964 left 1969

Memoir: I joined the company earlier enough to qualify for the society, starting work at Hartree House. However, I was assigned mainly onto a KDF 9 client project and then and System 4 Sales. My only LEO computer work was self- study of the LEO coding manual (to fill in 3 weeks awaiting my first programming course - which turned out to be KDF9) and taking on, as area manager, responsibility for the Lyons' account shortly after their computer room fire. Even the latter was short lived as I was then promoted to set up and run the new Real Time department.

https://www.dropbox.com/s/x1060y7bk8djvf7/David%20Tebbs%20memoir.doc?dl=0 For a listing of David's current activities (October 2018) see https://uk.linkedin.com/in/davidtebbs###

- Tony Weber: LEO Australia. "I was in the founding management group (Accountant/finance director) of the Australian subsidiary in the early 1960's under the management of Peter Gyngell. I had 25 years service with the Leo/ICL group of Companies, which then lead to another 30 years in the industry including service in Hong Kong then Boston USA. I spent the last 18 years up to 2015 on the Board of the public Company Prophecy International Limited; an Australian listed software Company. I have great memories of Leo, and the service it provided to the Australian business community in the early computer days, and enriched employment to 100's of staff in the IT industry."
- <u>Pat Whitaker</u> Joined Cerebos Foods Limited a LEO III customer in 1964 after graduating with an honours degree in mathematics. Pat had taken the LEO aptitude test before the job offer and taken the LEO programming course at Hartree House. Pat worked on the Cerebos sales invoicing suite using Intercode. In 1967 Cerebos replaced its LEO III with a System 4 computer.
- Michael Wilson Currently lives in Canada. I joined Leo in 1961 at Minerva Road. I had just graduated from Teachers College and in those days a teacher was at the bottom of any salary scale. So I applied for and was hired as an Instructor for the LEO III Field Engineering Training School. Soon I was Manager of Leo 3 and KDP 10 training. I had gone to Kidsgrove to learn the KDP 10 and then taught the first class in London. I worked for Reg Allen and then John Wheeler, who I think are still members of our alumni, as I am still in touch with Reg who lives in Dawlish. Until recently I still had Marketing Brochures for Leo 3 and Leo 326 and the Lector and an organisation chart of the School! I took them two years ago to San Jose when I was to meet Dag Spicer at the Museum of Computing. Unfortunately, due to some health problem, we did not meet. However, now cannot find them!!! After over 55 years!!! I will keep searching for them

**DOB:** 1928

## John Winterbottom:

Reminiscences in 2 parts. Part 1 Life with LEO, part 2 pre and post LEO career

**Joined LEO: 1960** 

**Role in LEO:** Design Engineer working with John Pinkerton

Abstract: John had a long career as a design engineer in the electronics industry, starting as electrician in the RAF after leaving School having specialised in Science and Maths. Followed up with Degree at Durham University. Later took MSc at Birmingham specialising in solid state physics and digital computing. Employed first by Lucas/CAV and then MIRA was head hunted to join the Data Recording and Instrument Company as Chief Engineer, a company associated with ICT. Left after contract dispute in 1960 to join LEO to work with John Pinkerton. Associated with a number of high level projects including a Government sponsored project on data transmission for the coming network age. Also heavily involved with the establishment of standards working with ECMA. Left LEO in 1969 as he felt the creation of ICL had emasculated the innovative LEO research team. Joined Farrington – another specialist in data recording, working partly in the USA. Finished career working in management department of Portsmouth Polytechnic. John provides a fascinating account of life as an enthusiastic design engineer as well as his appraisal of the people he worked with at LEO.

Repository: Dropbox Part 1

https://www.dropbox.com/search/personal?path=%2F&preview=John+Winterbottom+Memoirs.doc&qsid =73188041692784938776139646353975&query=winterbottom&search\_token=maaZCi5EZfs9ghMHde3MaOmE5glkeIs7mVIUbNhfSkQ%3D

Part 2

https://www.dropbox.com/search/personal?path=%2F&preview=John+Winterbottom+memoirs+2.doc&qsid=73188041692784938776139646353975&query=winterbottom&search\_token=maaZCi5EZfs9ghMHde3MaOmE5glkels7mVlUbNhfSkQ%3D

Copyright: LEO Computers Society

**Restrictions:** None Known

## Marie Hicks Twitter message:

In 1964 the inimitable <u>@DameStephanie</u> ran this job ad in <u>@thetimes</u>, seeking programmers for her startup. "Anti-feminists" need not apply--plus opportunities for women who'd "retired"

THE TIMES FRIDAY JUNE 26 1964

# FREELANCE PROGRAMMERS LTD. Ley Hill, Chesham, Bucks

I IBM and I Leo programmer wanted for full-time assignments based at home, mobile London. Wonderful chance, but hopeless for anu-feminists. Also many opportunities for retired programmers (female) to work part-time at home, London and Midkinds. Telephone and impossible reterences essential.

## **MEDIA COVERAGE**

- **BBC Calling Europe**, February 1954, John Pinkerton talk on LEO reported in <u>LEO Chronicle</u>, February 16th 1954.
- BBC French Service, talk on LEO by Mary Coombs
- **BBC 1 TV** in March 2012 ran a 5 episode series fronted by Len Goodman, reminiscing about the 1950s entitled *The 1952 Show* in honour of the Queen's Jubilee. Episode 5 screened on March 30<sup>th</sup> at 9.15am. It featured the LEO story with an excellent interview of Ernest Kaye. See also <a href="http://www.bbc.co.uk/programmes/b01f9qw3/broadcasts/2012/03">http://www.bbc.co.uk/programmes/b01f9qw3/broadcasts/2012/03</a>
  The section featuring LEO and Ernest Kaye can be seen on YouTube at <a href="http://www.youtube.com/watch?v=GE6TX70A3Rc">http://www.youtube.com/watch?v=GE6TX70A3Rc</a>
- **Granada TV** (2003), <u>London's Home Movies</u>. Episode 3 includes a section on LEO featuring David Caminer and Peter Byford. Copy held by Trevor Hughes ex LEO peripheral equipment engineer on VHS tapes.
- 60<sup>th</sup> Anniversary event at Science Museum 11<sup>th</sup> November 2011

The event received wide coverage including interviews on the BBC Today programme, BBC World Service, and BBC5 Live Outriders programme. It was also covered by the Daily Telegraph and the Daily Mail website. A video interview of Georgina Ferry, Ernest Kaye, Mary Coombs, Ralph Land and Frank Land made for Google was also presented. The links below include reports in media, video recordings, radio recordings, photographs.

http://www.youtube.com/user/LeoCompSoc/videos http://storify.com/lynetter/leo-60th-anniversary http://www.pcauthority.com.au/Tools/Print.aspx?CIID=280510

# • Eric Schmidt in the 2011 MacTaggart Lecture noted:

"You (UK) invented computers in both concept and practice. (It is not widely known, but the world's first office computer was built in 1951 by Lyons' chain of teashops!). Yet today none of the world's leading exponents in these fields are from the UK"

http://s3.documentcloud.org/documents/238974/mactaggart-lecture-2011.pdf

- The Guardian on 2011 McTaggart Lecture <u>Bridging the arts and sciences divide</u> <u>http://www.guardian.co.uk/technology/2011/aug/29/bridging-arts-science-divide</u>
- Sunday Telegraph July 1<sup>st</sup> 2012 Christopher Middleton interviews Eric Schmidt as part

of the paper's campaign to "Make Britain Count" and in his comment on the interview repeats Eric Schmidt's earlier notes on the role played by LEO in pioneering business computing. <a href="http://www.telegraph.co.uk/education/maths-reform/9288256/Make-Britain-Count-Google-head-Eric-Schmidt-supports-our-campaign.html">http://www.telegraph.co.uk/education/maths-reform/9288256/Make-Britain-Count-Google-head-Eric-Schmidt-supports-our-campaign.html</a>

- TV Channel 5 ran a series of programmes on *Disappearing Britain*. The third episode in December 2006, entitled The BRITISH CUPPA WITH WENDY CRAIG, and included a section on J. Lyons with its Corner Houses and Teashops. This included the story of LEO including an interview with Frank Land. See also <a href="http://ftvdb.bfi.org.uk/sift/title/824846?view=synopsis">http://ftvdb.bfi.org.uk/sift/title/824846?view=synopsis</a> and watch on <a href="http://www.ovguide.com/tv">http://www.ovguide.com/tv</a> episode/disappearing-britain-season-1-episode-3-the-british-cuppa-with-wendy-craig-536421
- **BBC Radio 4** commissioned a programme from Pennine Productions called **Electronic Brains** which was broadcast on 30 October 2001. The programme was compiled by and fronted by Mike Hally and one of the four episodes featured the story of LEO. See <a href="http://www.bbc.co.uk/radio4/science/electronicbrains.shtml">http://www.bbc.co.uk/radio4/science/electronicbrains.shtml</a>
- **BBC Radio 5**/Live Tuesday, 29 November 2011. Short piece by Jammilah Knowles on the pioneering LEO enterprise. LEO: Making history. <a href="http://www.bbc.co.uk/blogs/legacy/outriders/2011/11/leo\_making\_history.shtml">http://www.bbc.co.uk/blogs/legacy/outriders/2011/11/leo\_making\_history.shtml</a>
- Celebrating LEO, the word's first business computer, Google Europe Blog,, November 17, 2011 <a href="http://googlepolicyeurope.blogspot.co.uk/2011/11/celebrating-leo-worlds-first-business.html">http://googlepolicyeurope.blogspot.co.uk/2011/11/celebrating-leo-worlds-first-business.html</a>
- ITV (LWT London area only ) is to show a series of 8 programmes called London Home Movies on Sunday afternoons. The series will start on 9<sup>th</sup> November 2012 at 5.30. Several members have contributed to the series and Trevor Hughes's contribution is included in the first programme.

References to LEO will appear in the programme devoted to Work which will appear on Sunday November 30<sup>th</sup> at 5.30 pm.

Interviews with David Caminer and Peter Byford will be included with the LEO film and it will include some footage of a home movie taken by Brian Eaton in the sixties, of LEO 3 together with an interview with Brian.

## National Public Radio (NPR), USA

An episode of <u>Revolutionaries</u>, a co-production of the Computer History Museum, Silicon Valley and KQED television, Published on Jul 6, 2012 by <u>Computer History</u>. The subject is the contribution to computing of Sir Maurice Wilkes.

http://www.youtube.com/watch?v=h9DrKQ2isIk&list=UUHDr4RtxwA1KqKGwxgdK4Vg&index=5&feature=plcp

#### • The Register:

<u>Live Chat NOW: LEO, the British computer that roared, 28<sup>th</sup> June 2013 (see http://www.theregister.co.uk/2013/06/26/live chat leo/)</u>. Gavin Clarke, editor of The Register and members of the audience interview Frank and Ralph Land online in real time. The outcome is rather messy as questions and answers do not come out in a proper sequence.

## • UK Computer Heritage

at Google HQ in London 1st July 2013 to celebrate UK contribution to Information and Communications Technology. Featured the Video commissioned by Google for the 60<sup>th</sup> anniversary of LEO held at the Science Museum: <a href="http://www.youtube.com/playlist?list=PLG7EqWtzeIhXjSD4SdfPx1WQICKZMVcP4">http://www.youtube.com/playlist?list=PLG7EqWtzeIhXjSD4SdfPx1WQICKZMVcP4</a>

#### BBC How the Computer Changed the Office Forever.

BBC Magazine. Broadcast August 1<sup>st</sup> 2013 BBC Radio 4 at 13.45 as part of a 10 episode series by Lucy Kellaway entitled **Lucy Kellaway's History of Office Life** and explores the changes brought about in the office by computers and this episode starts with a brief review of the LEO story including a photo of LEO I. <a href="http://www.bbc.co.uk/news/magazine-23509153">http://www.bbc.co.uk/news/magazine-23509153</a>

#### • BBC 4 The I.T. Girls

21<sup>st</sup> August 2013, 11.00 am BBC Radio 4. Fronted by Martha Lane-Fox its contributors include, Mary Coombs, Dame Stephanie Shirley, Ann Moffat and Tilly Blythe. From the 1950s to the mid-1970s in Britain, many of the pioneers of early computing were women. This was a highly skilled new world of work providing opportunities that were often in sharp contrast to the established norms of post-war British life, with new technology helping drive social change.

- > Mary Coombs was the first woman to program the world's first commercially available business computer: the Lyons LEO. She tells us what it was like to work on this machine which was the size of a room.
- In 1962 Dame Stephanie Shirley founded a programming company, Freelance Programmers, which only employed women. She became a very successful figure in the industry.
- > Ann Moffat started her career at Kodak in 1959. She programmed the black box flight recorders for Concorde and wrote missile programmes for Polaris.
- > The Science Museum's Keeper of Technologies and Engineering, Dr Tilly Blyth, explains the significance of her museum's collection of machines that changed these women's lives.
- Martha Lane Fox presents the programme. In 1998 she co-founded Lastminute.com, and become one of the pioneers of the dot com era. See <a href="http://www.bbc.co.uk/programmes/b038hfkx">http://www.bbc.co.uk/programmes/b038hfkx</a>
- BBC News Channel: Celebrating the UK's Computer Pioneers.
   http://news.bbc.co.uk/1/hi/technology/7521868.stm
   A Brief account of the role played by the UK in the development of computers from Bletchley to LEO.
- BBC Radio 4 Extra, 2<sup>nd</sup> November, 2013, 9.00-12.00 am and 7.00-10.pm. A three hour compilation of computing history from the BBC radio archives, fronted by Maggie Philbin at Bletchley Park. The programme started with Charles Babbage, and Ada Lovelace, went on to Bletchley and the second world war code breaking exploits, then the LEO story from the Make Hally LEO episode in the four-part story of the Dawn of Computers (about 20 minutes), Clive Sinclair and the Micro Computer revolution, Berners-Lee and the World Wide Web, and finally the spread of Social Computing with Facebook and Twitter. http://www.bbc.co.uk/programmes/b03g8lxl
- **BBC 1 ONE Show,** 13<sup>th</sup> November, 2014, 7.00 pm 7.30 pm devoted a section of the programme to Lyons and the LEO story, with extracts from a LEO film, and explanations from Peter Bird and Frank Land. It was well edited and presented, lauding the LEO initiative and stating clearly Lyons' role in building the world's first business computer
- BBC Radio 4: Hidden Histories of the Information Age 23<sup>rd</sup> October 2014 at 13.45. Repeated week commencing January 4th with LEO story on 7<sup>th</sup> January at 9.30 am. One of six 15 minute programmes, presented by Aleks Krotoski, devoted to specific exhibits at the new Information Age Gallery which opened on 24<sup>th</sup> October in the London Science Museum. The program, on the 23<sup>rd</sup> of October, told the story of LEO as ushering in the new age of business computing. It involved interviews with Jessica Bradford from the Museum (content manager of the new Gallery, Gloria Guy and Frank Land from the LEO Computers Society, a teashop manageress who had been a user of the original teashop ordering program and nicely rounded off by Tilly Blyth (who had been largely instrumental in the making of the new Gallery from concept to final exhibit) from the Science Museum. Altogether a well-balanced telling of the LEO story and how it fits into the development of the Information Age. It can be heard on http://www.bbc.co.uk/programmes/b04m3ftg
- The Guardian Notes and Theories from the Science Desk, 22<sup>rd</sup> October carries a comprehensive note on the Science Museum Information Age Gallery LEO Story Exhibit, including the film clip which forms part of the LEO exhibit. <a href="http://www.theguardian.com/science/blog/2014/oct/22/information-age-cake-computer-changed-world-science-museum">http://www.theguardian.com/science/blog/2014/oct/22/information-age-cake-computer-changed-world-science-museum</a>
- The Richmond and Twickenham Times Nov 2014 carried a photograph of the presentation to Jackie Caminer and Helen Pinkerton of framed photographs of David Caminer and John Pinkerton respectively by Peter Byford and Ray Hennessy. Included was a brief summary of the LEO story and the key roles played by David Caminer and John Pinkerton in the LEO story. See

http://www.richmondandtwickenhamtimes.co.uk/news/11581099.Widows gather for tribute to their husbands pioneering computer work/

- **BBC Radio 4 'Ways of thinking'** 4th April, 2015, 1.30. An account by Naomi Alderman of what programming and coding involves including looking back at what underlies high level languages with an excerpt from Mary Coombs Oral History talking about programming LEO I.
- BBC Radio 4 'In Business' 9 April 2015 8.30 pm includes reference to LEO with some photos- See http://www.bbc.co.uk/programmes/b05pqx2g
- Stewarts & Lloyds. Corby Town Council is holding a heritage exhibition, open until end of September, 2015 1.00-4..00 weekdays, 11.00-2.00 Saturday, celebrating the town's connection with early computers. It features LEO II/3, the first LEO delivered to an outside company: Stewart & Lloyds, steel makers located at that time in Corby. See <a href="http://www.northantstelegraph.co.uk/news/top-stories/discover-corby-s-computing-heritage-with-new-exhibition-1-6866793">http://www.corby-s-computing-heritage-with-new-exhibition-1-6866793</a> and <a href="http://www.corby.gov.uk/sites/default/files/Leo%202.pdf">http://www.corby.gov.uk/sites/default/files/Leo%202.pdf</a>
- Living Legends Hidden Histories Exhibition, including a presentation on LEO II/3 at Stewarts and Lloyds and exhibit of Mercury Delay memory. Thursday 3rd May 2018 at 6.00pm Rooftop Arts Centre. Chisholm House, Queens Square, Corby, NN17 1PZ.
- **BBC Radio London**, 2010, interview of Neville Lyons, with Robert Elms, on the occasion of opening of the new Modern London gallery in the Museum of London, which featured part of the frontage of the Coventry Street Corner House, donated by J Lyons company to the Museum.
- BBC Radio 4 'Today Programme' 2013 on the occasion of a major exhibition of the Lyons Teashop
  Lithographs at the Towner Gallery, Eastbourne. The recording, introduced by Justin Webb, was
  conducted by Nicola Stanbridge, the interviewees Neville Lyons, Charlie Batchelor, Curator and David
  Gentleman, one of the lithograph artists.
- BBC Radio 4 'Computing Britain' a 10 part series presented by mathematician Hannah Fry from
  University College London. Broadcast on Monday to Friday between 14<sup>th</sup> and 25<sup>th</sup> September.
  The series will start in the mid-1940s and finish in the early 21<sup>st</sup> century, concentrating the UK's part in
  computing history between these years. The series features the story behind machines such as LEO,
  EDSAC, Baby and ERNIE as well as later breakthroughs such as packet switching, home computing, the
  BBC Micro and ARM microprocessors.

**Program 2: LEO: The Electronic Office**, 15<sup>th</sup> September 2015, 15 minutes. See http://www.bbc.co.uk/programmes/b069rvb4

**Reflections on Program:** Peter Byford: I heard the programme in your *Computing Britain* series about LEO. Whilst I was delighted that you made a programme about LEO and Lyons, I was disappointed about a number of aspects about it.

You used our film and other recordings that we provided, I should also state that we hold the Copyright of the LEO film, made in 1957 as I told you. Despite this there was no acknowledgement of the Society or mention of its excellent website - see below. I looked at your website and there was no mention there either. Please correct this when you can and acknowledge the Society.

You used a number of people in your programme who were not LEO people to describe Lyons and LEO and possibly because of this you made some mistakes. The only LEO people the late Ernest Kaye, Mary Coombs and Gloria Guy were taken from recordings/YouTube that we provided to you. The Society has a number of quite eloquent speakers who are, of course, knowledgeable about LEO. We could have checked your facts corrected any errors you have made before it was broadcast. One significant error was that you stated that LEO was operational in 1956 - no it was in November 1951 when the first LEO program went operational.

I know Tilly Blythe of course, but who were that other people who were on the programme? Other than the presenter of course, they were not mentioned.

• **BBC 4 TV: The Joy of Data** July 20<sup>th</sup>, 2016, 9.00pm. See <a href="http://www.bbc.co.uk/programmes/b07lk6tj">http://www.bbc.co.uk/programmes/b07lk6tj</a>
David Crawford in the Radio Times writes: "We live in a data driven world, where every industry you can think of relies on digital data, and there's the constant threat of drowning in information overload.

But why are we so enamoured of all this stuff, and how did we get to this point? Happily the ever enthusiastic Dr Hannah Fry – the Beeb's new go to mathematician – is here to throw a lifebelt with this witty explainer. She argues that data is the bridge essential for scientific discovery, to move from problem to solution – and invaluable in the modern world.

Along the way you'll learn how **J Lyons** purveyor of fine British tea and cakes was at the forefront of the computer revolution." The programme includes interviews with Mary Coombs and Frank Land. Guardian Review at <a href="https://www.theguardian.com/tv-and-radio/2016/jul/21/the-joy-of-data-review-who-knew-data-could-seem-so-magical-so-sexy">https://www.theguardian.com/tv-and-radio/2016/jul/21/the-joy-of-data-review-who-knew-data-could-seem-so-magical-so-sexy</a>

The Program was repeated on 18<sup>th</sup> September 2018 at 2.00 am

- Wall Street Journal, August 14<sup>th</sup> 2018, correspondence from John Kelly III, of IBM claiming IBM invented business computing and response from Norman Witkin refuting the claim and putting forward the LEO precedence. Frank Land has copy of correspondence. See <a href="https://www.dropbox.com/s/nva7ep5ejpuarde/Wall%20Street%20Journal%20Correspondence%20August%202018.docx?dl=0">https://www.dropbox.com/s/nva7ep5ejpuarde/Wall%20Street%20Journal%20Correspondence%20August%202018.docx?dl=0</a>
- BBC News East (West) One of the world's first computers gets VR reboot, The LEO story retold in the context of the Cambridge Centre for Computer History partnership expectation to build a virtual reality version of LEO I news item on local BBC News 24<sup>th</sup> October 2018 6.30 pm <a href="https://www.bbc.co.uk/news/uk-england-cambridgeshire-45953502">https://www.bbc.co.uk/news/uk-england-cambridgeshire-45953502</a>.
- ITV Grantchester, Episode 3, 25<sup>th</sup> January, 2019 investigating a break in at a computer laboratory includes a sequence mentioning EDSAC and the LEO teashop job. Available for viewing until Spring 2019 at https://www.itv.com/hub/grantchester/2a2958a0022

#### **FILMS**

- **LEO The Automatic Office,** 1957 promotional film highlighting the way LEOs were constructed and their many varied business uses, ranging from teashop inventories to Ford's payroll. Copyright LEO Computer Society. <a href="http://www.youtube.com/watch?v=-8K-xbx7jBM">http://www.youtube.com/watch?v=-8K-xbx7jBM</a> Also held by Computer History Museum Silicon Valley <a href="http://www.computerhistory.org/revolution/early-computer-companies/5/110/2260">http://www.computerhistory.org/revolution/early-computer-companies/5/110/2260</a> and <a href="http://www.computerhistory.org/collections/accession/102705993">http://www.computerhistory.org/collections/accession/102705993</a>
- **LEO: Celebrating The Pioneers:** A short film sponsored by GOOGLE made to highlight the contribution of the team behind LEO computers, to celebrate the 60th anniversary of it taking on its first "office job" on November 17th 1951. <a href="http://www.youtube.com/watch?v=Lrn24SdW64I">http://www.youtube.com/watch?v=Lrn24SdW64I</a>
- **Ernest Kaye LEO 1952:** An extract from the 1952 show featuring Ernest Kaye and his involvement in the development of Lyons Electronic Office (LEO). It includes a glimpse of how he looked 60 years ago, barely any different from today. <a href="http://www.youtube.com/watch?v=GE6TX70A3Rc">http://www.youtube.com/watch?v=GE6TX70A3Rc</a>
- Leo II Computer: The latest in out series of early technologies from Michael Bennett-Levy's collection that went up for auction in October last year looks at the worlds first commercial business computer, the LEO II/3. Entering service in May 1958, the LEO II/3 (Lyons Electronic Office II/3) at Stuart and Lloyds in London was the world's first commercial business computer. http://www.youtube.com/watch?v=y Z6OGBif9w
- Mary Coombs shares her story: Mary Coombs was a programmer for LEO, the Lyons Electronic Office that was the world's first business computer. Produced by Google as part of a series of short films high lighting women's involvement in the early days of computing. <a href="http://www.youtube.com/watch?v=C6DRr0Dhn4Q">http://www.youtube.com/watch?v=C6DRr0Dhn4Q</a>
- **Taking the Punch Out of Input,** 1970's era film by Lyons Computer Services focusing on input devices for LEO III range developed in 1960's. <a href="http://www.youtube.com/watch?v=6IPVdHHRc2Q">http://www.youtube.com/watch?v=6IPVdHHRc2Q</a>
- Electronic Data Processing. A series of film strips produced by the Institute of Office

Management by its EDP Committee covering LEO I, Elliott 405 and Ferranti Pegasus. Available from Kevin Murrell at the National Museum of Computer History, Bletchley. Copy held by LEO Computers Society.

- Unveiling Ceremony, on the 29<sup>th</sup> November 2016 a commemorative plinth was unveiled in Lyons Walk in the Borough of Hammersmith and Fulham, a site overlooking the place once occupied by Cadby Hall the headquarters of J. Lyons & Co and the location of the world's first business computer LEO. The unveiling took place exactly 65 years after LEO carried out on behalf of Lyons the running of the world's first data processing application on an electronic computer. The unveiling was carried out jointly by Dame Stephanie Shirley and Frank Land in the presence of representatives of the Borough of Hammersmith and Fulham, representatives of the local MP, Andrew Slaughter, descendants of the families which had built J. Lyons & Co., members of the LEO Computers Society and friends of LEO including representatives of the Association for Information Technology. The erection of the plinth was arranged by the Borough of Hammersmith and Fulham and much of the funding provided by Tony Morgan of the LEO Computers Society. A film of the ceremony, including speeches by Peter Byford, a representative of the Borough of Hammersmith and Fulham, Frank Land, Dame Stephanie Shirley, and Tony Morgan can be found on https://youtu.be/FmHnKq15SGc For more information and pictures see http://ta.mdx.ac.uk/leo/leoplaque-unveiling-in-london/ The Sunday Times carried an op-ed article by Dominic Lawson following the ceremony, entitled 65 years ago the age of the computer began ..... to sell better tea cake page 24 4th December 2016. http://www.thetimes.co.uk/edition/comment/65-years-ago-the-age-of-the-computerbegan-to-sell-a-better-tea-cake-zzpx63qx6
- Cambridge Centre for Computer History Exhibition of LEO history 18-19<sup>th</sup> November 2017, including presentations by Peter Byford and colleagues. Peter Byford's presentation available on You Tube at <a href="https://www.youtube.com/watch?v=N4zyZGOOxFl">https://www.youtube.com/watch?v=N4zyZGOOxFl</a>
- YOUTUBE 1969 Film celebrating 20 years of Ostrava Steel Works including a number of shots of their LEO III including shots with its chief engineer Jiri Baranek. The LEO episodes occur at 3m 24s, 7m 42s, and 9m 58s in the film. See <a href="https://www.youtube.com/watch?v=-OYm5GeZXc4&t=3s">https://www.youtube.com/watch?v=-OYm5GeZXc4&t=3s</a>. Another 1971 Film of the steelworks featuring LEO can be found at <a href="https://www.youtube.com/watch?v=Wpm6LYgnb8w">https://www.youtube.com/watch?v=Wpm6LYgnb8w</a> 7.46 minutes into the 10 minute film.

#### **LEO AWARDS and PRIZES**

The AIS LEO Award for Exceptional Lifetime Achievement in Information Systems

The Association for Information Systems (AIS) is the institution linking academics in the discipline of Information Systems world-wide and has a membership in excess of 3000. It selects members who have made outstanding contributions to the study and teaching of Information Systems for the LEO Award (its highest honour), named in remembrance of LEO the First Business Computer. The award was inaugurated in 1999. See <a href="https://aisnet.org/page/LeoAward">https://aisnet.org/page/LeoAward</a>

#### The LEO Award Advisory Board

The LEO's are named after the world's <u>first business computer</u>. Created by the Lyons Company of the UK in 1951 and with installations in Australia by Tubemakers, Shell and Colonial Mutual. LEO was the first computer in the world to be used to solve complex analytic problems including (but not limited to) calculating disease among miners, ballistic problems of missiles, mortality rates for insurance companies, "flutter" in new aircraft, how to make rain by seeding clouds and even calculating tax tables.

The awards celebrate outstanding achievements in the full range of Business Intelligence and Information Management activities:

- Data modelling, integration, quality, warehousing and mining
- Analytics, reporting, dashboarding and scorecarding
- Business Process Management
- Search
- Performance management
- Knowledge management and strategy
- to name a few. The awards are given to commercial organisations, government, and education initiatives as well as individuals who have excelled in the end-use of analytics and information management.

Governance of the LEO Awards is conducted by an Advisory Board consisting of seasoned members of the Australasian commercial, government and academic knowledge economy. The Board represent many industries and aspects of hands-on experience from the end-user community. The awards were launched in 2010. See <a href="http://www.tbig.com.au/advisors/">http://www.tbig.com.au/advisors/</a>

#### **❖** Middlesex University: David Tresman Caminer Postgraduate Scholarship in Business Computing

The scholarship was set up to honour the achievements if David Caminer under the aegis of The LEO Computers Society. The Scholarship is funded through the generosity of the Association for Information Technology (AIT) and its Trustees, and is valued at £5000 per annum. The scholarships will be available to students who have demonstrated excellent academic potential. Applications are welcome from students who have fulfilled the admission criteria and been offered a place to study for a postgraduate degree based in the School of Engineering and Information Science. A student will only be entitled to one award during his/her period of study with Middlesex University. The first students were selected in 2011. See <a href="http://www.scholarship-search.org.uk/grants/the-david-tresman-caminer-postgraduate-scholarship-in-business-computing-supported-by-the-leo-foundation-and-ait-trust-at-middlesex-university/hc edufin.page pls user sch dets/16180339/220707/sch id/58303/page.htm</a>

### The 2014 award winner Tope Ashiru writes:

"Receiving the Scholarship is mind blowing! It has restored me back on track and reinvigorated my career aspirations. My academic progression almost took a dark turn in the light of my father's prolonged illness which eventually took his life. I had thought it was all coming to a dramatic halt for me but the Scholarship came to the rescue! Now I can focus on finishing with a first class."

#### 2016 Middlesex University David Tresman Caminer PhD Scholarship.

The research leading to a PhD will investigate the role of LEO in the evolution of business computing with special emphasis on the philosophy which motivated a company in the food industry to build the world's first business computer. The project supervisor is Dr Giuseppe Primiero of the Computer Science Department. The scholarship is funded by a grant from the AIT. See <a href="http://www.mdx.ac.uk/news/2016/03/first-ever-business-computer-to-be-researched-at-middlesex-university">http://www.mdx.ac.uk/news/2016/03/first-ever-business-computer-to-be-researched-at-middlesex-university</a> and <a href="http://www.mdx.ac.uk/courses/postgraduate-research-degrees/research-studentships/david-tresman-caminer-studentship-for-the-history-of-computing">http://www.mdx.ac.uk/courses/postgraduate-research-degrees/research-studentships/david-tresman-caminer-studentship-for-the-history-of-computing</a> and <a href="http://www.mdx.ac.uk/courses/postgraduate-research-degrees/research-studentships/david-tresman-caminer-studentship-for-the-history-of-computing">http://www.mdx.ac.uk/courses/postgraduate-research-degrees/research-studentships/david-tresman-caminer-studentship-for-the-history-of-computing">http://www.mdx.ac.uk/courses/postgraduate-research-degrees/research-studentships/david-tresman-caminer-studentship-for-the-history-of-computing</a> and <a href="http://www.mdx.ac.uk/courses/postgraduate-research-degrees/research-studentships/david-tresman-caminer-studentship-for-the-history-of-computing">http://www.mdx.ac.uk/courses/postgraduate-research-degrees/research-studentships/david-tresman-caminer-studentship-for-the-history-of-computing</a> and

### **Miscellaneous and Unclassified**

Leo II Quotation and specification. An individual who worked for Thorn/EMI found a manuscript quotation and technical specification for a LEO II circa 1958. The LEO II was valued at about £180,000.

A copy can be found in Dropbox at <a href="https://www.dropbox.com/s/wy3xirkff35nae9/LEO%20II%201958%20Quote.pdf?dl=0">https://www.dropbox.com/s/wy3xirkff35nae9/LEO%20II%201958%20Quote.pdf?dl=0</a>

Retronaut Website: 1952 **Behind the Scenes at Lyons**. Pictures and text about Lyons with a mention of them as computer pioneers. <a href="https://retronaut.com/content/1952-behind-the-scenes-at-lyons">https://retronaut.com/content/1952-behind-the-scenes-at-lyons</a>

## **Annex**

# Index to documents etc. in 9 boxes of papers plus a box of journal articles and cuttings.

# From DTC's house in Sheen, catalogued January 2016 and added to May 2017

**LEO papers in Sheen: BOX 1** 

| No. | date       | Description of Document           | pages    | comment         |
|-----|------------|-----------------------------------|----------|-----------------|
| 1   | Undated    | Manila folder: 'Timing a          | 5        |                 |
|     |            | LEO Job based on L5'              | _        |                 |
| 2   | 1951/2     | List of Talks for Winter          | 4        | Looks like a    |
|     |            | Session 1951-52 and               |          | lovely piece of |
|     |            | programme for discussion          |          | memorabilia     |
|     |            | groups                            |          |                 |
| 3   | 1952       | Manila folder: Layman's           | Approx.  |                 |
|     | 1302       | Guide Drafts - Draft of           | 10       |                 |
|     |            | Chapter 26 Input. Chapter 11      |          |                 |
|     |            | - The Coordinator - plus some     |          |                 |
|     |            | flow diagrams                     |          |                 |
| 4   | Dec 1953   | Manila folder: LEO II             | 30 plus  |                 |
| •   | DCC 1900   | Test Programme M1/3               | So pias  |                 |
|     |            | Technical material including      |          |                 |
|     |            | lots of diagrams and flow-        |          |                 |
|     |            | charts                            |          |                 |
| 5   | 1953-4     | Manila folder: Inland             | Approx.  |                 |
|     |            | Revenue specs. and tables         | 10       |                 |
|     |            | with some handwritten notes       |          |                 |
|     |            | and flow diagrams. DTC and        |          |                 |
|     |            | unrecognised handwriting.         |          |                 |
| 6   | 5.1.54     | Manila folder: Tea-               | Approx.  |                 |
|     |            | blending                          | 15       |                 |
|     |            | Paper and diagrams                |          |                 |
| 7   | 10.12.54   | Manila folder: Tea                | 4 plus   |                 |
|     |            | Blending Control -                | charts   |                 |
|     |            | Emergency system Method           |          |                 |
|     |            | summary plus charts               |          |                 |
| 8   | 1955/6     | Manila folder:                    | 20-30    |                 |
|     |            | Development – Long term           |          |                 |
|     |            | records. Copies of                |          |                 |
|     |            | correspondence with Lord          |          |                 |
|     |            | Halsbury, Managing Director       |          |                 |
|     |            | NRDC and memo to DTC and          |          |                 |
|     |            | John Pinkerton from Mr            |          |                 |
|     |            | Simmons on a further draft        |          |                 |
| 9   | April 1957 | Manila folder: Executive          | Each 4-5 |                 |
|     |            | <b>Course</b> . Several copies of | pages    |                 |
|     |            | drafts and papers by DTC/PMG      |          |                 |
|     |            | on: Parts Stores Jobs,            |          |                 |
|     |            | Repetitive sequences, Costing     |          |                 |
|     |            | and Production Control            |          |                 |
| 10  | 29.01.1959 | Paper: Stewarts and               | 14       |                 |
|     |            | <b>Lloyds Seminar</b> Choosing an |          |                 |
|     |            | Application by DTC                |          |                 |

|     | T            |                                        | T          | 1                  |
|-----|--------------|----------------------------------------|------------|--------------------|
| 11  | Undated ? as | Paper: How to Prepare a                | 4          |                    |
|     | above        | Statement of Requirements              |            |                    |
|     |              | for a Computer Application             |            |                    |
| 12  | March 1960   | Paper: How to Make an                  | 7          | Looks              |
|     |              | Appraisal by DTC – appraisal           |            | potentially useful |
|     |              | of a computing job                     |            | to researchers     |
| 13  | Undated, ?   | Booklet: Preparing for a               | 8 A5       | Looks              |
|     | pre 1971     | Computer Management                    | 0 7 10     | potentially useful |
|     | pic 1571     | Consultants Association                |            | to researchers     |
| 14  | 29.11.1963   | Memo re Computer                       | 3          |                    |
| 14  | 29.11.1903   | <u>=</u>                               | 3          |                    |
|     |              | Appreciation Course for Top            |            |                    |
| 4 - | 26.2.4064    | Civil Servants                         | 2 1        |                    |
| 15  | 26.2.1964    | Memo: Sales Consultants                | 3 plus     |                    |
|     |              | Course From Mr Gibson to 20            | several    |                    |
|     |              | people including DTC, Messrs           | lists re   |                    |
|     |              | Aris, Comish, F Land, etc.             | catering!  |                    |
| 16  | 4.7.1969     | ICL binder: A                          | Half inch  | Marked             |
|     |              | Comparative Study of the               | thick      | SECRET             |
|     |              | Basic Language and the                 |            |                    |
|     |              | <b>Synthetic Option Proposals</b>      |            |                    |
|     |              | for ICL's New Range                    |            |                    |
| 17  | Dec 1969     | Paper: ICL: New Range                  | Approx     |                    |
|     |              | Organisation Aside Memoire             | 20         |                    |
|     |              | Note by MLNF on a report of an         |            |                    |
|     |              | investigation of possibilities for     |            |                    |
|     |              | convergence of MU and ICL              |            |                    |
|     |              | New Range Specifications               |            |                    |
| 18  | ?1970s       | ICL binder: ICL New                    | 1 inch     |                    |
| 10  | :19705       | Range Marketing Plan:                  | thick      |                    |
|     |              | Vol 3 Customers in the 70s             | UTICK      |                    |
| 19  | 06.10.1971   | ICL binder: ICL Business               | 1.4 plus   |                    |
| 19  | 06.10.19/1   |                                        | 14 plus    |                    |
|     |              | <b>Plan:</b> Report to New Range       | appendices |                    |
|     |              | Working Party October 13 <sup>th</sup> |            |                    |
| 20  |              | 1971                                   |            |                    |
| 20  | 22.2.72      | ICL folder: containing                 |            |                    |
|     | 23.9.70      | NRPO Studies – memo by                 | 3          |                    |
|     |              | DTC to Mr L Lightstone,                |            |                    |
|     |              | Director-Sales                         | _          |                    |
|     |              |                                        | 8          |                    |
|     | 29.9.70      | Short Description of New               |            |                    |
|     |              | Range – Mike Forrest                   |            |                    |
|     |              |                                        | 9          |                    |
|     | Undated      | Note on New Range Data                 |            |                    |
|     |              | <b>Management System</b> – DTC         |            |                    |
|     |              |                                        | 10         |                    |
|     | Undated      | Features of New Range                  |            |                    |
|     |              |                                        | 17         | Marked             |
|     | Dec 76       | Note from John Pinkerton re            |            | SECRET             |
|     |              | Paper by Professor                     |            |                    |
|     |              | M.V.Wilkes plus the paper              |            |                    |
|     |              | and a comment on it by DTC             | 4          |                    |
|     |              | ,                                      |            |                    |
|     |              | Outline Business Plan                  |            |                    |
|     | 21.7.71      | (John Aylett) and comments by          | 3          |                    |
|     |              | DTC in October                         | _          |                    |
|     | ı            |                                        | 1          | ı                  |

|    | <u> </u>               | T                                                                                                    | 1                                           | <u> </u>                                                                  |
|----|------------------------|----------------------------------------------------------------------------------------------------|---------------------------------------------|---------------------------------------------------------------------------|
|    | 9.11.71                | Long-term Developments<br>to 1900- note from DTC to<br>Alan Bagshaw<br>Short Description of New<br>Range – Mike Forrest                                                                                                    |                                             |                                                                           |
| 21 | 1973                   | ICL Bound booklet: Pocket Guide to System B                                                                                                    | 17 – but<br>very small<br>– less than<br>A5 |                                                                           |
| 22 | 6/11/74                | Paper: Science Museum - History of the Computer Industry. From BM Murphy Controller, Public and Parliamentary Affairs at the Science Museum asking for perusal of their draft chronology on the occasion of the new gallery on computers and computing. | 18                                          | Possibly a<br>useful insight?                                             |
| 23 | 10/12/1976             | Contract between Cap Sogeti Systems and ICL Belgium Plus further details of contract                                                                                                    | 5 plus<br>annexes<br>25                     |                                                                           |
| 24 | Feb. 1977              | ICL Binder: The EEC Project Information Package                                                                                                    | 10                                          | All about how<br>to pack before<br>leaving and tips on<br>arrival in Lux! |
| 25 | May 1977               | Papers: Letters from R F Evans to EEC re Demonstrations to be carried out before delivery of 2980 System.                                                                                                    | 10                                          |                                                                           |
| 26 | 01.05.77 -<br>31.10.77 | CAP Sogeti: Estimation Preliminaire pour une premiere tranche des travaux de conversion                                                                                                    | 16                                          | In French                                                                 |
| 27 | 11.5.77                | <b>CAP Sogeti</b> : Conversion des Applications C.C.E                                                                                                    | 23                                          | In French                                                                 |
| 28 | Jan 1977               | Paper: EEC Study Progress report by J Prades                                                                                                    | 8 plus<br>time flow<br>chart                |                                                                           |
| 29 | 1977                   | Paper: A sizing for the EEC 2980 By L. Cohen                                                                                                    | 35                                          | Highly<br>Confidential –<br>not to be<br>copied                           |
| 30 | June 1977              | <b>Red binder: EEC Project</b> -various memos etc. re June 18 <sup>th</sup> Get-together.                                                                                                    | Approx.<br>20                               | Mostly social re menus etc.                                               |
| 31 | 9/9/77                 | Kirchberg Bulletin:<br>Journal of the EEC Project                                                                                                    | 8                                           | Mostly social                                                             |
| 32 | March 1978             | Early Programming Activity at the University of Cambridge – First draft of paper by                                                                                                    | 55 plus<br>appendices                       |                                                                           |

|    |            | Martin Campbell-Kelly, Dept. of<br>Maths and Computer Studies,<br>Sunderland Polytechnic                                                                         |    |                                                                                                    |
|----|------------|----------------------------------------------------------------------------------------------------|----|----------------------------------------------------------------------------------------------------|
| 33 | April 1999 | ensurements of the sound paper on the occasion of the 50 <sup>th</sup> anniversary of the running of their first program on 5 May 1949. Chronology mentions LEO. | 75 | This seems a very useful archive document. It may be widely available already, but potentially useful for research. |

Also a copy of **Information Professional** April/May 2004 the IEEE No obviously relevant articles!!

\_\_\_\_\_

## LEO papers in Sheen: BOX No: 2

| 1                                                                                                    | No | date           | Paper                                                                                                    | pages                    | comment        |
|----------------------------------------------------------------------------------------------------|----|----------------|----------------------------------------------------------------------------------------------------|--------------------------|----------------|
| account and `Savings' account   Report - Tea Blending - analysis of job, including pricing   11.55 - 2.56   Handwritten pages of info re LEO II - order constants, patterns and working locations plus handwritten set of operating instructions and error locations   Draft Report: LEO Computers Ltd for C.A.V Ltd - amended to read 'Kodak'   Approx   Complete with timings and costings   Memos from DTC and Frank Land - comparison of policies and practice between LEO and English Electric   Report: The flow of medical information in Hospitals - study commissioned by the Nuffield Hospitals Trust, undertaken by English Electric LEO Marconi Computers Ltd.   Advertising brochure for EEC System 4 - glossy and illustrated   Saving Systems, now groups of thick   Advertising brochure for EEC System 4 - glossy and illustrated   In French   In French     | 1  | 17.6.1953      | Flow-charts - Tracings of                                                                                             | 4                        |                |
| 2 18.10.54 Report - Tea Blending - analysis of job, including pricing .  3 11.55 - 2.56 Handwritten pages of info re LEO II - order constants, patterns and working locations plus handwritten set of operating instructions and error locations  4 22.1.1958 Draft Report: LEO Computers Ltd for C.A.V Ltd amended to read 'Kodak'  5 5.3.1963 Memos from DTC and Frank Land - comparison of policies and practice between LEO and English Electric  6 July 1966 Report: The flow of medical information in Hospitals - study commissioned by the Nuffield Hospitals Trust, undertaken by English Electric LEO Marconi Computers Ltd.  7 1967 Advertising brochure for EEC System 4 - glossy and illustrated  8 28.3.1977 Cap Sogeti Premiere tranche des travaux de conversion  9 18.11.77 2900 Systems Acceptance Activity Chart SYSAC 4 Article: 'A European 1977 Success story' typescript  11 1979/80/82 ICL Technical Journal - Small                                                                                                    |    |                | simple flow-charts. 'Chocolate'                                                                                       |                          |                |
| analysis of job, including pricing  2.56  Handwritten pages of info re LEO II - order constants, patterns and working locations plus handwritten set of operating instructions and error locations  Praft Report: LEO Computers Ltd for C.A.V Ltd - amended to read 'Kodak'  Memos from DTC and Frank Land - comparison of policies and practice between LEO and English Electric Commissioned by the Nuffield Hospitals Trust, undertaken by English Electric LEO Marconi Computers Ltd.  Advertising brochure for EEC System 4 - glossy and illustrated  Report: The flow of medical information in Hospitals Trust, undertaken by English Electric LEO Marconi Computers Ltd.  Advertising brochure for EEC System 4 - glossy and illustrated  Report: The flow of medical information in Hospitals Trust, undertaken by English Electric LEO Marconi Computers Ltd.  Advertising brochure for EEC System 4 - glossy and illustrated  Report: The flow of medical information in Hospitals Trust, undertaken by English Electric LEO Marconi Computers Ltd.  Advertising brochure for EEC System 4 - glossy and illustrated  Report: The flow of medical information in Hospitals Trust, undertaken by English Electric LEO Marconi Computers Ltd.  Advertising brochure for EEC System 4 - glossy and illustrated  In French  In French  In French  In French  In French  To Around 1977  Success story' typescript  ICL Technical Journal - Small                                                                                                    |    |                | account and 'Savings' account                                                                                         |                          |                |
| 11.55 - Handwritten pages of info 2.56                                                                                                    | 2  | 18.10.54       | Report - Tea Blending -                                                                                               | 73                       |                |
| 2.56  re LEO II - order constants, patterns and working locations plus handwritten set of operating instructions and error locations  4 22.1.1958  Draft Report: LEO Computers Ltd for C.A.V Ltd - amended to read 'Kodak'  Memos from DTC and Frank Land - comparison of policies and practice between LEO and English Electric  Report: The flow of medical information in Hospitals - study commissioned by the Nuffield Hospitals Trust, undertaken by English Electric LEO Marconi Computers Ltd.  7 1967  Advertising brochure for EEC System 4 - glossy and illustrated  8 28.3.1977  Cap Sogeti Premiere tranche des travaux de conversion  9 18.11.77  2900 Systems Acceptance Activity Chart SYSAC 4  10 Around 1977  Success story' typescript  11 1979/80/82  ICL Technical Journal - Small                                                                                                    |    |                | analysis of job, including pricing                                                                                    |                          |                |
| 2.56  re LEO II - order constants, patterns and working locations plus handwritten set of operating instructions and error locations  4 22.1.1958  Draft Report: LEO Computers Ltd for C.A.V Ltd - amended to read 'Kodak'  Memos from DTC and Frank Land - comparison of policies and practice between LEO and English Electric  Report: The flow of medical information in Hospitals - study commissioned by the Nuffield Hospitals Trust, undertaken by English Electric LEO Marconi Computers Ltd.  7 1967  Advertising brochure for EEC System 4 - glossy and illustrated  8 28.3.1977  Cap Sogeti Premiere tranche des travaux de conversion  9 18.11.77  2900 Systems Acceptance Activity Chart SYSAC 4  10 Around 1977  Success story' typescript  11 1979/80/82  ICL Technical Journal - Small                                                                                                    |    |                |                                                                                                    |                          |                |
| patterns and working locations plus handwritten set of operating instructions and error locations  4 22.1.1958                                                                                                    | 3  | 11.55 -        | Handwritten pages of info                                                                                             | 20plus                   | Handwriting    |
| plus handwritten set of operating instructions and error locations  4 22.1.1958                                                                                                    |    | 2.56           | re LEO II - order constants,                                                                                          |                          | not recognised |
| operating instructions and error locations  4 22.1.1958                                                                                                    |    |                | patterns and working locations                                                                                        |                          |                |
| Second continues   Second continues   Second cont   |    |                | plus handwritten set of                                                                                               |                          |                |
| 4 22.1.1958                                                                                                    |    |                | operating instructions and error                                                                                      |                          |                |
| Computers Ltd for C.A.V Ltd amended to read 'Kodak'    Socosity                                                                                                    |    |                | locations                                                                                                    |                          |                |
| amended to read `Kodak'  5                                                                                                    | 4  | 22.1.1958      | Draft Report: LEO                                                                                                    | Approx                   | Complete       |
| Socost Story                                                                                                    |    |                | Computers Ltd for C.A.V Ltd                                                                                           | 20                       | with timings   |
| Frank Land – comparison of policies and practice between LEO and English Electric  Report: The flow of medical information in Hospitals - study commissioned by the Nuffield Hospitals Trust, undertaken by English Electric LEO Marconi Computers Ltd.  Advertising brochure for EEC System 4 - glossy and illustrated  Report: The flow of file with flow charts - about 1 and a half inches thick  Advertising brochure for EEC System 4 - glossy and illustrated  Report: The flow of file with flow charts - about 1 and a half inches thick  Thick  The flow of file with flow charts - about 1 and a half inches thick  Thick  The flow charts - about 1 and a half inches thick  Thick  The flow charts - about 1 and a half inches thick  Thick  The flow charts - about 1 and a half inches thick  Thick  The flow charts - about 1 and a half inches thick  Thick  The flow charts - about 1 and a half inches thick  Thick  The flow charts - about 1 and a half inches thick  The flow charts - about 1 and a half inches thick  Thick  The flow charts - about 1 and a half inches thick  Thick  The flow charts - about 1 and a half inches thick  The flow charts - about 1 and a half inches thick  The fl |    |                | amended to read 'Kodak'                                                                                               |                          |                |
| policies and practice between LEO and English Electric  Report: The flow of medical information in Hospitals - study commissioned by the Nuffield Hospitals Trust, undertaken by English Electric LEO Marconi Computers Ltd.  Advertising brochure for EEC System 4 - glossy and illustrated  Report: The flow of medical information in Hospitals - study commissioned by the Nuffield Hospitals Trust, undertaken by English Electric LEO Marconi Computers Ltd.  Advertising brochure for EEC System 4 - glossy and illustrated  Report: The flow of file with flow charts - about 1 and a half inches thick  The flow of systems, now probably very sophisticated but can still go horribly wrong  The flow chart  Large flow chart  Article: 'A European 1977  Success story' typescript  The flow of file with flow charts - about 1 and a half inches thick  Large flow chart  Small                                                                                                    | 5  | 5.3.1963       | Memos from DTC and                                                                                                    | Approx                   | confidential   |
| LEO and English Electric  Report: The flow of medical information in Hospitals - study commissioned by the Nuffield Hospitals Trust, undertaken by English Electric LEO Marconi Computers Ltd.  Advertising brochure for EEC System 4 - glossy and illustrated  Report: The flow of medical information in flow charts - about 1 and a half inches thick  Advertising brochure for EEC System 4 - glossy and illustrated  Report: The flow of file with flow charts - about 1 and a half inches thick  This inches thick  The flow charts in the flow of file with flow charts - about 1 and a half inches thick  This inches thick  The flow chart in the flow of file with flow charts in the flow chart in the flow chart in the flow c |    |                | Frank Land - comparison of                                                                                            | 10                       |                |
| Sully 1966   Report: The flow of medical information in Hospitals - study commissioned by the Nuffield Hospitals Trust, undertaken by English Electric LEO Marconi Computers Ltd.   Advertising brochure for EEC System 4 - glossy and illustrated   Success story' typescript   Small                                                                                                    |    |                | policies and practice between                                                                                         |                          |                |
| medical information in Hospitals - study commissioned by the Nuffield Hospitals Trust, undertaken by English Electric LEO Marconi Computers Ltd.  7 1967 Advertising brochure for EEC System 4 - glossy and illustrated  8 28.3.1977 Cap Sogeti Premiere tranche des travaux de conversion  9 18.11.77 2900 Systems Acceptance Activity Chart SYSAC 4  10 Around 1977 Around 1977 Success story' typescript  11 1979/80/82 ICL Technical Journal - Small                                                                                                    |    |                | LEO and English Electric                                                                                              |                          |                |
| Hospitals - study commissioned by the Nuffield Hospitals Trust, undertaken by English Electric LEO Marconi Computers Ltd.  7 1967  Advertising brochure for EEC System 4 - glossy and illustrated  8 28.3.1977  Cap Sogeti Premiere tranche des travaux de conversion  9 18.11.77  2900 Systems Acceptance Activity Chart SYSAC 4  10 Around 1977  Around 1977  Success story' typescript  11 1979/80/82  In French flow charts - about 1 and a half inches thick  7 14  14  In French 14  In French 15 In French 16 In French 17  In French 18  Systems, now probably very sophisticated but can still go horribly wrong 14  Large flow chart  5 Small                                                                                                    | 6  | July 1966      |                                                                                                    | _                        |                |
| rospitals - study commissioned by the Nuffield Hospitals Trust, undertaken by English Electric LEO Marconi Computers Ltd.  7 1967 Advertising brochure for EEC System 4 – glossy and illustrated  8 28.3.1977 Cap Sogeti Premiere tranche des travaux de conversion  9 18.11.77 2900 Systems Acceptance Activity Chart SYSAC 4  10 Around 1977 Success story' typescript  11 1979/80/82 ICL Technical Journal – Small                                                                                                    |    |                |                                                                                                    |                          |                |
| Commissioned by the Nuffield Hospitals Trust, undertaken by English Electric LEO Marconi Computers Ltd.                                                                                                    |    |                | · · · · · · · · · · · · · · · · · · ·                                                                                 |                          |                |
| English Electric LEO Marconi computers Ltd.  7 1967                                                                                                    |    |                | <u> </u>                                                                                                    |                          |                |
| Computers Ltd.  7 1967  Advertising brochure for EEC System 4 – glossy and illustrated  8 28.3.1977  Cap Sogeti Premiere 16 In French tranche des travaux de conversion  9 18.11.77  2900 Systems Acceptance Activity Chart SYSAC 4  10 Around Article: 'A European 5  Success story' typescript  11 1979/80/82  ICL Technical Journal — Small                                                                                                    |    |                | · · · · · · · · · · · · · · · · · · ·                                                                                 |                          |                |
| 7 1967 Advertising brochure for EEC System 4 – glossy and illustrated  8 28.3.1977 Cap Sogeti Premiere tranche des travaux de conversion  9 18.11.77 2900 Systems Acceptance Activity Chart SYSAC 4 flow chart  10 Around Article: 'A European 5 Success story' typescript  11 1979/80/82 ICL Technical Journal – Small                                                                                                    |    |                | =                                                                                                    |                          | wrong          |
| EEC System 4 – glossy and illustrated  8 28.3.1977 Cap Sogeti Premiere 16 In French tranche des travaux de conversion  9 18.11.77 2900 Systems Acceptance Large flow chart  10 Around Article: 'A European 5 1977 Success story' typescript  11 1979/80/82 ICL Technical Journal – Small                                                                                                    |    |                |                                                                                                    |                          |                |
| Illustrated                                                                                                    | 7  | 1967           |                                                                                                    | 14                       |                |
| 8 28.3.1977 Cap Sogeti Premiere tranche des travaux de conversion 9 18.11.77 2900 Systems Acceptance Activity Chart SYSAC 4 flow chart 10 Around Article: 'A European Success story' typescript 11 1979/80/82 ICL Technical Journal – Small                                                                                                    |    |                | 1                                                                                                    |                          |                |
| tranche des travaux de conversion  9 18.11.77 2900 Systems Acceptance Activity Chart SYSAC 4 flow chart  10 Around 1977 Success story' typescript  11 1979/80/82 ICL Technical Journal – Small                                                                                                    |    |                |                                                                                                    |                          |                |
| conversion                                                                                                    | 8  | 28.3.1977      | l                                                                                                    | 16                       | In French      |
| 9 18.11.77 2900 Systems Acceptance Activity Chart SYSAC 4 flow chart  10 Around Article: 'A European 5 1977 Success story' typescript 11 1979/80/82 ICL Technical Journal – Small                                                                                                    |    |                | tranche des travaux de                                                                                                |                          |                |
| Activity Chart SYSAC 4 flow chart  10 Around Article: 'A European 5 1977 Success story' typescript  11 1979/80/82 ICL Technical Journal – Small                                                                                                    |    |                |                                                                                                    |                          |                |
| 10       Around 1977       Article: 'A European Success story' typescript       5         11       1979/80/82       ICL Technical Journal - Small                                                                                                    |    |                |                                                                                                    |                          |                |
| 1977 Success story' typescript 11 1979/80/82 ICL Technical Journal – Small                                                                                                    | 9  | 18.11.77       | 2900 Systems Acceptance                                                                                               | _                        |                |
| 11 1979/80/82 ICL Technical Journal – Small                                                                                                    |    |                | 2900 Systems Acceptance<br>Activity Chart SYSAC 4                                                                     | flow chart               |                |
|                                                                                                    |    | Around         | 2900 Systems Acceptance<br>Activity Chart SYSAC 4<br>Article: `A European                                             | flow chart               |                |
| Vol 1 Issue 2, Vol 2 Issue 2,   bound                                                                                                    | 10 | Around<br>1977 | 2900 Systems Acceptance Activity Chart SYSAC 4 Article: 'A European Success story' typescript                         | flow chart<br>5          |                |
|                                                                                                    | 10 | Around<br>1977 | 2900 Systems Acceptance Activity Chart SYSAC 4 Article: `A European Success story' typescript ICL Technical Journal – | flow chart<br>5<br>Small |                |

|    |           | Vol 3 Issue 2 – 2 copies      | booklets   |  |
|----|-----------|-------------------------------|------------|--|
| 12 | September | Papers on the theme: 'The     | About      |  |
|    | 2001      | World and Business            | 6- 20      |  |
|    |           | Computing in 2051' entries    | pages      |  |
|    |           | for the NCC Prize             | each – one |  |
|    |           | 4 papers from Scotland,       | includes a |  |
|    |           | Israel and USA predicting the | powerpoint |  |
|    |           | future!                       | -          |  |

\_\_\_\_\_\_

## LEO papers in Sheen: BOX No: 3

| No. | date            | Paper                                                | pages    | comment                               |
|-----|-----------------|------------------------------------------------------|----------|---------------------------------------|
| 1   | 1948            | <b>Lectures</b> – a Lyons series                     | Approx   |                                       |
|     |                 | of lectures on Electronics                           | . 20     |                                       |
|     |                 | organised by John Simmons                            |          |                                       |
| 2   | 1951            | Notes: Introduction to                               | Approx   | Exercises and                         |
|     |                 | <b>Programming</b> 3 Sessions for                    | . 15     | solutions                             |
|     |                 | LEO Technical staff                                  |          |                                       |
| 3   | 1954/6          | Inland Revenue                                       |          | DTC notes that standard charge        |
|     |                 | Correspondence between LEO                           |          | per hour has been                     |
|     |                 | and Inland Revenue staff and                         |          | reduced from £75 -                    |
|     |                 | Tax tables                                           |          | £50 as machine is                     |
|     |                 |                                                      |          | more highly utilised.                 |
| 4   | 2/53 - 9/57     | Thick file of LEO                                    | 2        | Some                                  |
|     | , = = = = , = . | Computers Limited Trading                            | inches   | interesting                           |
|     |                 | Analyses                                             | thick!   | annotations                           |
| 5   | 3/5/1956        | Folder: Job Requirements                             | 58       |                                       |
|     |                 | Littlewoods Mail Order Stores                        |          |                                       |
|     |                 | Ltd Stock Control                                    |          |                                       |
| 6   | Up to Dec       | File; 'Other Computers'                              | 1 inch   | This looks very                       |
|     | 1956            | Includes info on other early                         | thick    | good!<br>Note from DTC                |
|     |                 | computers and notes on visits                        |          | July 1957 'My                         |
|     |                 | and a colloquium at                                  |          | impression is that                    |
|     |                 | Cambridge, May 1952, notes                           |          | IBM have a long                       |
|     |                 | on NPL etc                                           |          | way to go before<br>they will be in a |
|     |                 |                                                      |          | position to offer                     |
|     |                 |                                                      |          | the planning and                      |
|     |                 |                                                      |          | programming                           |
|     |                 |                                                      |          | service that customers in this        |
|     |                 |                                                      |          | country are                           |
|     |                 |                                                      |          | tending to                            |
| 7   | 1960s           | Draft Lastura natas ha                               | 11/2     | demand.'                              |
| /   | 19005           | Draft Lecture notes by DTC - all handwritten! What a | inches   |                                       |
|     |                 | computer can do, Selecting a                         | liiciles |                                       |
|     |                 | computer application,                                |          |                                       |
|     |                 | marketing                                            |          |                                       |
| 8   | Nov/Dec         | Report and                                           | Approx   | Marked                                |
|     | 1964            | recommendations following                            | 100      | confidential                          |
|     |                 | visit to RCA by DTC, DJ                              |          |                                       |
|     |                 | Blackwell and ACD Haley                              |          |                                       |
|     | 1               |                                                      | ı        | I                                     |

| 9  | 1967                  | English Electric Computers folder: The CAV integrated system – reprinted article from Data Systems by Laura Tatham                                       | 4                     |                                 |
|----|-----------------------|----------------------------------------------------------------------------------------------------|-----------------------|---------------------------------|
| 10 | 1967                  | English Electric<br>Computers booklet: System<br>4 Program trials system                                                                                 | 20                    |                                 |
| 11 | 1967                  | English Electric<br>Computers booklet: System<br>4-30 Software                                                                                           | 18                    |                                 |
| 12 | 2/3/78                | <b>Flow chart:</b> 2900 Systems acceptance activity chart                                                                                                | 1                     |                                 |
| 13 | 22/8/78               | <b>EEC Contract</b> No EEC/H/07 between the EEC and ICL Belgium                                                                                          | ³¼ inch               |                                 |
| 14 | 1/10/79 -<br>20/12/79 | <b>DTC Day file:</b> Luxembourg matters                                                                                                    |                       |                                 |
| 15 | 1/1/80 -<br>24/3/80   | <b>DTC Day file:</b> Luxembourg matters                                                                                                    | 2<br>inches<br>thick! |                                 |
| 16 | 12/7/1979             | Report: on 'Normal<br>Running Demonstration'                                                                                                    | 1½ inches             | v.technical –<br>much in French |
| 17 | 14/1/80               | <b>Report:</b> on the performance of the CIRCE applications during 2980 Normal Running Demonstrations of 3rd – 15 <sup>th</sup> December 1979 with notes | About<br>30           | Some notes in French            |
| 18 | Around<br>1980?       | <b>Report by DTC:</b> On line data bases of the Commission of the European Communities                                                                   | Approx<br>12          | 2 copies                        |
| 19 | May 1980              | Addendum to Contract<br>between EEC and ICL<br>Belgium                                                                                                   | 5                     |                                 |

LEO papers in Sheen: BOX No: 4 Mostly EEC Luxembourg Project

| No. | date               | Paper                                                               | pages                | comment           |
|-----|--------------------|---------------------------------------------------------------------|----------------------|-------------------|
| 0   | Jan – July<br>1970 | DTC Day file                                                        | 2<br>inches<br>thick |                   |
| 1   | Dec 1971           | ICL New Range<br>Introduction Strategy –<br>submission to DTI       | 36                   | Secret            |
| 2   | Dec 1971           | ICL New Range Introduction Strategy – submission to DTI supplement  | 10                   | Secret            |
| 3   | 1972               | Profile of DTC as Manager of New Range Support Organisation and Job | 2                    | Includes<br>photo |

|    |            | Charter                        |         |                |
|----|------------|--------------------------------|---------|----------------|
| 4  | 1974       | Various papers – on            | About   |                |
| 7  | 1374       | overtime pay, pricing also     | 20      |                |
|    |            | Lessons of a Conversion        |         |                |
|    |            | Study on New Range             |         |                |
| 5  | 21.2.1975  | Papers for Computing in        | Appro   |                |
| •  | 21.2.13/3  | Government seminar at St       | x. 50   |                |
|    |            | Leonards on Sea, including     | X. 30   |                |
|    |            | papers delivered               |         |                |
| 6  | Septembe   | File of Reliability papers     | 11/2    |                |
| 0  | r 1975     | for 2900                       | inches  |                |
| 7  | February   | Systeme CRONOS pour la         | 41      | In French      |
| •  | 1976       | gestion des series             | 7.      | In Trenen      |
|    | 1370       | chronologique                  |         |                |
| 8  | 13.8.1976  | File of papers on 2900         | About   |                |
| •  | 151011570  | Marketing and System 4         | 20      |                |
|    |            | User Group                     |         |                |
| 9  | Jan 1977   | 2900 Configuration             | 4       |                |
| _  |            | Summary                        |         |                |
| 10 | 19.2.1977  | Bound report CAP Sogeti        | 200?    | In French      |
|    |            | on Conversion                  |         |                |
| 11 | 28.2.1977  | File of papers on              | About   |                |
|    |            | Communications Facilities      | 70      |                |
|    |            | for EEC                        |         |                |
| 12 | March      | Correspondence between         | 10      |                |
|    | 1977       | Central Computing Agency       |         |                |
|    |            | and ICL re 'Value of 2900'     |         |                |
| 13 | March      | Mixed file: on EEC             | 1 inch  |                |
|    | 1977       | contracts                      | thick   |                |
| 14 | April      | File of papers on EEC          | About   | Focus on       |
|    | 1977       | liaison re 2900                | 30 plus | site           |
|    |            |                                | -       | preparation    |
| 15 | Novembe    | Five Year Plan : Bridging      | Appro   | Including      |
|    | r 1977     | Services Organisation          | x 50    | flow charts on |
|    |            | _                              |         | New Range      |
| 16 | Nov 1977   | File of papers on              | 50      |                |
|    |            | negotiating with EEC re        |         |                |
|    |            | computer in Luxembourg         |         |                |
| 17 | December   | Report on the 'Final           | 11/2    | Possibly       |
|    | 1979       | Normal Running                 | inches  | duplicate of   |
|    |            | Demonstration'                 |         | file in Box 2  |
| 18 | 23.5.1980  | Contract: EEC Contract no      | Appro   |                |
|    |            | EEC/H/09 'The Provision of     | x 30    |                |
|    |            | a 2976 Computer Facility'      |         |                |
| 19 | Jan 1977   | File of notes and papers       | 1 inch  |                |
|    |            | relating to EEC project incl a | thick   |                |
|    |            | network project paper          |         |                |
| 20 | Jan –      | File of notes and memos        | 1 inch  | Input from     |
|    | April 1977 | relating to EEC project        | thick   | Gilbert Foix,  |
|    |            | engineering and hardware       |         | ICL France,    |
|    |            | issues incl diagrams and a     |         | Luxembourg     |
|    |            | full sheet of proposed layout  |         |                |
|    |            | of M/A room                    |         |                |
| 21 | Sept 77 -  | Kirchberg Bulletin –           | 1 inch  | Includes       |
| l  | June 1980  | complete set of Journal of     | thick   | business and   |

| the EEC Project for all ICL | social aspects |
|-----------------------------|----------------|
| participants                | of the project |

LEO papers in Sheen: BOX No: 5

Catalogued by hjtc January 2016

| No | date      | Paper                              | pages    | comment      |
|----|-----------|------------------------------------|----------|--------------|
| 1  | September | Report to Software                 | Appro    |              |
|    | 1982      | Administration and Revenue         | x 20     |              |
|    |           | Board                              |          |              |
| 2  | March     | File of notes and                  | 1 inch   |              |
|    | 1983      | transparencies: software           | thick    |              |
|    |           | orders, revenue an margins         |          |              |
| 3  | 1983      | NZ Post Office – file of           | Appro    |              |
|    |           | technical papers                   | x 25     |              |
| 4  | 1983      | Correspondence file on NZ          | 12       |              |
|    |           | Post Office project and DTC's      |          |              |
|    |           | contract                           |          |              |
| 5  | 1/9/83    | Agreement for Supply,              | 86       |              |
|    |           | Installation and Maintenance       |          |              |
|    |           | of Data Processing                 |          |              |
|    |           | Equipment and the provision        |          |              |
|    |           | of software and associated         |          |              |
|    |           | services between the               |          |              |
|    |           | Postmaster of NZ and IC            |          |              |
| 6  | 1983/4    | (NZ) Ltd. File of letters about NZ | 1 inch   |              |
| U  | 1903/4    | Savings Bank matters incl          | thick    |              |
|    |           | some diagrams                      | CITICK   |              |
| 7  | 2000      | Planning file for 50th             | 2        |              |
|    | 2000      | anniversary celebrations –         | inches   |              |
|    |           | memos and action lists             | thick    |              |
| 8  | 2001      | PR file on the 50th                | Nearly   | Potentially  |
|    |           | anniversary containing many        | one inch | very useful! |
|    |           | chronologies of early              | thick    |              |
|    |           | computing and articles             |          |              |
| L  | 1         |                                    | 1        | 1            |

LEO papers in Sheen: BOX No: 6

Very early stuff- feels like handling history!

| No | date    | Paper                                                                                                    | pages      | comment                                                         |
|----|---------|----------------------------------------------------------------------------------------------------|------------|-----------------------------------------------------------------|
| 1  | unknown | Typescript of Chapter 7 Analysing Clerical work for LEO – annotations in handwriting by DTC                           | 50<br>plus | No clue as to what the whole document was nor other bits of it! |
| 2  | 1951 -3 | File of notes, some<br>handwritten of meetings re<br>use of LEO – incl Simmons to<br>Geoffrey Antony Salmon re use of | 10         |                                                                 |

|    | 1          |                                         | 1      | 1                                 |
|----|------------|-----------------------------------------|--------|-----------------------------------|
|    |            | LEO, and notes on timing and            |        |                                   |
|    |            | start dates of various jobs – incl      |        |                                   |
|    |            | payroll, teashops, etc and              |        |                                   |
|    |            | Premium Bonds                           |        |                                   |
| 3  | August     | Trial Technique – a technical           | 10     |                                   |
|    | 1952       | paper with sets of results              |        |                                   |
| 4  | June 1953  | Flow charts on A4 tracing               | 10     |                                   |
|    |            | paper                                   |        |                                   |
| 5  | April      | Paper: Checking errors in               | Approx | References to                     |
|    | 1953/June  | printed output by use of codes          | 15     | coding used by                    |
|    | 1952/May   | and duplicate printers, Use of          |        | EDSAC                             |
|    | 1951       | a self-checking code on LEO             |        |                                   |
|    |            | (John Pinkerton)                        |        |                                   |
|    |            | Checkable code for printed              |        |                                   |
|    |            | results (DTC)                           |        |                                   |
|    |            | Self-checking codes                     |        |                                   |
|    |            | (TRThompson)                            |        |                                   |
| 6  | June 1954  | More on checking -                      | Approx |                                   |
|    |            | Suppression of 15 character             | 15     |                                   |
|    |            | on programme tape, Matrices,            |        |                                   |
|    |            | , conversion of long numbers            |        |                                   |
| 7  | 1954       | LEO loading hours -for                  | approx |                                   |
|    |            | payroll, teashops, Orchard              | 15     |                                   |
|    |            | House, tea blending,                    |        |                                   |
|    |            | wholesale bakery, ice cream             |        |                                   |
|    |            | and bakery                              |        |                                   |
| 8  | February   | Outline flowcharts for                  | 5      |                                   |
|    | 1955       | Wholesale Bakery Invoicing              | charts |                                   |
| 9  | 9.5.1955   | File: How the Synthesis                 | Approx |                                   |
|    |            | orders are used, incl tables and        | 20     |                                   |
|    |            | flow charts                             |        |                                   |
| 10 | Sept 1955  | File on payroll charges                 | 10     |                                   |
|    | – Jan 1956 | including long lists of jobs and        |        |                                   |
|    |            | times                                   |        |                                   |
| 11 | 1956 -     | Northampton College of                  | Approx | <u>Very</u>                       |
|    | 1963       | Advanced Technology,                    | 20     | interesting indeed                |
|    |            | Islington, London – Flyers on           |        | for anyone looking                |
|    |            | various lecture series including        |        | at early education in this field. |
|    |            | computing. Text of Lecture: The         |        | The College is                    |
|    |            | Application of Electronic               |        | now part of City                  |
|    |            | Digital computers and                   |        | University which                  |
|    |            | calculators to Accountancy,             |        | was founded in 1966. Perhaps      |
|    |            | Costing and Managerial                  |        | they might be                     |
|    |            | <b>control,</b> Lecture by DTC with Leo |        | interested?                       |
|    |            | Fantl on application of digital         |        |                                   |
|    |            | computers to                            |        |                                   |
|    |            | chrystallography                        |        |                                   |
| 12 | October    | File of papers on: Journey              | 20-30  | Includes a                        |
|    | 1956       | planning for ice cream                  |        | punched card and                  |
|    |            | delivery, computer application          |        | some record slips                 |
|    |            | discussions, stock control -            |        | for tea blend job                 |
|    |            | The Tea stores Job,                     |        |                                   |
| 13 | October    | The Electronic Office – a               | ?30    | Very                              |
| -3 | 1956       | bound collection of articles            |        | interesting                       |
|    |            | assembled by the Liverpool and          |        | indeed – should                   |
| I  |            | assembled by the Liverpoor and          |        | be useful for                     |

|    |                        | Merseyside Branch of the Office Management Association after their conference in April 1956.     Includes contribution from DTC 'Experience of a General Purpose Computer' and by Oliver Standingford on 'Using a Computer service' and 'Multum in Parvo' - his summary of papers and discussions at the conference. |                              | anyone looking at this period in the uptake of computers.  HJTC has held on to this pro tem |
|----|------------------------|----------------------------------------------------------------------------------------------------|------------------------------|---------------------------------------------------------------------------------------------|
| 14 | 17.4.1957              | Journal Proof – text of `A Discussion on the Use of Electronic Processing Equipment' held at the Royal Statistical Society – contributors from HM Treasury, DTC, Rolls Royce, Gallup Poll – points raised by Mr Berners-Lee (Ferranti)                                                                               | Galley<br>-proofs 8<br>pages |                                                                                             |
| 15 | 1958 -<br>October 1960 | File of papers: Work-loads<br>of staff 1958, Mathematical<br>Section workload 1958,<br>Meeting with Shell-Mex Oct<br>1960                                                                                                    | Appro<br>x 12                |                                                                                             |
| 16 | February<br>1959       | Mixed file: Notes of lecture<br>to HM Treasury, Feb 59, notes<br>on tour of Wills in Nov 59, List<br>of Principal Secretaries who<br>attended talk on data<br>processing Jan 64                                                                                                    | Appro<br>x 12                |                                                                                             |

## LEO papers in Sheen: BOX No: 7

Catalogued by hitc January 2016

|    | doto         |          | naga  | commont |
|----|--------------|----------|-------|---------|
| No | date         | Paper    | pages | comment |
| 1  | August –     | Day file |       |         |
|    | Dec 1969     |          |       |         |
| 2  | August –     | Day file |       |         |
|    | Dec 1970     |          |       |         |
| 3  | January      | Day file |       |         |
|    | - April 1972 |          |       |         |
| 4  | May -        | Day file |       |         |
|    | August       | -        |       |         |
|    | 1972         |          |       |         |
| 5  | Jan –        | Day file |       |         |
|    | July 1974    | -        |       |         |
| 6  | July –       | Day file |       |         |
|    | Dec 1975     | •        |       |         |

## **LEO papers in Sheen: BOX 8**

Catalogued by hjtc May 2016

| No | date     | Paper                       | pages | comment |
|----|----------|-----------------------------|-------|---------|
| 1  | Aug 1950 | Manilla folder: Calculating | 20    |         |
|    |          | Reciprocals                 |       |         |

|    | T            | T                                                                                    | I      | T                                     |
|----|--------------|--------------------------------------------------------------------------------------|--------|---------------------------------------|
|    |              | 'Modification of Orders whose addresses are specified relative to locations in other |        |                                       |
|    |              | stages of the programme or to any other                                              |        |                                       |
|    | 1 1051       | prescribed location'                                                                 | 40 : 1 |                                       |
| 2  | Jan 1951     | Manilla folder: <b>Programming</b>                                                   | 40 ish |                                       |
|    |              | general. Some articles and                                                           |        |                                       |
|    |              | lecture notes. E.g. Supervisors                                                      |        |                                       |
|    |              | Manual. The technique of Office                                                      |        |                                       |
|    |              | Management                                                                           |        |                                       |
| 3  | Jan 1951     | Manilla folder: <b>Trainees</b>                                                      |        | Relates to cake                       |
|    |              | <b>notes</b> . Clerical work in relation to                                          |        | bakery                                |
|    |              | Materials and production                                                             |        |                                       |
| 4  | Jan 1951     | Manilla folder: <b>Test</b>                                                          | 10-12  | Charts on                             |
|    | and Nov 1954 | <b>programmes.</b> Tests, faults etc.                                                |        | patterns etc.                         |
| 5  | Oct. 1951    | Manilla folder: <b>EDSAC</b>                                                         | 10     |                                       |
|    |              | Sequences                                                                            |        |                                       |
| 6  | 1952-3       | Manilla folder: <b>Programme</b>                                                     | 10     |                                       |
|    |              | <b>Errors</b> . Mostly handwritten and                                               |        |                                       |
|    |              | with list of types of errors.                                                        |        |                                       |
| 7  | 1/11/51      | Manilla folder: <b>Subroutine</b>                                                    | 20     |                                       |
|    |              | <b>technique.</b> Typescript of a draft                                              | plus   |                                       |
|    |              | with some pages in DTC's                                                             |        |                                       |
|    |              | handwriting.                                                                         |        |                                       |
| 8  | May 1952     | Manilla folder: <b>EDSAC</b>                                                         | 2      |                                       |
|    |              | Micro-programming. Notes on                                                          |        |                                       |
|    |              | a colloquium at Cambreidge on                                                        |        |                                       |
|    |              | EDSAC II                                                                             |        |                                       |
| 9  | August       | Manilla folder: Initial Input                                                        | 10     |                                       |
|    | 1953         | Orders: Notes by DTC on                                                              |        |                                       |
|    |              | Programme reading, Programme                                                         |        |                                       |
|    |              | Input Method                                                                         |        |                                       |
| 10 | June 1954    | Manual costs under LEO                                                               | 20 ish |                                       |
|    |              | and orthodox systems.                                                                |        |                                       |
|    |              | Detailed breakdown of all costs                                                      |        |                                       |
| 11 | 1955/56      | Manilla folder: <b>Inland</b>                                                        | 20 ish |                                       |
|    |              | Revenue PAYE Schedule D -                                                            |        |                                       |
|    |              | details of work on tax tables.                                                       |        |                                       |
|    |              | Visit of TRT to Somerset House.                                                      |        |                                       |
| 12 | 1955, 56,    | Manilla folder: <b>Lectures –</b>                                                    | 1      | e.g. Some                             |
|    | 57 mixed     | <b>General.</b> Typed and handwritten                                                | Inch   | remarks on Data<br>Processing on LEO. |
|    |              | by DTC.                                                                              | thick  | An                                    |
|    |              |                                                                                      |        | Introduction to                       |
|    |              |                                                                                      |        | Programming etc.                      |
| 13 | April 1957   | Blue Leo Computers folder:                                                           | 15     | Timetable for                         |
|    |              | Leo Computers Ltd Training                                                           | pages  | course – and course outlines.         |
|    |              | Course for programmers and                                                           |        | course outilities.                    |
|    |              | Operators                                                                            |        |                                       |
| 14 | April 1957   | Manilla folder: <b>Assorted</b>                                                      |        | TRT, DTC,                             |
|    | - 196316     | lecture notes and letters                                                            |        |                                       |
|    |              | regarding training.                                                                  |        |                                       |
| 15 | April 1958   | Blue Leo Computers folder:                                                           | 1 inch | Section: How                          |
|    |              | North Thames Gas Board                                                               | thick  | LEO does the job. Includes some       |
|    |              | Rental accounting Job Plan                                                           |        | handwritten notes.                    |
| 16 | July 1958    | Blue folder: EDSAC Notes on                                                          | 20 ish |                                       |
| -2 |              | a colloquium July 1958 and on                                                        |        |                                       |
|    |              | John Pinkerton's visit to EDSAC                                                      |        |                                       |
|    | I            |                                                                                      | l      | <u>i</u>                              |

If any reader knows of any other reference please let Frank Land know at <u>f.land@lse.ac.uk</u>

| 17 | Cont 10E0  | Manilla folder: <b>Invoices this</b>              | Half     |                |
|----|------------|---------------------------------------------------|----------|----------------|
| 17 | Sept 1958  |                                                   |          |                |
|    |            | quarter. Itemised bills for                       | inch     |                |
|    |            | computing work done – labour                      |          |                |
| 10 | O ale Nia  | and materials.                                    | 20 :-1-  |                |
| 18 | Oct. Nov   | Manilla folder: <b>Leo</b>                        | 20 ish   |                |
|    | 1958       | Computers Ltd Invoices.                           |          |                |
|    |            | Itemised bills for work done at                   |          |                |
|    |            | Elms House fro other firms – e.g                  |          |                |
| 10 | 7          | British Oxygen, Fords etc.                        |          |                |
| 19 | January    | Blue Leo Computers folder:                        |          |                |
|    | 1959       | Renold Chains Limited                             |          |                |
|    |            | Sales Procedures Job Plan                         |          |                |
| 20 | January    | Volume I                                          |          |                |
| 20 | January    | Blue Leo Computers folder:                        |          |                |
|    | 1959       | Renold Chains Limited                             |          |                |
|    |            | Sales Procedures Job Plan<br>Volume II            |          |                |
| 21 | April 10E0 |                                                   | 1 inch   |                |
| 21 | April 1959 | Blue Leo Computers folder:  Renold Chains Limited | thick    |                |
|    |            | Production Procedures Job                         | UTICK    |                |
|    |            | Plan Volume I                                     |          |                |
| 22 | April 1959 | Blue Leo Computers folder:                        | 1 inch   |                |
|    | April 1939 | Renold Chains Limited                             | thick    |                |
|    |            | Production Procedures Job                         | UTICK    |                |
|    |            | Plan Volume II                                    |          |                |
| 23 | May 1959   | Blue Leo Computers folder:                        | 50       |                |
|    | 110, 1505  | Report for Renold Chains                          | pages    |                |
|    |            | <b>Limited</b> Prepared by JP Halpin              | approx.  |                |
| 24 | July 1959  | Blue Leo Computers folder:                        | I inch   | Has            |
|    | ,          | Eagle Star Insurance Co                           | thick    | specimen       |
|    |            | Ltd Specification for level                       |          | pages and pro- |
|    |            | premium group pension                             |          | formas/        |
|    |            | scheme take-on and renewals                       |          |                |
|    |            | Volume II LEOII/1                                 |          |                |
|    |            | Landscape format – detailed                       |          |                |
|    |            | data for inputting.                               |          |                |
| 25 | July 1961  | Blue Leo Computers folder:                        | Three    |                |
|    |            | Renold Chains Ltd. Pilot                          | -quarter |                |
|    |            | scheme for production                             | inch     |                |
|    |            | procedures Job Plan : Volume                      |          |                |
|    |            | One                                               |          |                |
| 26 | July 1961  | Blue Leo Computers folder:                        | Quart    | Mostly flow    |
|    |            | Renold Chains Ltd. Pilot                          | er inch  | charts         |
|    |            | scheme for production                             |          |                |
|    |            | procedures Job Plan : Volume                      |          |                |
|    |            | Two                                               |          |                |
| 27 | July 1963  | Manilla folder: <b>New</b>                        | . 20     |                |
|    | onwards    | computer systems – memos                          | plus     |                |
|    |            | on New families of computers                      |          |                |
|    |            | with costs by JMMP , CW Woodall                   |          |                |

LEO papers in Sheen: BOX 9

Catalogued by hjtc: June 2017

| Cata | Catalogued by hjtc: June 2017 |                                                                                                    |                 |                                                              |  |  |
|------|-------------------------------|----------------------------------------------------------------------------------------------------|-----------------|--------------------------------------------------------------|--|--|
| No   | date                          | Paper                                                                                                    | Approx. pages   | comment                                                      |  |  |
| 1    | 12.10.51                      | <b>Check routines</b> – checks to programmes, part hand-written. Manilla folder                                                 | C20             | Incl a memo<br>from August<br>'49                            |  |  |
| 2    | 20.6.52                       | Planning a Programme –<br>Job (C 14)                                                                                            | 15              |                                                              |  |  |
| 3    | 12.53                         | Tea shop orders (very detailed)                                                                                                 | 15              | Insight into<br>food in the 50s<br>– list of all<br>products |  |  |
| 4    | 6.54                          | L.2 Tea shop orders                                                                                                    | 20              | Managemen<br>t info. – lists of<br>major<br>alterations      |  |  |
| 5    | 54-55                         | Leo Initiation Course – syllabus. timetables and content with programming e.gs                                                  | 30              |                                                              |  |  |
| 6    | 11.55                         | Systems Research Method<br>Summary L.5 Wholesale bakery<br>invoicing. Weekly routines –<br>details of despatch methods.         | 20              |                                                              |  |  |
| 7    | 1955                          | Wholesale Bakery Invoicing L.5 Method summary                                                                                   | Half<br>inch!   | specimens,<br>detailed charts,<br>some samples               |  |  |
| 8    | undated                       | LEO Requirements of a clerical job L5 Wholesale Bakery Invoicing. Specimens and schedules. Revision 1. Specimen folder          |                 | Hand –<br>written samples<br>of forms.                       |  |  |
| 9    | 8.55                          | <b>LEO Job Requirements Statement</b> . L5 Wholesale Bakery. Direct sales by reps. Invoicing                                    |                 | Includes<br>proformas                                        |  |  |
| 10   | 9.55                          | Ice Cream Journey Planning<br>and Sales Statistics 8/9/55<br>(Green folder)                                                     | 10              | Specimen charts                                              |  |  |
| 11   | 12.56                         | I.T.C (Imperial Tobacco) John Gosden's report re visits to Bristol. V detailed. Also details of a Mathieu paper cutting machine |                 | Smells of tobacco. Includes charts.                          |  |  |
| 12   | 55-56                         | Teashops orders – detailed costing                                                                                              | 20              | Specific savings cited.                                      |  |  |
| 13   | 4.56                          | Tea-buying Control . L4 Job Requirements                                                                                        |                 | A very clear<br>and neat<br>dossier                          |  |  |
| 14   | undated                       | Tea Blending Job Requirements. Specimens and charts                                                                             |                 |                                                              |  |  |
| 15   | 56-60                         | Management minutes. Anthony Salmon/Simmons/TRT/Tony Barnes/ DTC/John Pinkerton                                                  | 1 inch<br>thick |                                                              |  |  |
| 16   | 57-58                         | LEO Trading Analysis                                                                                                    |                 |                                                              |  |  |
|      |                               |                                                                                                    |                 |                                                              |  |  |

|    |       | Detailed budgets on forms       |    |             |
|----|-------|---------------------------------|----|-------------|
| 17 | 12.59 | Programming Progress            | 20 |             |
|    |       | report. New Jobs - lists of     |    |             |
|    |       | firms using LEO II              |    |             |
| 18 |       | Setting LEO to Work -           | 30 |             |
|    |       | Programming a Job (Pay roll)    |    |             |
| 19 | 9.62  | LEO III Training Courses.       | 15 | Includes    |
|    |       | CLEO I Exercise on batting      |    | pro-formas  |
|    |       | averages for a cricket club.    |    |             |
| 20 | 11.63 | J Lyons and Company             | 8  | Moral       |
|    |       | Personnel and Training Bulletin |    | thoughts on |
|    |       | (pale green folder)             |    | training    |
| 21 | 1964  | New Range Product               |    |             |
|    |       | Planning Integrating LEO III    |    |             |
|    |       | with KDF 6 and 9                |    |             |

## **LEO papers in Sheen: BOX 10**

Catalogued by hjtc: June 2017

| No | date                 | Paper                                                                                                    | Approx. pages | comment          |
|----|----------------------|----------------------------------------------------------------------------------------------------|---------------|------------------|
| 1  | unknown              | The Layman's Guide to LEO  – author not stated. In a black leatherette binding                            | 25            | With<br>diagrams |
| 2  | 1955                 | Wholesale Bakery Invoicing<br>L5A Main Daily Job Specimens                                                | 6             |                  |
| 3  | 1955                 | Wholesale Bakery Invoicing L5B Daily Cash Balance Specimens                                               |               |                  |
| 4  | 1955                 | Wholesale Bakery Invoicing<br>L5C Compilation of Cash Colletion<br>Lists Specimens                        | 6             |                  |
| 5  | February<br>1956     | Draft Job Specification L1 Payroll                                                                        |               | Unbound<br>copy  |
| 6  | March/Ap<br>ril 1958 | Summary of Visits made in the USA by DT Caminer and JMM Pinkerton                                         |               |                  |
| 7  | January<br>1959      | Report for The Dunlop<br>Rubber Company                                                                   |               |                  |
| 8  | January<br>1959      | The Renold Chain Company Ltd Sales Procedures Job Plan Volume 1                                           |               |                  |
| 9  | April<br>1959        | The Renold Chain Company Ltd Production Procedures Job Plan Volume 1                                      |               |                  |
| 10 | February<br>1959     | Ministry of Pensions and<br>National Insurance<br>Specifications for Payroll Part I<br>Sections and Notes |               |                  |
| 11 | February<br>1959     | Ministry of Pensions and National Insurance Specifications for Payroll Part II Schedules and Specimens    |               |                  |
| 12 | July 1959            | British Oxygen Gases Ltd                                                                                  | 1 inch        | Bound blue       |

|    |           | Edmonton Works Job Plan Volume    | thick | folder with charts |
|----|-----------|-----------------------------------|-------|--------------------|
|    |           | II Control Jobs                   |       |                    |
| 13 | July 1959 | C.A. V. Ltd. Specification for    |       |                    |
|    |           | Payroll E56                       |       |                    |
| 14 | October   | Kayser Bonder Ltd.                |       |                    |
|    | 1962      | Specifications for Retail Outlet. |       |                    |
|    |           | Accounts and Statistics           |       |                    |
| 15 | Undated   | American Diary John Aris          | unbou |                    |
|    | ?1968     | Dates seem to point to 1968       | nd    |                    |
|    |           | but not stated anywhere.          |       |                    |

# PAPER CUTTINGS, JOURNALS AND MAGAZINES – AND PRINT-OFFS (non-originals listed in italics)

List compiled by hjtc Jan 2016

| Date/Issue      | Title                  | Relevant content                     |
|-----------------|------------------------|--------------------------------------|
| June 1983       | Newsdesk - the         | Item on winning the NZ               |
|                 | newsletter of ICL New  | Savings Bank business                |
|                 | Zealand                |                                      |
| 1993            | ICL PLC Corporate      | 24 page glossy sales                 |
|                 | Report 1993            | brochure                             |
| November 1999   | Computer Weekly        | Timeline lists 1951 LEO              |
|                 | Supplement             | performs the world's first           |
|                 | IT@2000 – 50 years of  | commercial calculation for Lyons     |
|                 | information technology | and Co in the UK                     |
|                 |                        | Article (4 pages) by Nicholas        |
|                 |                        | Enticknap 'Not just another          |
|                 |                        | good idea – the invention of         |
|                 |                        | digital computing – photo of         |
|                 |                        | LEO and other early computers        |
|                 |                        | Article (7 pages) by Julie           |
|                 |                        | Vowler 'We've come full circle'      |
|                 |                        | - a brief history of the IT          |
|                 |                        | <b>department</b> – section on LEO,  |
|                 |                        | contributed by Frank Land            |
| Feb 2000 Volume | IMIS Journal*          | Back to Basics –interview            |
| 10              | HC has original        | with DTC on programming              |
| Issue 1         |                        | discipline 4 pages – 4 copies        |
| 10/8/2001       | Evening Standard       | Article PCs celebrate 20             |
|                 |                        | years on the beat by Ross            |
| 0.4/5/0004      |                        | Davies photo of DTC                  |
| 31/5/2001       | The Times supplement   | 2 page spread p 20-21 on             |
|                 | Tomorrow's Today       | Development of computer              |
|                 |                        | from LEO I to a (sort-of) tablet!    |
| 00/0/0004       | Figure 1 Times         | Includes picture of LEO I            |
| 20/8/2001       | Financial Times        | Article 'The lion that failed        |
|                 |                        | to roar' Leo. The first              |
|                 |                        | business computer gained             |
|                 |                        | little recognition says Fiona Harvey |
| Autumn 2001 Vol | Convergence - The      | David Caminer analyzes               |
| VII No 3        | Wall Street Journal's  | what went wrong with one of          |
|                 | 1                      |                                      |

|                 | magazine of Digital   | the world's first computers,                         |  |  |
|-----------------|-----------------------|------------------------------------------------------|--|--|
|                 | Business              | the LEO by Richard L. Hudson 1                       |  |  |
|                 | Business              | b page                                               |  |  |
| Feb 2002 ISSN   | Project Manager Today | Photo of LEO I on Cover                              |  |  |
| 1366-6851       | (2 copies)            | The Day LEO Roared –                                 |  |  |
| 1000 0001       | (2 dopies)            | DTC on the world's first                             |  |  |
|                 |                       | business computer (3 pages)                          |  |  |
| Dec 2002 Vol 13 | Computing &Control    | LEO and the Computer                                 |  |  |
| No 6            | Engineering Journal   | Revolution by DTC – text of                          |  |  |
|                 |                       | Pinkerton Lecture (8 pages)                          |  |  |
| Feb 2003        | IEEE Computing and    | A Modern Real-time                                   |  |  |
|                 | Control Engineering   | Software Design Tool –                               |  |  |
|                 | Journal               | Applying Lessons from LEO                            |  |  |
|                 |                       | by Ferdinand Wagner an Peter                         |  |  |
|                 |                       | Wolstenholme 5 pages                                 |  |  |
| May 2004 Vol 5  | Journal of the        | The legacy of LEO –                                  |  |  |
| No 5            | Association for       | lessons learned from an                              |  |  |
|                 | Information Systems   | English Tea and Cake<br>Company's Pioneering Efforts |  |  |
|                 |                       |                                                      |  |  |
|                 |                       | in Information Systems by                            |  |  |
|                 |                       | Richard O. Mason                                     |  |  |
|                 |                       | Typescript of 'final version'                        |  |  |
|                 |                       | of text – 44 pages also                              |  |  |
|                 |                       | Photocopy that gets v faint by                       |  |  |
|                 |                       | the end! Approx 20 pages                             |  |  |
| unknown         | Typescript of Review  | 'Carry on LEO' Review of                             |  |  |
|                 |                       | 'A Computer Called LEO' by                           |  |  |
|                 |                       | Georgina Ferry by Antony                             |  |  |
|                 |                       | Bryant, Leeds Metropolitan                           |  |  |
|                 |                       | University                                           |  |  |
| Unknown: post   | Data ??               | Article 'This mad – What,                            |  |  |
| 2003            | Possibly Data         | me worry? A history of LEO                           |  |  |
|                 | Management            | among an article on how                              |  |  |
|                 |                       | operating systems grow out of                        |  |  |
|                 |                       | control. Photo of DTC and John                       |  |  |
|                 |                       | Simmons by Ivo Vegter 3 pages                        |  |  |
| 2007            | BCS - Celebrating 50  | Chapter 'Birth of an                                 |  |  |
|                 | Years                 | Industry and the BCS'                                |  |  |
|                 | Illustrated booklet   | features Maurice Wilkes, photo                       |  |  |
|                 |                       | of LEO I and potted history of                       |  |  |
|                 |                       | LEO. Quotation by DTC                                |  |  |
|                 |                       | 'Maurice Wilkes is one of the                        |  |  |
|                 |                       | heroes of our nation and one of                      |  |  |
|                 |                       | the most uncelebrated.'                              |  |  |

## Memorabilia etc.

| 1985 | Newspaper –<br>The Times? | Death announcement for John Simmons  |
|------|---------------------------|--------------------------------------|
| ?    | Envelope                  | Collection of LEO programming sheets |
|      |                           |                                      |
|      |                           |                                      |
|      |                           |                                      |
|      |                           |                                      |
|      |                           |                                      |

| f any reader knows of any | other reference p | olease let Frank | Land know o | rt <u>f.land@lse.ac</u> | .uk |
|---------------------------|-------------------|------------------|-------------|-------------------------|-----|
|                           |                   |                  |             |                         |     |